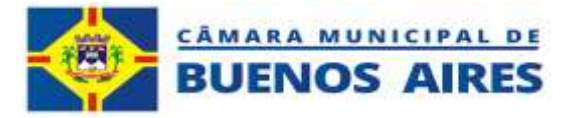

## **INSTRUMENTO CONVOCATÓRIO DE CONTRATAÇÃO DIRETA - DISPENSA DE LICITAÇÃO Nº 001/2024 –**

**A CÂMARA MUNICIPAL DE VEREADORES DE BUENOS AIRES/PE,** torna público para conhecimento dos interessados, que realizará contratação direta em razão do valor, com fulcro no Art. 75, II, Lei Federal n° 14.133/21 e que no período de **09/04/2024 até às 23:59 horas do dia 12/04/2024**, receberá propostas de preços juntamente com documentos de habilitação, através do e-mail: **camaramunicipaldebuenosaires@hotmail.com.** As propostas serão julgadas pelo "menor preço" por **ITEM**, de acordo com as normas pertinentes à Lei Federal nº 14.133/21, consoante as condições estabelecidas neste Instrumento, e em conformidade com a solicitação da Secretaria Demandante.

## **01 OBJETO**

**01.00**- Constitui objeto da presente dispensa de licitação a Contratação de empresa para prestação de serviços de licenciamento de uso de sistema informatizados destinados à gestão pública, envolvendo os serviços de conversão, customização, implantação, capacitação, manutenção e suporte técnico do SIAFIC (SISTEMA ÚNICO INTEGRADO DE EXECUÇÃO ORÇAMENTÁRIA, ADMINISTRAÇÃO FINANCEIRA E CONTROLE) para a Câmara Municipal de Vereadores de Buenos Aires/PE, cujas especificações estão descritas no Anexo I – Termo de Referência.

## **02 PRAZOS**

**02.00** - O prazo de validade da proposta não poderá ser inferior a **30 (trinta) dias corridos**, contado a partir da data da sua apresentação, que ocorrerá através de envio remoto por e-mail.

**02.01** O prazo de vigência da contratação é de até 09 (nove) meses, contados da assinatura do contrato, podendo ser prorrogado, nos termos dos artigos 106 e 107 da Lei nº 14.133/21, respeitado o limite previsto no art. 75, II, da Lei nº 14.133/21 no exercício financeiro.

**02.02** - A proposta indicada no item 4 e os documentos elencados no item 5 deverão ser enviados, concomitante, no prazo estabelecido no preâmbulo deste instrumento para o e-mail: **camaramunicipaldebuenosaires@hotmail.com.**

**02.03** Caso os documentos de habilitação e/ou propostas estejam incompletos, será concedido prazo de 02 (dois) dias úteis, contado da ciência do fato, para promover a complementação.

**02.04** A empresa será convocada para assinar o instrumento de contrato, devendo fazê-lo no prazo máximo de até 03 (três) dias consecutivos, contados a partir

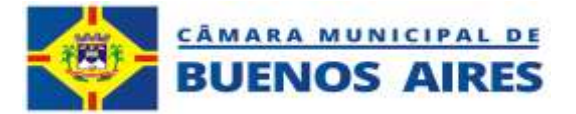

da data da convocação oficial (email e/ou publicação no Diário Oficial e/ou correspondência com aviso de recebimento), sob pena decair o direito à contratação, podendo a Administração Municipal convocar as demais empresas que atenderam à convocação e cumpriram os requisitos do instrumento convocatório.

**02.05** O prazo previsto no item anterior poderá ser prorrogado, por igual período, por solicitação justificada e aceita pela Administração.

## **03 DA PARTICIPAÇÃO**

**03.00** - Poderão participar deste processo de dispensa de licitação os interessados que atenderem a todas as exigências, inclusive quanto à documentação, exigida neste instrumento.

**03.01** Não poderão participar da presente dispensa de licitação:

**03.01.01** - Empresas que estejam suspensas e/ou impedidas de licitar/contratar com a CÂMARA MUNICIPAL DE VEREADORES DE BUENOS AIRES;

**03.01.02** - Consórcios, grupos ou agrupamentos de pessoas jurídicas ou físicas e jurídicas;

**03.01.03** - Empresas que estejam declaradas inidôneas para licitar ou contratar com a Administração Pública;

**03.01.04** - A empresa proibida de contratar com o Poder Público, nos termos do art. 12 da Lei nº 8.429/92;

**03.01.05** - Sociedade estrangeira não autorizada a funcionar no País;

**03.01.06** - Empresa cujo estatuto ou contrato social não seja pertinente e compatível com o objeto desta Contratação;

**03.01.07** - Empresa que se encontre em regime de falência ou concordata;

**03.01.08** - Pessoas físicas, as associações civis qualificadas ou não como OS (Organizações Sociais) ou OSCIP (Organizações da Sociedade Civil de Interesse Público), conforme Acórdão do Plenário do Tribunal de Contas da União nº 746/2014, e outras entidades que, em função de sua natureza jurídica, não podem executar o objeto da presente licitação;

**03.01.09** - Empresas que mantenham vínculo de natureza técnica, comercial, econômica, financeira, trabalhista ou civil com dirigente do órgão ou entidade contratante ou com agente público que desempenhe função na licitação ou atue na fiscalização ou na gestão do contrato, ou que deles seja cônjuge, companheiro ou parente em linha reta, colateral ou por afinidade, até o terceiro grau, conforme determinação do art. 14, IV da nº 14.133/21.

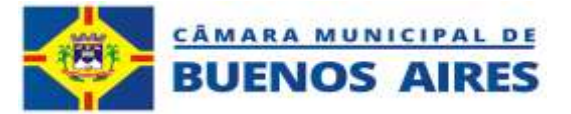

## **04 DA APRESENTAÇÃO DA PROPOSTA**

**04.00 -** Os interessados em participar da presente dispensa de licitação deverão encaminhar suas propostas através do e-mail:<br>
camaramunicipaldebuenosaires@hotmail.com em conformidade com as **camaramunicipaldebuenosaires@hotmail.com**, em conformidade com as especificações contidas no Termo de Referência, Anexo I deste instrumento.

**04.01.01**. O envio de proposta indica o conhecimento de todas as obrigações constantes do Termo de Referência.

**04.01.02.** Os interessados deverão elaborar a proposta, informando o preço por **ITEM**.

**04.01.03** A proposta deverá ser apresentada, devidamente assinada e conter Nome, número do CNPJ, endereço, telefone e e-mail da empresa proponente;

## **05 DA DOCUMENTAÇÃO**

**05.00 -** Os interessados em participar da presente dispensa de licitação deverão apresentar documentos para comprovar a capacidade para contrair obrigações e direitos com o Município de Buenos Aires, através de:

## **05.01. Habilitação jurídica:**

05.01.01. No caso de empresário individual: inscrição no Registro Público de Empresas Mercantis, a cargo da Junta Comercial da respectiva sede;

05.01.02. Em se tratando de microempreendedor individual – MEI: Certificado da Condição de Microempreendedor Individual - CCMEI, cuja aceitação ficará condicionada à verificação da autenticidade no sítio www.portaldoempreendedor.gov.br;

05.01.03. No caso de sociedade empresária ou empresa individual de responsabilidade limitada - EIRELI: ato constitutivo, estatuto ou contrato social em vigor, devidamente registrado na Junta Comercial da respectiva sede, acompanhado de documento comprobatório de seus administradores;

05.01.04. Inscrição no Registro Público de Empresas Mercantis onde opera, com averbação no Registro onde tem sede a matriz, no caso de ser a participante sucursal, filial ou agência;

05.01.05. No caso de sociedade simples: inscrição do ato constitutivo no Registro Civil das Pessoas Jurídicas do local de sua sede, acompanhada de prova da indicação dos seus administradores;

05.01.06. Os documentos acima deverão estar acompanhados de todas as alterações ou da consolidação respectiva;

## **05.02. Regularidade fiscal e trabalhista:**

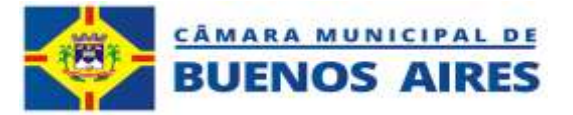

05.02.01 Prova de inscrição no Cadastro Nacional de Pessoas Jurídicas;

05.02.02. Prova de regularidade fiscal perante a Fazenda Nacional, mediante apresentação de certidão expedida conjuntamente pela Secretaria da Receita Federal do Brasil (RFB) e pela Procuradoria-Geral da Fazenda Nacional (PGFN), referente a todos os créditos tributários federais e à Dívida Ativa da União (DAU) por elas administrados, inclusive aqueles relativos à Seguridade Social, nos termos da Portaria Conjunta nº 1.751, de 02/10/2014, do Secretário da Receita Federal do Brasil e da Procuradora-Geral da Fazenda Nacional.

05.02.03. Prova de regularidade com o Fundo de Garantia do Tempo de Serviço (FGTS);

05.02.04. Prova de inexistência de débitos inadimplidos perante a justiça do trabalho, mediante a apresentação de certidão negativa ou positiva com efeito de negativa, nos termos do Título VII-A da Consolidação das Leis do Trabalho, aprovada pelo Decreto-Lei nº 5.452, de 1º de maio de 1943;

05.02.05. Prova de regularidade para com as Fazendas Estadual e Municipal do domicílio ou sede do licitante;

05.02.06. A microempresa ou empresa de pequeno porte deverá apresentar toda a documentação exigida para efeito de comprovação de regularidade fiscal, mesmo que esta apresente alguma restrição, sob pena de inabilitação.

## **05.03. Qualificação Econômico-Financeira**

05.03.01. Certidão negativa de falência ou concordata expedida pelo distribuidor da sede da pessoa jurídica.

05.03.02. Além da Certidão negativa de falência ou concordata as empresas deverão também apresentar a Certidão Negativa de Falência referente aos processos distribuídos pelo PJe (processos judiciais eletrônicos de 1º e 2º graus), quando explicitamente excluídos na certidão exigida no subitem 05.03.01.

05.03.03. As empresas sediadas em Comarcas que não emitam a Certidão negativa de falência ou concordata, em meio físico, deverão apresentar a Certidão Negativa de Falência referente aos processos distribuídos pelo Pje (processos judiciais eletrônicos de 1º e 2º graus), exclusivamente.

05.03.04. As empresas sediadas em Pernambuco e constituídas após a implantação do Sistema Judwin (PJE), que ocorreu em 11 de maio de 2016, poderão apresentar apenas as certidões descritas no item 05.03.03, obtidas através do link (www.tjpe.jus.br/certidaopje), devendo ser emitidas as certidões de 1º e 2º grau para fins de licitação.

## **05.04. Qualificação Técnica**

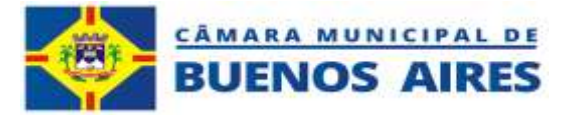

05.04.01. Comprovação de aptidão para desempenho de atividade e fornecimento pertinente e compatível com o objeto da dispensa de licitação fornecido por pessoa jurídica de direito público ou privado, em papel timbrado para ambos, contendo razão social, endereço, telefone, CNPJ e quantitativos executados que apresente, no mínimo, implantação de sistema de gestão pública em municípios com quantidade igual ou superior a 6.000 (mil) habitantes.

05.04.02. Os atestados deverão referir-se a fornecimentos/serviços prestados no âmbito de sua atividade econômica principal ou secundária especificadas no contrato social vigente;

## **05.05. Das Declarações**

05.05.01. Declaração de que não utiliza, direta ou indiretamente, mão de obra de menores conforme as disposições contidas no art. 7º, XXXIII da Constituição Federal de 1988, de acordo com o modelo do **ANEXO II** deste instrumento, assinada por sócio, dirigente, proprietário ou procurador do licitante.

05.05.02. Declaração de Opção para Microempresa e Empresa de Pequeno Porte, de acordo com o modelo do **ANEXO II** deste instrumento, assinada por sócio, dirigente, proprietário ou procurador do licitante;

05.05.03. Declaração de Inexistência de Relação Familiar ou Parentesco com Servidores da Administração Municipal, conforme modelo constante no **ANEXO II**, assinada por sócio, dirigente, proprietário ou procurador do licitante.

## **05.06. Do envio dos Documentos de Habilitação juntamente com a proposta de preços:**

05.6.01. A proposta indicada no item 4 e os documentos elencados no item 5 deverão ser enviados, concomitante, no prazo estabelecido, no preâmbulo deste instrumento, para o e-mail: **camaramunicipaldebuenosaires@hotmail.com.**

## **06 DOS CRITÉRIOS DE SELEÇÃO**

A presente dispensa terá como critérios de seleção:

- a) Menor valor por item e total da proposta;
- b) Atendimento aos requisitos habilitação.

c) As propostas serão julgadas pelo critério do MENOR PREÇO POR ITEM, sendo válidas apenas as propostas dos interessados que cumprirem com todos os requisitos de habilitação estabelecidos no título 5 deste instrumento.

## **07 DO PAGAMENTO**

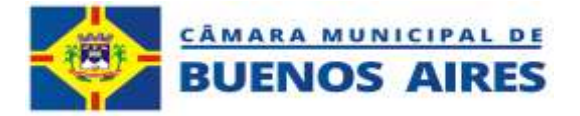

Os pagamentos serão efetuados em até 30 (trinta) dias corridos, condicionados, todavia, à juntada simultânea dos seguintes documentos:

a) Nota fiscal eletrônica original da CONTRATADA devidamente atestada por servidor designado pela Secretaria do CONTRATANTE;

b) Certidões de regularidade com os tributos federais, estaduais e municipais pertinentes, INSS, FGTS e CNDT.

c) Atesto do Setor Competente.

## **08 DAS SANÇÕES**

A aplicação de sanções seguirá o previsto no item 9 do Termo de Referência.

## **09 DAS DISPOSIÇÕES FINAIS**

A participação na presente dispensa de licitação implica a concordância, por parte dos proponentes, com todos os termos e condições deste Instrumento e seus anexos.

**09.01** - É facultado ao responsável pela instrução deste processo:

09.01.01. Promover diligência destinada a esclarecer ou complementar a instrução do processo, em qualquer fase da dispensa de licitação;

09.01.02. Relevar erros formais ou simples omissões em quaisquer documentos, para fins de habilitação e classificação dos proponentes, desde que sejam irrelevantes, não firam o entendimento da proposta e o ato não acarrete violação aos princípios básicos da licitação;

09.01.03. Convocar os proponentes para quaisquer esclarecimentos porventura necessários ao entendimento de suas propostas;

**09.02 –** A publicidade dos Atos referente a esta Dispensa se dará através de publicação no Diário Eletrônico do CONTRATANTE - Diário Oficial dos Municípios (AMUPE).

**09.03 -** Para dirimir as questões oriundas desta dispensa de licitação será competente o Foro da Comarca de Tracunhaém/PE.

Buenos Aires/PE, 08 de abril de 2024.

# **Julião Matheus Bezerra Cavalcante ASSESSOR TECNICO ESPECIAL EM ADMINISTRACAO**

**CNPJ 12.813.465/0001-40 Pe-59, S/N – Loteamento Boa Fé – Buenos Aires-PE – CEP 55845-000**

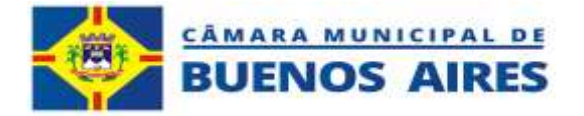

## **ANEXO I TERMO DE REFERÊNCIA**

**1 - OBJETO**: Contratação de empresa para prestação de serviços de licenciamento de uso de sistema informatizados destinados à gestão pública, envolvendo os serviços de conversão, customização, implantação, capacitação, manutenção e suporte técnico do SIAFIC (SISTEMA ÚNICO INTEGRADO DE EXECUÇÃO ORÇAMENTÁRIA, ADMINISTRAÇÃO FINANCEIRA E CONTROLE) para a CÂMARA MUNICIPAL DE VEREADORES DE BUENOS AIRES/PE.

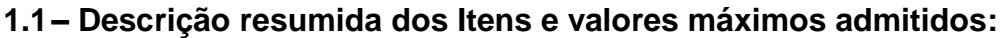

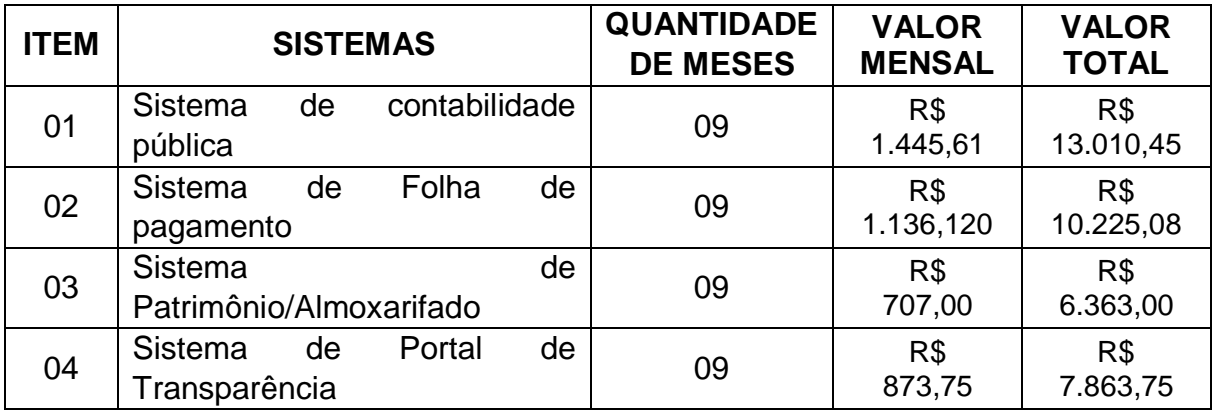

1.2O detalhamento dos serviços de cada item está pormenorizado no ANEXO A deste Termo de Referência, como parte integrante e indissociável.

**VALOR TOTAL ESTIMADO – R\$: 37.462,28 (trinta e sete mil e quatrocentos e sessenta e dois reais e vinte e oito centavos).**

# **2 - DA JUSTIFICATIVA DA CONTRATAÇÃO**

2.1. Considerando a necessidade de automação e monitoramento dos serviços da Administração Contábil, Gestão da folha de pagamentos, patrimônio e almoxarifado e necessidade de transparência do município é imperioso locação de sistemas informatizados de gestão integrado que possibilite o alcance dos objetivos e resultados almejados por esta adminsitração municipal. Os serviços de sistema de folha são imprescindíveis e necessários para esta edilidade, porquanto visam dar maior eficiência nas ações relacionadas aos registros de atos e fatos do setor pessoal do Município, permitindo, inclusive, aos órgãos fiscalizadores e auditores, maior transparência quanto ao atendimento das normas legais, especialmente em relação as exigências contidas na Lei Complementar 101/2000.

# **3 – CRITÉRIOS DE SELEÇÃO / CAPACIDADE TÉCNICA**

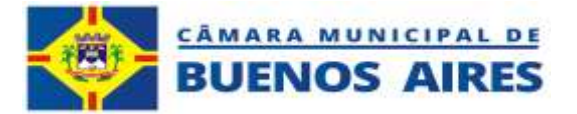

3.1 - Comprovação de aptidão para desempenho de atividade e fornecimento pertinente e compatível com o objeto da dispensa de licitação fornecido por pessoa jurídica de direito público ou privado, em papel timbrado para ambos, contendo razão social, endereço, telefone, CNPJ e quantitativos executados que apresente, no mínimo, implantação de sistema de gestão pública em municípios com quantidade igual ou superior a 6.000 (mil) habitantes.

3.2. Os atestados deverão referir-se a fornecimentos/serviços prestados no âmbito de sua atividade econômica principal ou secundária especificadas no contrato social vigente;

## **4 – LOCAL DE EXECUÇÃO E PRAZO DE VIGÊNCIA DO CONTRATO**

4.1 - O prazo de vigência da contratação é de até 09 (nove) meses, contados da assinatura do contrato, podendo ser prorrogado, nos termos dos artigos 106 e 107 da Lei nº 14.133/21, respeitado o limite previsto no art. 75, II, da Lei nº 14.133/21 no exercício financeiro.

**4.2 - Local de execução –** Prédio da Câmara Municipal de Vereadores de Buenos Aires, Localizado na PE 59, Loteamento Boa Fé, s/n, Buenos Aires – PE;

4.3 O prazo para início dos serviços deverá ocorrer de imediato após assinatura do contrato.

## **5 - DA FORMA DE PAGAMENTO**

5.1 - A **CONTRATANTE** providenciará Nota de Empenho para cobrir as despesas com o objeto deste Termo;

5.2 - Os pagamentos serão efetuados em até 30 (trinta) dias corridos, condicionados, todavia, à juntada simultânea dos seguintes documentos:

a) Nota fiscal eletrônica original da CONTRATADA devidamente atestada por servidor designado pela Secretaria do CONTRATANTE;

b) Certidões de regularidade com os tributos federais, estaduais e municipais pertinentes, INSS, FGTS e CNDT;

c) Atesto do Setor Competente.

# **6 – DO RECEBIMENTO E FISCALIZAÇÃO**

6.1 - O CONTRATANTE indicará servidor para acompanhar a execução do contrato, que atestará o recebimento dos serviços executados.

6.2 - Caso o objeto não esteja de acordo com os termos da proposta apresentada, bem como não atenda ao contido no contrato, será o mesmo rejeitado, caso em que terá a

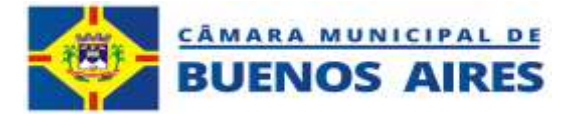

CONTRATADA o prazo de 02 (dois) dias, contados a partir do recebimento do comunicado expedido pelo CONTRATANTE, para sanar os problemas detectados e, se for o caso, refazer o objeto. A CONTRATADA é obrigada a reparar, corrigir, remover ou substituir, às suas expensas, no total ou em parte, o objeto do contrato em que se verificarem vícios, defeitos ou incorreções resultantes da execução ou de materiais empregados.

6.3 - O contrato deverá ser executado fielmente pelas partes, de acordo com as cláusulas avençadas e as normas das Leis Federais nº 14.133/2021, respondendo cada uma pelas consequências de sua inexecução total ou parcial.

6.4 - A Gestão do Contrato ficará sob a responsabilidade do Servidor **DAVI BEZERRA CAVALCANTI FILHO,** matricula nº 0000023**.**

6.5 - A fiscalização da execução do Contrato ficará sob a responsabilidade de funcionário designado.

# **7- DAS OBRIGAÇÕES DA CONTRATADA:**

7.1 - A Contratada obrigar-se-á:

7.2 - A executar o objeto contratado, observadas as especificações contidas neste Termo de Referência;

7.3 - Atender prontamente quaisquer exigências da fiscalização inerentes ao objeto do contrato;

7.4 - Manter, durante toda a execução do contrato as mesmas condições da habilitação;

7.5 - Emitir fatura no valor pactuado e condições do contrato, apresentando-a ao Contratante para ateste e pagamento;

7.6 - Cumprir rigorosamente os prazos estabelecidos conforme especificado neste Termo, sujeitando-se às penas e multas estabelecidas neste Termo, além das aplicações de sanções previstas na Lei n° 14.133/2021.

## **8 - DAS OBRIGAÇÕES DA CONTRATANTE**

8.1 - O Contratante obrigar-se-á a providenciar a fiscalização do recebimento do objeto de acordo com o estabelecido no presente TR, bem como efetuar o pagamento acordado.

8.2 - Atestar o recebimento do objeto executado pela Contratada;

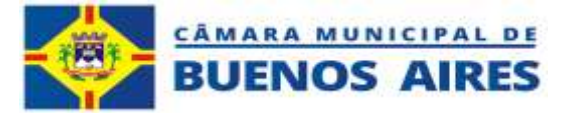

8.3 - Efetuar o(s) pagamento(s) à Contratada;

8.4 - Aplicar à Contratada as sanções administrativas regulamentares e contratuais cabíveis.

# **9 - DAS SANÇÕES**

9.1 - A aplicação das sanções abaixo previstas será realizada em conformidade com a Lei nº 14.133/2021.

9.2 - O participante ou o contratado será responsabilizado pelas seguintes infrações:

I - Dar causa à inexecução parcial do contrato;

II - Dar causa à inexecução parcial do contrato que cause grave dano à Administração, ao funcionamento dos serviços públicos ou ao interesse coletivo;

III - Dar causa à inexecução total do contrato;

IV - Deixar de entregar a documentação exigida para a dispensa;

V - Não manter a proposta, salvo em decorrência de fato superveniente devidamente justificado;

VI - Não celebrar o contrato ou não entregar a documentação exigida para a contratação, quando convocado dentro do prazo de validade de sua proposta;

VII - Ensejar o retardamento da execução ou da entrega do objeto sem motivo justificado;

VIII - Apresentar declaração ou documentação falsa ou prestar declaração falsa durante a dispensa ou a execução do contrato;

IX - Fraudar a dispensa ou praticar ato fraudulento na execução do contrato;

X - Comportar-se de modo inidôneo ou cometer fraude de qualquer natureza;

XI - Praticar atos ilícitos com vistas a frustrar os objetivos da licitação;

XII - Praticar ato lesivo previsto no art. 5º da Lei nº 12.846, de 1º de agosto de 2013.

9.3 - As sanções que poderão ser aplicadas respeitam o disposto no artigo 156 da Lei nº 14.133/ 2021, sendo elas:

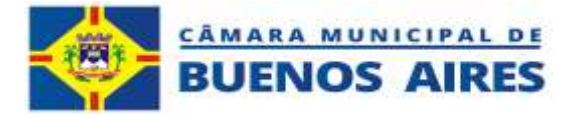

I - Advertência;

II - Multa;

III - Impedimento de licitar e contratar;

IV - Declaração de inidoneidade para licitar ou contratar.

- 9.4 Na aplicação das sanções serão considerados:
- I A natureza e a gravidade da infração cometida;
- II As peculiaridades do caso concreto;
- III As circunstâncias agravantes ou atenuantes;

IV - Os danos que dela provierem para a Administração Pública;

V - A implantação ou o aperfeiçoamento de programa de integridade, conforme normas e orientações dos órgãos de controle.

9.5 - A sanção de advertência será aplicada exclusivamente pela infração administrativa prevista no inciso I do item 09.02, quando não se justificar a imposição de penalidade mais grave.

9.6 - A sanção de multa (5% do valor do contrato) será aplicada ao responsável por qualquer das infrações administrativas previstas no item 09.02.

9.7 - A sanção de impedimento de licitar e contratar será aplicada ao responsável pelas infrações administrativas previstas nos incisos II, III, IV, V, VI e VII do item 09.02, quando não se justificar a imposição de penalidade mais grave, e impedirá o responsável de licitar ou contratar no âmbito da Administração Pública direta e indireta do ente federativo que tiver aplicado a sanção, pelo prazo máximo de 3 (três) anos.

9.8 - A sanção de declaração de inidoneidade para licitar ou contratar será aplicada ao responsável pelas infrações administrativas previstas nos incisos VIII, IX, X, XI e XII do item 9.2, bem como pelas infrações administrativas previstas nos incisos II, III, IV, V, VI e VII do referido item que justifiquem a imposição de penalidade mais grave que a sanção referida no item 9.7, e impedirá o responsável de licitar ou contratar no âmbito da Administração Pública direta e indireta de todos os entes federativos, pelo prazo mínimo de 3 (três) anos e máximo de 6 (seis) anos.

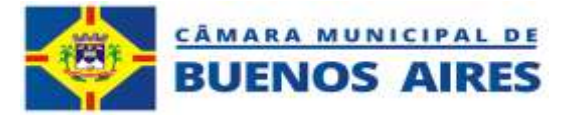

9.9 - A sanção de declaração de inidoneidade para licitar ou contratar será precedida de análise jurídica e será de competência exclusiva de secretário municipal.

9.10 - As sanções de advertência, impedimento de licitar e contratar e declaração de inidoneidade para licitar ou contratar poderão ser aplicadas cumulativamente com a penalidade de multa.

9.11 - Se a multa aplicada e as indenizações cabíveis forem superiores ao valor de pagamento eventualmente devido pela Administração ao contratado, além da perda desse valor, a diferença será cobrada judicialmente.

9.12 - A aplicação das sanções previstas no item 9.3 não exclui, em hipótese alguma, a obrigação de reparação integral do dano causado à Administração Pública.

09.13 - Na aplicação da sanção de multa será facultada a defesa do interessado pelo prazo de 15 (quinze) dias úteis, contado da sua intimação.

09.14 - A aplicação das sanções de impedimento de licitar e contratar e declaração de inidoneidade para licitar ou contratar requererá a instauração de processo de responsabilização, a ser conduzido por comissão composta de 2 (dois) ou mais servidores estáveis, que avaliará fatos e circunstâncias conhecidos e intimará o contratado para, no prazo de 15 (quinze) dias úteis, contado da data de intimação, apresentar defesa escrita e especificar as provas que pretenda produzir.

I - Na hipótese de deferimento de pedido de produção de novas provas ou de juntada de provas julgadas indispensáveis pela comissão o contratado poderá apresentar alegações finais no prazo de 15 (quinze) dias úteis, contado da data da intimação.

II - Serão indeferidas pela comissão, mediante decisão fundamentada, provas ilícitas, impertinentes, desnecessárias, protelatórias ou intempestivas.

III - A prescrição ocorrerá em 5 (cinco) anos, contados da ciência da infração pela Administração, e será: interrompida pela instauração do processo de responsabilização; suspensa pela celebração de acordo de leniência previsto na Lei nº 12.846, de 1º de agosto de 2013; suspensa por decisão judicial que inviabilize a conclusão da apuração administrativa.

9.15 - Os atos aqui previstos como infrações administrativas ou em lei de licitações e contratos da Administração Pública que também sejam tipificados como atos lesivos na Lei nº 12.846, de 1º de agosto de 2013, serão apurados e julgados conjuntamente, nos mesmos autos, observados o rito procedimental e a autoridade competente.

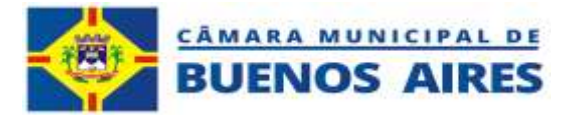

9.16 - A personalidade jurídica poderá ser desconsiderada sempre que utilizada com abuso do direito para facilitar, encobrir ou dissimular a prática dos atos ilícitos ou para provocar confusão patrimonial, e, nesse caso, todos os efeitos das sanções aplicadas à pessoa jurídica serão estendidos aos seus administradores e sócios com poderes de administração. A pessoa jurídica sucessora ou a empresa do mesmo ramo com relação de coligação ou controle, de fato ou de direito, com o sancionado, observados, em todos os casos, o contraditório, a ampla defesa e a obrigatoriedade de análise jurídica prévia.

9.17 - O atraso injustificado na execução do contrato sujeitará o contratado a multa de mora diária de 0,5% do valor global do contrato.

I - A aplicação de multa de mora não impedirá que a Administração a converta em compensatória e promova a extinção unilateral do contrato com a aplicação cumulada de outras sanções anteriormente previstas.

9.18 - É admitida a reabilitação do contratado perante a própria autoridade que aplicou a penalidade, exigidos, cumulativamente:

I - Reparação integral do dano causado à Administração Pública;

II - Pagamento da multa;

III - Transcurso do prazo mínimo de 1 (um) ano da aplicação da penalidade, no caso de impedimento de licitar e contratar, ou de 3 (três) anos da aplicação da penalidade, no caso de declaração de inidoneidade;

IV - Cumprimento das condições de reabilitação definidas no ato punitivo;

V - Análise jurídica prévia, com posicionamento conclusivo quanto ao cumprimento dos requisitos definidos neste artigo.

9.19 - A sanção pelas infrações previstas nos incisos VIII e XII do item 9.2 exigirá, como condição de reabilitação do contratado, a implantação ou aperfeiçoamento de programa de integridade pelo responsável.

# **10 - DO VALOR MÁXIMO ADMITIDO**

1.3. O valor máximo admitido para a contratação é de **R\$: 37.462,28 (trinta e sete mil e quatrocentos e sessenta e dois reais e vinte e oito centavos).**

# **11 – DA DOTAÇÃO ORÇAMENTÁRIA**

A despesa será custeada através da seguinte dotação orçamentária:

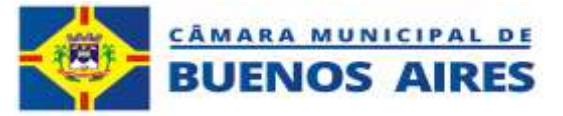

Órgão: **01.00** - **Poder Legislativo** Unidade: **01.01 - Corpo Deliberativo e Secretaria**  Projeto atividade: **0103100012.002 – Gestão Técnicas das Atividades Administrativas** Elemento da Despesa: **339039.00 –** Outros Serviços de Terceiros – Pessoa Jurídica.

> **Davi Bezerra Cavalcanti Filho - ASSESSOR DA PRESIDENCIA-**

**Julião Matheus Bezerra Cavalcante ASSESSOR TECNICO ESPECIAL EM ADMINISTRACAO**

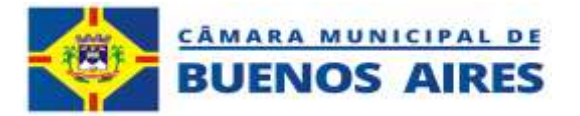

# **ANEXO A - DO TERMO DE REFERÊNCIA**

## **DOS PRINCIPAIS SERVIÇOS A SEREM EXECUTADOS:**

## **1.1. MIGRAÇÃO, CONVERSÃO e CUSTOMIZAÇÃO.**

Conversão da base de dados e reestruturação das informações existentes nos sistemas de informação da Câmara Municipal de Vereadores de Buenos Aires, de forma que possa ser manuseado através do sistema. A conversão será efetuada com base em arquivos fornecidos pela equipe técnica da contratante.

Entende-se por Conversão, Customização o conjunto de serviços necessários para converter e migrar os dados dos sistemas legados, instalar, colocar em funcionamento e deixar em condições de uso para os usuários executarem suas tarefas.

## **1.2. IMPLANTAÇÃO:**

Refere-se à prestação de serviços de instalação, integração, configuração, customização, migração dos dados existentes nos atuais sistemas, testes e liberação definitiva para os usuários, onde será realizada de acordo com cronograma de execução a ser apresentado pela contratada, respeitando definições do Termo de Referência.

Após a conclusão satisfatória da migração, conversão e implantação da base de dados e reestruturação das informações existentes nos sistemas de informação SIAFIC, as Comissões de Diagnóstico para Elaboração do Plano de Ação e a Comissão de Execução e Controle do Plano de Ação do Município, será instituídas por Portarias, que emitirá "**Termo de Aceite**" para homologação da próxima etapa.

## **1.3. DA CAPACITAÇÃO DOS SERVIDORES:**

A Capacitação dos servidores da Câmara Municipal de Vereadores de Buenos Aires, consiste na operação ou na utilização dos sistemas em função de substituição de pessoal, tendo em vista demissões, mudanças de cargos, etc.; Elaboração de quaisquer atividades técnicas relacionadas à utilização dos sistemas após a implantação e utilização dos mesmos, como: gerar/validar arquivos para Órgão Governamental, Instituição Bancária, Tribunal de Contas, auxílio na legislação, na contabilidade e na área de informática, entre outros.

As capacitações dos servidores deverão ser realizadas nas instalações da entidade contratante ou em local definido por ela, através de equipamentos e materiais didáticos da CONTRATADA.

## **1.4. DA MANUTENÇÃO E SUPORTE TÉCNICO:**

Entende-se por serviços de suporte técnico o atendimento que visa o esclarecimento de dúvidas referentes à utilização das funcionalidades e rotinas do(s) sistema(s), identificação e resolução de problemas ligados diretamente ao uso do(s) sistema(s), através de um canal oficial de atendimento ao cliente, no site da licitante vencedora, com registro, acompanhamento do status e resolução dos chamados.

Suporte Técnico deverá ser prestado pela licitante vencedora mediante a disponibilização de uma central de atendimento ao cliente em horário de expediente (das 07:00h às 18:00h) de segunda a sexta-feira ou em horário definido pelas partes interessadas.

A licitante vencedora deverá oferecer obrigatoriamente canal oficial de atendimento de Suporte técnico pela WEB, através de sistema específico de atendimento técnico próprio

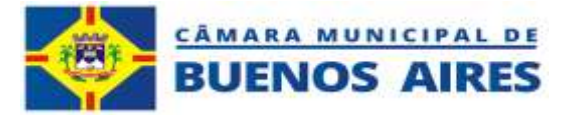

ou terceirizado, acesso remoto, chat e e-mail.

Todas as despesas (equipamentos, deslocamentos, hospedagem, alimentação e encargos) inerentes da prestação dos serviços, seja presencial ou remoto, correrão inteiramente por conta da empresa contratada.

## **1.5. MANUTENÇÃO e HOSPEDAGEM**

Os sistemas de informações e programas serão mantidos em data center pertencente a CONTRATANTE ou CONTRATADA, o que apresentar a melhor relação custo/benefício aos cofres públicos.

A empresa Contratada deverá disponibilizar a atualização de versão de todos os módulos, sempre que necessário, para atendimento da legislação federal, estadual ou municipal, sem quaisquer ônus adicionais para o município, durante a vigência contratual.

A Contratada deverá executar a manutenção legal e corretiva dos sistemas contratados, durante a execução do contrato, de acordo com as exigências a seguir:

- Manutenção corretiva: é aquela decorrente de problemas de funcionalidade detectados pelo usuário, ou seja, funcionamento em desacordo com o que foi especificado relativo a telas, regras Manutenção legal: em caso de mudança na legislação, entre outros, a qual deverá ser de negócio, relatórios e integração;

- Elaborada uma programação para atendimento às mudanças ocorridas, sem prejuízos à operação do sistema e à legislação, durante a vigência contratual;

A Contratada deverá garantir segurança e integridade das informações de todos os sistemas e seus bancos de dados, mantendo rotinas automatizadas de backups (cópias de segurança), bem como a guarda das mesmas, que permitamrecuperar totalmente as informações, no caso de alguma anomalia no seu funcionamento ou falha de segurança por algum outro meio.

## **2.0 DOS REQUISITOS GERAIS DE TECNOLOGIA**

- A solução deve estar totalmente aderente ao Decreto 10.540 (Padrão mínimo de qualidade do Sistema Único e Integrado de Execução Orçamentária, Administração Financeira e Controle - SIAFIC);
- A solução deve estar totalmente aderente às Normas Brasileiras de Contabilidade Aplicadas ao Setor Público (NBCASP);
- Estar aderente ao Plano de Contas Padrão (PCASP);
- Estar aderente ao Sistema de Gestão de Convênios e Contratos de Repasse - Plataforma Mais Brasil;
- Estar aderente às exigências da LC 131 (Lei Complementar 131/19 Lei da Transparência) – (Siconfi/STN)
- Estar aderente às orientações e obrigações da Secretaria de Tesouro Nacional (STN);
- Todos os sistemas devem utilizar protocolo HTTPS para navegação na internet, garantido a segurança das informações tramitadas através de criptografia.
- A solução deve ser composta por módulos e sistemas que garantam a integração e unificação das informações dos sistemas estruturantes;
- **CNPJ 12.813.465/0001-40** O sistema deverá ser acessado e compatível com os principais browsers

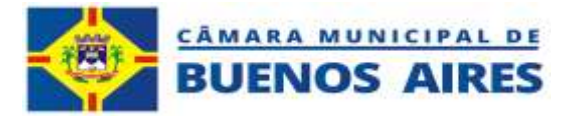

(navegadores) gratuitos disponíveis no mercado;

- Os sistemas devem permitir o controle de acesso com o uso de senhas, contendo controle de permissõesde acesso tanto por usuário quanto por grupo de usuários, com definição das permissões para somente consulta, alteração, inclusão, exclusão e outras ações da aplicação como: estornar, cancelar, calcular, desativar, etc., quando disponíveis, por telas, dentro de cada módulo individualmente;
- Logo após a termo de aceite de implantação da solução, ao final de cada exercício, em uma rescisão ou término de vigência do contrato, a empresa deverá obrigatoriamente fornecer à entidade contratante o banco de dados de todos os módulos contratados.

## **3.0. CONDIÇÕES GERAIS.**

Esta política busca garantir a proteção dos dados acessíveis no âmbito das operações da entidade contratante, assegurando que sejam sempre tratados em observância aos princípios necessários da Administração Pública (art. 37 Constituição Federal), e os princípios previstos no Art. 6º da Lei 13.709 de 2018, de modo a preservar a qualidade dos dados e transparência ao titular dos dados sobre o tratamento de seus dados, conforme as melhores práticas de governança e segurança recomendadas pela Agência Nacional de Proteção de dados (ANPD).

A prestação de serviços bem como todos os produtos à ela vinculados deverão obedecer às legislações vigentes relativas a proteção de dados, em especial as recomendações da Lei 13.709 de 2018, da Agência Nacional de Proteção de Dados.

## **4.0 DEFINIÇÃO E QUANTIFICAÇÃO DOS SERVIÇOS:**

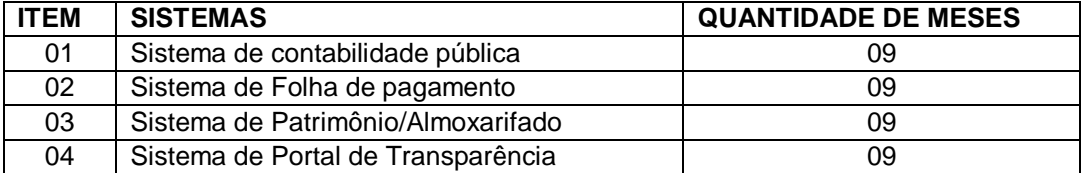

## **5.0 DAS ESPECIFICAÇÕES TÉCNICAS E OPERACIOANAIS**

Os sistemas serão instalados utilizando Sistema operacional LINUX/GNU ou WINDOWS, fornecidos pela CONTRATANTE e licenciados em nome da Câmara Municipal de Vereadores de Buenos Aires, adequado ao ambiente com grandes volumes de dados e transações.

Os sistemas, deverão ter disponibilizado, os códigos fontes que deverão estar disponível, para ajustes nos aplicativos contratados, sempre que estes ajustes forem solicitados pela contratante, o que deverá ser comprovado para fins de contratação.Ou através de contrato de transferência de tecnologia, fundamentada pelo INPI, que deverá ser comprovado, também, através de declaração com firma reconhecida e/ou certificado de propriedade, de pelo menos dois aplicativos.

Não serão aceitos, em hipótese nenhuma, serviço de locação de softwares serviços de aluguel de softwares ou programas de computador, sendo softwares de prateleira, Software de prateleira é o nome pelo qual são conhecidas as soluções que são comercializadas já prontas no mercado. São sistemas desenvolvidos em larga escala, que seguem um determinado padrão e estão disponíveis para compra e uso imediato.

**CNPJ 12.813.465/0001-40** Qualquer produto necessário para o processamento dos sistemas (Runtime) deve ter

**Pe-59, S/N – Loteamento Boa Fé – Buenos Aires-PE – CEP 55845-000**

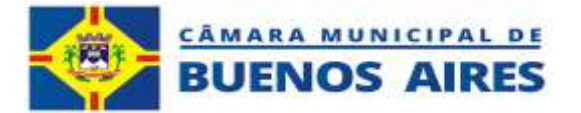

custos incluídos na proposta de preços, envolvendo todos os sistemas requeridos para o perfeito funcionamento do sistemas, incluindo os programas geradores de relatórios, – Sistema Gerenciador de Banco de Dados, entre outros.

Qualquer Runtime necessário para execução do sistema deverá permitir acesso simultâneo de 100 (cem) usuários, nomínimo.

O sistema proposto deverá ser construído, em todas as suas plataformas, com interface gráfica. Não serão admitidosaplicativos com interface no modo caractere;

O sistema proposto deve possibilitar a integração com outros sistemas de informática estruturantes e em execução em outros órgãos da entidade contratante. O modelo de integração referido não implica a integração de funcionalidades dos sistemas e sim a capacidade de envio e recepção de dados de forma automatizada, ponta a ponta, se for da mesma empresa.

O sistema proposto deve efetuar o controle integrado do processamento de informações de forma a eliminar redundâncias entre os diversos cadastros e permitir apresentação de visões (informações com relacionamento entre si, pertencentes aos cadastros e/ou tabelas situadas em módulos diferentes).

O sistema proposto deve prover o controle efetivo do uso dos seus módulos, oferecendo total segurança contra a violação dos dados ou acessos indevidos às informações, através do uso de senhas, permitindo configuração de níveis de permissões para acesso, individualizados por usuários ou grupos de usuários.

O sistema proposto deve possuir mecanismos de segurança que permitam garantir a autenticidade, integridade e sigilo dasinformações nos processos e transações entre os seus respectivos módulos.

O sistema proposto deve assegurar a integração de dados de cada subsistema, garantindo que a informação seja alimentadauma única vez, independente do módulo que esteja sendo executado.

O sistema proposto deve utilizar a língua portuguesa para toda e qualquer comunicação dos sistemas aplicativos com os usuários;

O sistema proposto deve permitir a exportação das tabelas integrantes da Base de Dados do aplicativo em arquivo tipotexto.

O sistema proposto deve possuir a facilidade de exportação/importação de dados em arquivos no formato TXT.

O sistema terá que disponibilizar todos os relatórios e demonstrativos necessários ao cumprimento da legislação e de obrigações assessórias exigidas por órgãos fiscalizadores nas esferas estadual e federal, com possibilidade de gerar arquivospara exportação, no formato exigido pelo órgão fiscalizador ou responsável pela recepção dos dados.

O sistema deverá estar de acordo com as exigências da Lei Federal n. 4.320/64, da Lei Complementar n. 101/2000 (Lei de Responsabilidade Fiscal), as normas estabelecidas no SIAFIC e as normas deste Edital.

O sistema proposto deve permitir que todos os órgãos da administração direta e indireta sejam gerenciados de forma integrada, porém, mantendo a devida independência de gestão, atendendo os padrões de tratamento multi-entidade, multi- planta e multidepartamento.

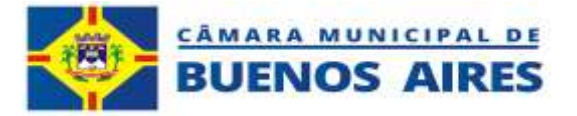

O sistema terá que disponibilizar opções de auditoria com identificação mínima do operador e data da operação dasatualizações efetuadas sobre cadastros e movimentações (Controlando quem, quando e o que foi alterado).

O sistema proposto deve ser desenvolvido todo em plataforma WEB e seus bancos de dados em nuvens podendo ser acessado em qualquer plataforma androide, tablet, notebook, celular de qualquer local, desde que exista conexão com a internet.

O sistema deverá ter autenticação única dos aplicativos.

O sistema/aplicativo deverá possibilitar o acesso total pelos principais navegadores do mercado (Google Chrome, Mozilla Firefox, Microsoft Edge, Opera - Opera Sistema), assim como acesso total por smartphones, tablet, computadores (multiplataforma), através dos navegadores já instalados e nativos dos aparelhos.

O acesso total ao sistema / aplicativo deverá ser possível através de URL por esses navegadores e sem necessidade de instalação de outros Sistemas / aplicativos no dispositivo local, como "navegadores próprios" ou aplicativos Terminal Services.

Os dados dos sistemas / aplicativos das Unidades Jurisdicionadas do município que utilizarão os produtos da mesma empresa fornecedora devem ser gravados em Base única ou consolidado em tempo real.

O sistema terá que disponibilizar URLs com Listagens analíticas e sintéticas de Execução de Despesa e Receita Orçamentárias com consulta em tempo real. Esses Links serão disponibilizados no Portal da Transparência do Município e deverão seguir as recomendações do TCE, em relação à exibição, pesquisa e exportação de dados, como determina o Decreto nº 10.540/2020 que dispõe sobre o padrão de qualidade do Sistema Único e Integrado de Execução Orçamentária, Administração Financeira e Controle – SIAFIC.

Web Services; solução utilizada na integração de sistemas e na comunicação entre aplicações diferentes, ou, ainda, acionamento de aplicativo via internet para transferência de informações entre sistemas ou módulos também via internet.

## **ANEXO I - A = DO TERMO DE REFERÊNCIA. (ESPECIFICAÇÕES TÉCNICAS)**

O proponente deve quando da contratação, atender todos os seus respectivos módulos, verificando o seu atendimento,discriminando todos os requisitos funcionais do sistema, sendo recebido o sistema que atender as condições estabelecidas.

Os sistemas propostos devem contemplar todos os seus respectivos módulos abaixo descritos.

## **1.1 MÓDULO INTEGRADO DE ADMINISTRAÇÃO ORÇAMENTÁRIA E FINANCEIRA**

#### **1.1.1 pré-requisitos do sistema.**

1.1.1.1 O Sistema de contabilidade deverá atender as normas estabelecidas no decreto lei nº 10.540/2020, LRF nº 101/2000, Art. 48 & 6º, e sistemas estruturados, para atender ao Sistema Único e Integrado de Execução Orçamentária. Administração

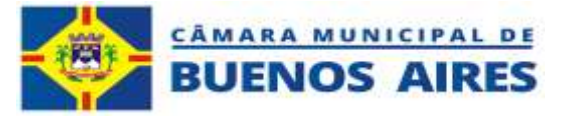

Financeira e Controle – SIAFIC.

1.1.1.2 O Sistema deverá ter autenticação única dos aplicativos.

1.1.1.3 O Sistema / aplicativo deverá possibilitar o acesso total pelos principais navegadores do mercado (Google Chrome, Mozilla Firefox, Microsoft Edge, Opera - Opera Sistema), assim como acesso total por smartphones, tablet,computadores

(multiplataforma), através dos navegadores já instalados e nativos dos aparelhos.

1.1.1.4 Acesso total ao sistema / aplicativo deverá ser possível através de URL por esses navegadores e sem necessidade de instalação de outros sistemas / aplicativos no dispositivo local, como "navegadores próprios" ou aplicativos Terminal Services.

1.1.1.5 O Sistema de contabilidade deve ser desenvolvido todo em plataforma WEB e seus bancos de dados em nuvens podendo ser acessado em qualquer plataforma androide, tablet, notebook, celular de qualquer local, desde que existaconexão com a internet.

1.1.1.6 O Sistema de contabilidade deverá processar todos os empenhos automaticamente da

folha de pagamentos após o fechamento da mesma, para atender o que determina o Decreto LEI nº 10.540/2020, LAI nº 101/2000,art. 48 § 6º, sistemas estruturados, atendendo o Sistema Único e Integrado de Execução Orçamentária. Administração Financeira e Controle (SIAFIC).

1.1.1.7 O Sistema de contabilidade deverá exportar todas as receitas próprias do Sistema tributário após o processamento da baixa dos arquivos recebidos das instituições credenciadas, para atender o que determina o Decreto LEI nº 10.540/2020, LAI nº

101/2000, art. 48 § 6º, sistemas estruturados, atendendo o Sistema Único e Integradode Execução Orçamentária. Administração Financeira e Controle (SIAFIC).

1.1.1.8 O Sistema deverá enviar para o portal de transparência as despesas de empenhamento, liquidação epagamento e receitas orçamentárias e extra orçamentária em tempo real, visando atender o que determina a legislação Lei nº12.527/2000.

1.1.1.9 O Sistema deverá exportar a depreciação mensal do sistema de patrimônio, para atender o que determina o Decreto LEI nº 10.540/2020 LAI nº 101/2000, art. 48 § 6º, sistemas estruturados, atendendo o Sistema Único e Integrado de Execução Orçamentária. Administração Financeira e Controle (SIAFIC).

1.1.1.10 O sistema deverá exportar do sistema de almoxarifado a posição do estoque para atender o que determina o Decreto LEI nº 10.540/2020, LAI nº 101/2000, art. 48 § 6º, sistemas estruturados, atendendo o Sistema Único e Integrado de Execução Orçamentária. Administração Financeira e Controle (SIAFIC).

1.1.1.11 O código fonte do módulo integrado de administração orçamentário e financeiro deverá ser de propriedade da empresa licitante e deverá ser comprovada sua titularidade através da comprovação técnica, atestado, e/ou certificado de propriedade.

1.1.1.12 O acesso total ao Sistema / aplicativo pode ser acessado através de URL por esses navegadores e sem necessidade de instalação de outros Sistemas / aplicativos no dispositivo local, como "navegadores próprios" ou aplicativos Terminal Services.

1.1.1.13 O prazo para migração, customização e treinamento para operacionalização do sistema será de 10 (dez) diasuteis.

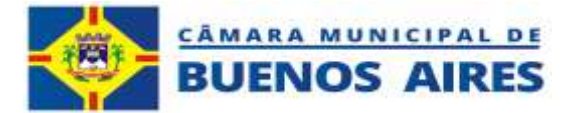

## **E-social da contabilidade.**

1.1.1.14 O sistema deverá disponibilizar rotina para complemento do cadastro dos prestadores de serviço, pessoa física, para geração e em

1.1.1.15 vio do e-social para a Receita Federal. PIS/PASEP/NIT/CI, CBO Principal, data do nascimento,pais de nascimento, sexo, raça, estado civil, grau de instrução.

1.1.1.16 O sistema deverá disponibilizar rotina interna para identificação dos prestadores de serviços pessoa física, que serão alcançado pelo e-social da contabilidade na elaboração do empenho, pelo tipo de serviço prestado.

1.1.1.17 O sistema deverá disponibilizar arquivo XML, gerado pelo sistema de contabilidade, para envio do e-social para a Receita Federal.

1.1.1.18 O sistema deverá disponibilizar um coletor de dados, tempestivo (tempo real) para identificar as informações dos contribuintes que estão enquadrados no cadastro do e-social da contabilidade, no momento da liquidação do empenho para que seja enviada tempestivamente para a Receita Federal.

#### **EFD-Reinf da contabilidade.**

1.1.1.19 O sistema deverá disponibilizar rotina para complemento do cadastro dos prestadores de serviço, pessoa jurídica, para geração e envio do EFD-Reinf, para a Receita Federal.

1.1.1.20 O sistema deverá disponibilizar rotina interna para identificação dos prestadores de serviços pessoa jurídica, que serão alcançado pelo EFD-Reinf da contabilidade na elaboração do empenho, pelo tipo de serviço prestado.

1.1.1.21 O sistema deverá disponibilizar arquivo XML, gerado pelo sistema de contabilidade, para envio do EFD- Reinf para a Receita Federal.

1.1.1.22 O sistema deverá disponibilizar um coletor de dados, tempestivo (tempo real) para identificar as informações dos contribuintes que estão enquadrados no cadastro do EFD-Reinf da contabilidade, no momento da liquidação do empenho para que seja enviada tempestivamente para a Receita Federal.

#### **1.1.2 Tabela do PCASP**

1.1.2.1 O Sistema deverá ter internamente o Plano de Contas Aplicado ao Setor Publico – PCASP, sempre com atualização disponibilizada pelo Tesouro nacional;

## **1.1.3 Elaboração do Plano Plurianual – PPA**

- 1.1.3.1 O Sistema deverá cadastrar o macro objetivo;
- 1.1.3.2 O Sistema deverá cadastrar os indicadores;
- 1.1.3.3 O Sistema deverá cadastrar o programa de

trabalho interligado a LOA e aContabilidade;

- 1.1.3.4 O Sistema deverá cadastrar a fontes de recursos interligadas a LOA e a Contabilidade;
- 1.1.3.5 O Sistema deverá cadastrar a unidade orçamentária programa de trabalho interligado
- a LOA
	- econtabilidade;
- 1.1.3.6 O Sistema deverá cadastrar ação governamental interligado a LOA e a

#### **CNPJ 12.813.465/0001-40**

#### **Pe-59, S/N – Loteamento Boa Fé – Buenos Aires-PE – CEP 55845-000**

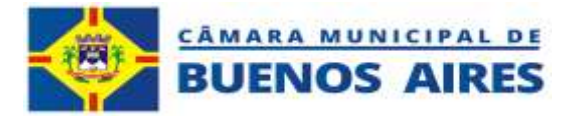

Contabilidade;

- 1.1.3.7 O Sistema deverá atualizar as metas (revisão);
- 1.1.3.8 O Sistema deverá cadastrar as metas anuais a LOA e a Contabilidade;
- 1.1.3.9 O Sistema deverá imprimir o relatório financeiro de ações por Programas;
- 1.1.3.10 O Sistema deverá imprimir o relatório consolidado por Programas;
- 1.1.3.11 O Sistema deverá imprimir o plano plurianual e com a opção de gráficos.

## **1.1.4 Elaboração da Lei Orçamentária Anual – LOA**

1.1.4.1 O Sistema deverá cadastrar a receita orçamentária em um banco único para as administrações indiretas (FMS,FMAS, FME, Previdência, etc.);

1.1.4.2 O Sistema deverá ter no momento do cadastro da receita a opção da escolha da unidade gestora da receita;

1.1.4.3 O Sistema deverá automaticamente cadastrar nas contas contábeis do PCASP os lançamentos contábeis na inclusãodas receitas;

1.1.4.4 O Sistema deverá ter o ementário da natureza da Receita arquivo do tesouro nacional) internamente no Sistemapossibilitando apenas o cadastro dos desdobramentos da entidade;

Despesa:

1.1.4.5 O Sistema deverá ter internamente a classificação funcional, classificação da estrutura programática e aclassificação orçamentária por natureza de despesas;

1.1.4.6 O Sistema dever ter internamente as fontes de recursos estabelecidos pelo Tesouro Nacional e suas devidasatualizações;

1.1.4.7 O Sistema deverá cadastrar a despesa orçamentária em um banco único para as administrações indiretas;

1.1.4.8 O Sistema deverá automaticamente cadastrar nas contas contábeis do PCASP os lançamentos contábeis na inclusãodas despesas;

- 1.1.4.9 O Sistema deverá ter a opção de cadastro do orçamento das despesas até a modalidade de aplicação;
- 1.1.4.10 O Sistema deverá imprimir todos os relatórios que compõem a Lei Orçamentária Anual – LOA;

## **1.1.5 Programação Financeira:**

- 1.1.5.1 O Sistema deverá gerar e imprimir automaticamente bimestralmente as receitas por fontes de recursos;
- 1.1.5.2 O Sistema deverá gerar e imprimir automaticamente bimestralmente as despesas por fontes de recursos;

#### **1.1.6 Cadastro de empenhos por secretaria, unidade ou subunidade:**

- 1.1.6.1 O Sistema deverá ter o empenho de forma automática em cada secretaria / unidade/ subunidade;
- 1.1.6.2 O Sistema deverá enxergar apenas a secretaria/unidade/subunidade que estiver permissão para cadastrar empenho;
- 1.1.6.3 O Sistema deverá ter o relatório dos empenhos de sua secretaria/unidade/subunidade;
- 1.1.6.4 O Sistema dever emitir o quadro de detalhamento das despesas –
- QDD de acordo com controle da suasecretaria/unidade/subunidade;

## **1.1.7 Execução Orçamentária:**

1.1.7.1 O Sistema deverá ter o cadastrado de fornecedor/Prestador/Outros;

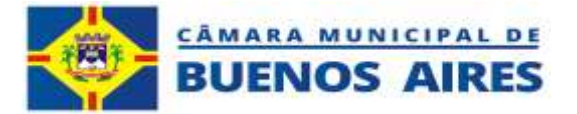

1.1.7.2 O Sistema deverá trazer os dados diretamente da base da receita federal quando o fornecedor/prestador for pessoajurídica;

1.1.7.3 O Sistema deverá exportar os prestadores de serviços pessoa física para SEFIP;

1.1.7.4 O Sistema deverá exportar para os prestadores para DIRF;

1.1.7.5 O Sistema deverá ter a opção para controle de verificação de débitos da regularidade fiscal da: Certidão deRegularidade com FGTS / Certidão Federal – CNPJ / Certidão Federal – CPF / Certidão Negativa de Débitos Trabalhistas

/ Certidão Negativa Mercantil Municipal / Certidão Regularidade Fiscal do Estado;

1.1.7.6 O Sistema deverá emitir o relatório dos credores por porte de empresa;

1.1.7.7 O Sistema deverá emitir a declaração de rendimento – DIRF;

1.1.7.8 O Sistema deverá ter uma tela única onde possa cadastrar empenho/ descontos/ reforço/ anulação/ liquidação/

ordem depagamento/ crédito adicional/ descontos/ fornecedores/ contrato/licitação;

- 1.1.7.9 O Sistema deverá cadastrar o empenho e subempenho (parcela);
- 1.1.7.10 O Sistema deverá ter a opção de colocar descontos já no cadastro do empenho;
- 1.1.7.11 O Sistema deverá cadastrar a autorização diárias / prestação de contas de diárias;
- 1.1.7.12 O Sistema deverá emitir autorização e prestação de contas de diárias;
- 1.1.7.13 O Sistema deverá cadastrar os descontos e automaticamente as contas contábeis;
- 1.1.7.14 O Sistema deverá cadastrar as contas extras da ordem de pagamento e automaticamente as contas contábeis;
- 1.1.7.15 O Sistema deverá ter o cadastro de liquidação;
- 1.1.7.16 O Sistema deverá ter a opção de colocar descontos no cadastro de licitação;
- 1.1.7.17 O Sistema deverá ter o controle de números de nota fiscal por fornecedor na liquidação, travando o cadastro de nota fiscal duplicada de qualquer unidade gestora;
- 1.1.7.18 O Sistema deverá ter a consulta de todas as notas fiscal independente da unidade gestora;
- 1.1.7.19 O Sistema deverá ter a opção de cadastro de reforço de empenho;
- 1.1.7.20 O Sistema deverá ter a opção de cadastro de anulação de empenho;
- 1.1.7.21 O Sistema ao fazer empenho/reforço/anulação/liquidação/crédito adicional deverá fazer automaticamente oslançamentos contábeis nas contas do PCASP;
- 1.1.7.22 O Sistema deverá ter opção que inclua o empenho até a modalidade de aplicação;

1.1.7.23 O Sistema ao fazer os itens dos empenhos deverá ter um coletor automático dos itens de qualquer planilha deExcel;

1.1.7.24 O Sistema ao cadastrar o empenho acima do limite licitatório deverá dá uma mensagem para o usuário solicitandouma licitação;

1.1.7.25 O Sistema deverá ter o cadastro da licitação diretamente ligado ao empenho;

1.1.7.26 O Sistema deverá ter o bloqueio orçamentário para reservar a dotação orçamentária quando estiver no trâmite doprocesso de licitação;

1.1.7.27 O Sistema deverá ter o cadastro de controle de contrato atrelado à licitação com data inicial e final e controle dosaldo até a finalização do controle, estabelecendo e informando o contrato a vencer ou vencido;

1.1.7.28 O Sistema deverá ter um cadastro de créditos adicionais único para que todas as Unidades Jurisdicionadasconsigam visualizar em tempo real e também incluir a suplementação e anulação de suas dotações;

1.1.7.29 O Sistema deverá ter na tela de créditos adicionais o valor limite estabelecido na Lei Orçamentária Anual – LOA;

1.1.7.30 O Sistema deverá no ato do cadastro do crédito adicional suplementar, especial ou extraordinário já fazerautomaticamente os lançamentos contábeis no PCASP;

1.1.7.31 O Sistema deverá trazer de forma automática as ordens de pagamentos (despesas extras) que não foram pagas deexercícios anteriores;

1.1.7.32 O Sistema deverá ter a tela restos a pagar onde puxe automaticamente os

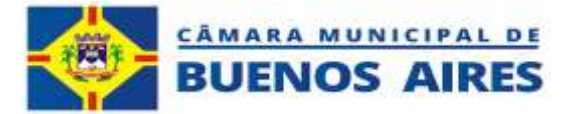

empenhos em abertos do exercícioanterior;

1.1.7.33 O Sistema deverá ter uma tela única de restos a pagar onde possa imprimir as notas de restos processados,elaborar as notas dos restos não processados, fazer as liquidações e cancelamentos;

## **1.1.8 Execução Financeira:**

1.1.8.1 O Sistema deverá ter tela de cadastro das contas bancárias;

1.1.8.2 O Sistema deverá ao cadastrar as contas bancárias, cadastrar automaticamente as contas contábeis.

1.1.8.3 O Sistema deverá ter o controle das contas bancárias por fontes de recursos evitando que seja lançado receitas, transferências entre contas e transferências financeiras, e pagamentos de despesas que não estejam atrelados as fontes vinculadas as contas bancárias;

1.1.8.4 O Sistema deverá ter no controle das contas bancárias por fontes opções de: permissão de transferências / permissãode receitas / permissão de pagamento;

- 1.1.8.5 O Sistema deverá ter nas receitas o rateio automático pelas fontes de recursos;
- 1.1.8.6 O Sistema deverá ter uma tela dos saldos das contas bancárias por fonte de recursos;
- 1.1.8.7 O Sistema deverá ter o lançamento da receita orçamentária e extra;
- 1.1.8.8 O Sistema deverá ter a opção de anulação da receita;
- 1.1.8.9 O Sistema deverá ter a opção de emissão de quitação da receita;
- 1.1.8.10 O Sistema deverá ter um coletor/exportador das receitas de impostos e taxas do tributário;
- 1.1.8.11 O Sistema deverá ter uma tela única onde pode baixar os pagamentos dos empenhos / ordem pagamentos (extra-orçamentário) e restos a pagar;
- 1.1.8.12 O Sistema deverá baixar os pagamentos dos empenhos / ordem pagamentos (extra-orçamentário) e restos a pagar;
- 1.1.8.13 O Sistema deverá ter a opção de cadastrar o desconto quando for baixar os pagamentos dos empenhos / ordempagamentos (extra-orçamentário) e restos a pagar;
- 1.1.8.14 O Sistema deverá ter a opção de pagamento parcial;
- 1.1.8.15 O Sistema deverá ter a opção de estorno de pagamento;
- 1.1.8.16 O Sistema deverá emitir a nota de pagamento / nota de estorno;
- 1.1.8.17 O Sistema deverá ter a opção de pagamento múltiplo (pagando em um
- lançamento vários empenhos de um mesmocredor e na mesma data);
- 1.1.8.18 O Sistema deverá ter a opção de emissão de cheque;
- 1.1.8.19 O Sistema deverá ter o cadastro de transferência entre contas;
- 1.1.8.20 O Sistema deverá emitir a nota de transferência;
- 1.1.8.21 O Sistema deverá ter o cadastro das transferências financeiras;
- 1.1.8.22 O Sistema deverá ter a opção de estorno da transferência financeira;
- 1.1.8.23 O Sistema deverá ter a opção de emissão de nota de transferências e nota de estorno;
- 1.1.8.24 O Sistema deverá ter a opção de cadastro das conciliações bancária;

1.1.8.25 O Sistema deverá ter uma tela das contas bancárias mês a mês que demonstre as contas bancarias conciliada e emabertas;

1.1.8.26 O Sistema deverá ter a emissão das contas bancárias conciliadas e as em abertas;

## **1.1.9 Outras Rotinas Contábeis:**

1.1.9.1 O Sistema deverá ter a emissão das contas bancárias conciliadas e as em abertas;

1.1.9.2 O Sistema deverá ter o cadastro do saldo de abertura de todas as contas contábeis;

1.1.9.3 O Sistema deverá puxa automaticamente do exercício anterior para o exercício atual todos os saldos de abertura dascontas contábeis;

1.1.9.4 O Sistema deverá gerar mensalmente os dados para o SAGRES-TCE-PE;

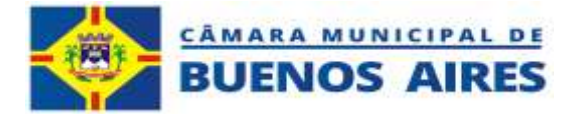

1.1.9.5 O Sistema deverá gerar parcialmente o SIOPS e SIOPE;

1.1.9.6 O Sistema deverá fazer os lançamentos dos eventos contábeis (débito e

- crédito) da independente da execuçãoorçamentária e financeira;
- 1.1.9.7 O Sistema deverá ter um controle de todos os lançamentos no Sistema através de gráficos por usuário;
- 1.1.9.8 O Sistema deverá ter um controle todos os lançamentos por usuários e por operações;
- 1.1.9.9 O Sistema deverá ter um exportador de restos;
- 1.1.9.10 O Sistema deverá ter o controle de fechamento e reabertura do mês;
- 1.1.9.11 O Sistema deverá ter a opção do controle de datas sem a interferência humana no cadastro de empenhos;
- 1.1.9.12 O Sistema deverá ter a opção de cancelamento e restabelecimentos das contas extras;

1.1.9.13 O Sistema deverá ter um facilitador (memorial de regularização de despesas) de correções de dotações orçamentárias para as despesas quando estiverem certas as liquidações e os pagamentos, esse facilitador pode ser feito por uma quantidade de empenhos, que serão ajustados de uma só vez;

1.1.9.14 O Sistema deverá emitir o memorial de regularização de despesas;

## **1.1.10. Relatórios:**

1.1.10.1 Todos os relatórios terão que ser emitidos em PDF, planilha (xlsx), documento (docs).

## **1.1.11 Orçamentários**

- 1.1.11.1 O Sistema deverá emitir todos os relatórios consolidados ou por unidade jurisdicionada e são eles:
- 1.1.11.2 Demonstrativo da Despesa por Órgão e Função
- 1.1.11.3 Sumário Geral da Receita e Despesa Opção 1
- 1.1.11.4 Sumário Geral da Receita e Despesa Opção 2
- 1.1.11.5 Sumário por Fonte de Recurso
- 1.1.11.6 Receita Orçamentária Anexo 2 Tipo 1
- 1.1.11.7 Receita Orçamentária Anexo 2 Tipo 2
- 1.1.11.8 Programa de Trabalho Resumo Geral
- 1.1.11.9 Programa de Trabalho Por Unidades Orçamentárias.
- 1.1.11.10 Relação dos Programa de Trabalho
- 1.1.11.11 Anexo 7
- 1.1.11.12 Anexo 8
- 1.1.11.13 Relatório de Natureza da Despesa Resumo Geral
- 1.1.11.14 Relatório de Natureza da Despesa Por Unidade
- 1.1.11.15 Orçamento Fiscal e Seguridade Social por Função
- 1.1.11.16 Orçamento Fiscal e Seguridade Social por Unidade
- 1.1.11.17 Orçamento Fiscal e Seguridade Social por Órgão
- 1.1.11.18 Orçamento Fiscal e Seguridade Social por Órgão
- 1.1.11.19 Quadro de Detalhamento das Despesas
- 1.1.11.20 Quadro de Detalhamento das Despesas com Fonte

## **1.1.12 Contabilidade**

1.1.12.1 O Sistema deverá emitir todos os relatórios consolidados ou por unidade jurisdicionada e são eles:

## **1.1.13 Relatórios de Empenhos:**

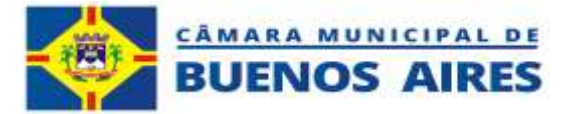

1.1.13.1 Movimento da despesa - Empenhos, movimento das despesas por tipo de empenhos, por situação do empenho (todos, liquidados e em abertos liquidados, em abertos não liquidados e pagos) por credor, por porte da empresa, por classificação funcional, por classificação das despesas, por fontes de recursos, por subelemento, por licitação, por unidade gestora ou consolidada;

1.1.13.2 Movimento da despesa por fornecedor;

1.1.13.3 Movimentação de empenhos;

1.1.13.4 Movimentação da Despesa (empenho) - Relatório Dinâmico que se possa escolher as colunas e filtros (exceções,adições, menor e igual, maior e igual) gerador de planilhas;

- 1.1.13.4.1 Liquidação;
- 1.1.13.4.2 Reforço;
- 1.1.13.4.3 Anulação;
- 1.1.13.4.4 Restos a pagar;

## **1.1.14 Relatórios dos Créditos Adicionais:**

1.1.14.1 O Sistema deverá emitir todos os relatórios consolidados ou por unidade jurisdicionada e são eles:

1.1.14.1.1 Por tipo de créditos

(suplementação, especial, extraordinário e remanejamento);

1.1.14.1.2 Por fonte de recursos (operação de crédito, superávit, excesso dearrecadação, excesso de arrecadação convênio); 1.1.14.1.3 Emissão do decreto, portaria ou lei

## **1.1.15 Relatórios das fichas de Controle:**

1.1.15.1 Emissão da dotação orçamentária, histórico detalhado de todos os lançamentos e demonstrando saldoinicial, saldo dia a dia e saldo atual;

## **1.1.16 Relatórios do Movimento das Despesas Extras-Orçamentárias:**

- 1.1.16.1 O Sistema deverá emitir todos os relatórios consolidados ou por unidade jurisdicionada e são eles:
- 1.1.16.2 Emissão das Contas extras geral, por conta extra, por credor;

## **1.1.17 Relatórios Financeiros:**

1.1.17.1 O Sistema deverá emitir todos os relatórios consolidados ou por unidade jurisdicionada e são eles:

1.1.17.2 Movimento das Despesas – Por tipo de pagamento (orçamentário, extraorçamentário, restos a pagar processados e restos a pagar não processados), por conta bancária, por pagamento estornado, por credor, por porte da empresa, por classificação funcional, por classificação das despesas, por fontes de recursos, por subelemento, por licitação, por unidade gestora ou consolidada;

1.1.17.3 Movimento das Receitas – Por tipo de lançamento (orçamentária e extraorçamentária), por tipo de receita (retida e arrecadada), por conta bancária, por classificação da receita, por agrupamentos de receitas;

1.1.17.3.1 Extrato de Contas Bancárias;

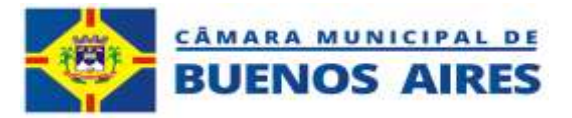

- 1.1.17.3.2 Extrato de Contas Bancárias detalhadas por Fontes de Recursos;
- 1.1.17.3.3 Extratos de Descontos;
- 1.1.17.3.4 Extratos de Cheques
- 1.1.17.3.5 Livro Caixa;
- 1.1.17.3.6 Boletim Diário;
- 1.1.17.3.7 Transferências entre Contas Bancárias;
- 1.1.17.3.8 Transferências Financeiras;

1.1.17.4 Relatórios Contábeis:

O Sistema deverá emitir todos os relatórios consolidados ou por unidade jurisdicionada e são eles:

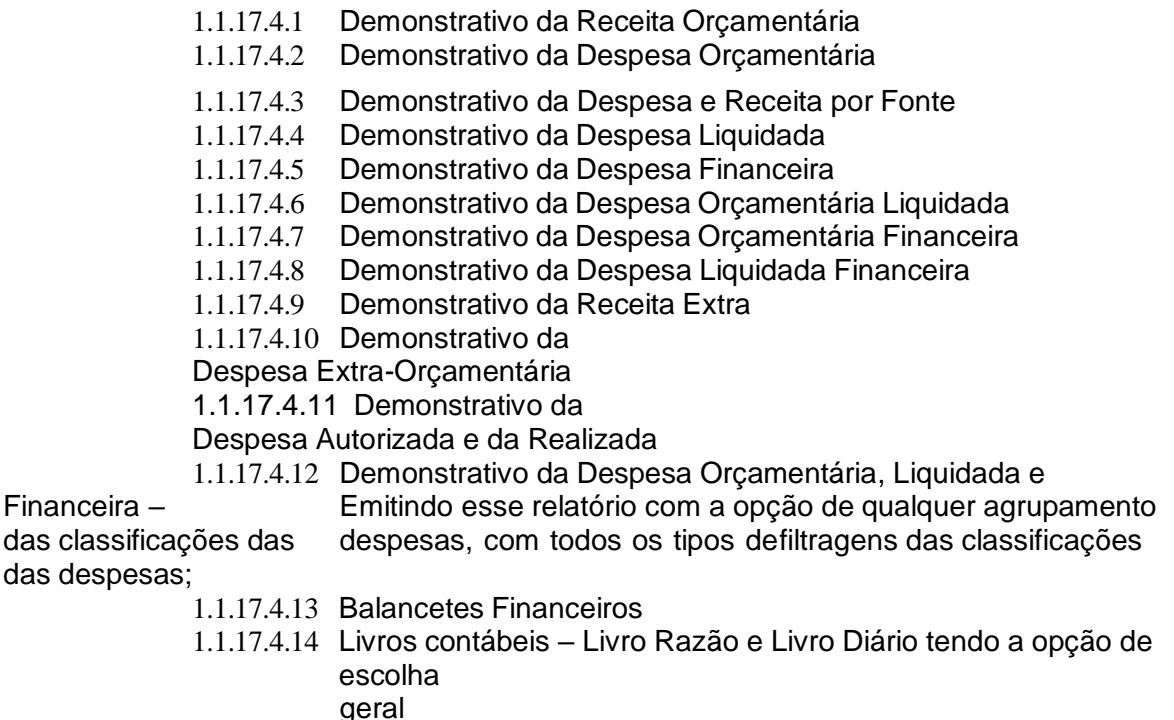

conta contábil

## **1.1.18 Relatórios e Preenchimento do SICONFI;**

ou

1.1.18.1 Impressão de todos os relatórios do RREO, de acordo com mapeamento estabelecido pelo TesouroNacional;

- 1.1.18.2 Impressão de todos os relatórios do RREO, por qualquer tipo de período;
- 1.1.18.3 Impressão de todos os relatórios do RGF, de acordo com mapeamento estabelecido pelo Tesouro Nacional;
- 1.1.18.4 Impressão de todos os relatórios do RGF, por qualquer tipo de período;
- 1.1.18.5 Impressão do anexo 1 de Pessoal por unidade Orçamentária;
- 1.1.18.6 Preenchimento automático do Sistema das planilhas do RREO, RGF e DCA;
- 1.1.18.7 Envio das Matrizes de Saldo Contábil MSC;

## **1.1.19 Relatórios das Prestações de Contas:**

- 1.1.19.1 Anexo 1 Quadro Demonstrativo da Receita e da Despesa
- 1.1.19.2 Anexo 2 Receita
- 1.1.19.3 Anexo 2 Descrição por Elemento de Despesa
- 1.1.19.4 Anexo 4 Resumo da Despesa por Elementos ou Detalhamentos

#### **CNPJ 12.813.465/0001-40**

#### **Pe-59, S/N – Loteamento Boa Fé – Buenos Aires-PE – CEP 55845-000**

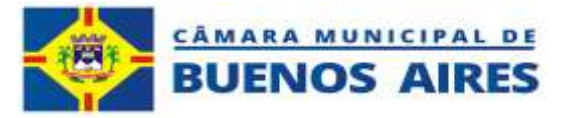

- 1.1.19.5 Anexo 6 Descrição por Projeto / Atividade / Op. Especiais
- 1.1.19.6 Anexo 7 Programa de Trabalho Demonstrativo por Função
- 1.1.19.7 Anexo 8 Programa de Trabalho Demonstrativo por Função
- 1.1.19.8 Anexo 8 Demonstrativo por Unidade e Categoria Econômica
- 1.1.19.9 Anexo 9 Resumo por Orgão e Função
- 1.1.19.10 Anexo 10 Receita Orçada com a Arrecadada
- 1.1.19.11 Anexo 11 Comparativo Autorizada com a Realizada
- 1.1.19.12 Anexo 12 Balanço Orçamentário e Emissão automática da Nota Explicativas
- 1.1.19.13 Anexo 13 Balanço Financeiro e Emissão automática da Nota Explicativas
- 1.1.19.14 Anexo 14 Balanço Patrimonial e Emissão automática da Nota Explicativas
- 1.1.19.15 Anexo 15 Demonstrações. das Variações Patrimoniais e Emissão da Nota **Explicativas**
- 1.1.19.16 Anexo 16 Demonstrativo da Dívida Fundada Interna
- 1.1.19.17 Anexo17 Demonstrativo da Dívida Flutuante e
	- Emissão automática da NotaExplicativas
- 1.1.19.18 Balancete de Verificação
- 1.1.19.19 Detalhamento da Despesa por Elemento
- 1.1.19.20 Sumário Geral da Receita e da Despesa
- 1.1.19.21 Mutações do Patrimônio Líquido
- 1.1.19.22 Tipos de Créditos
- 1.1.19.23 Anexo V-A Restos a Pagar Inscritos no Exercício
- 1.1.19.24 Anexo V-B Restos a Pagar Inscritos no Exercício (RPPS)
- 1.1.19.25 Anexo V-C Restos a Pagar Inscritos em Exercício Anteriores
- 1.1.19.26 Anexo V-D Restos a Pagar Inscritos em Exercícios Anterior (RPPS)
- 1.1.19.27 Anexo VI-A Relação de Restos Pagos no Exercício
- 1.1.19.28 Anexo VI-B Relação de Restos Cancelados no Exercício
- 1.1.19.29 Preenchimento parcial do Estruturado do TCE-PE.

## **1.2 MÓDULO INTEGRADO DE ADMINISTRAÇÃO DE GESTÃO DE EMPENHO PRÉVIO**

## **1.2.1 Pré requisitos do Sistema.**

1.2.1.1 O Sistema proposto deve ser desenvolvido todo em plataforma WEB e seus bancos de dados em nuvens podendo ser acessado em qualquer plataforma android, tablet, nootbook, celular de qualquer local, desde que existaconexão com a internet.

1.2.1.2 O Sistema deverá ter autenticação única dos aplicativos.

1.2.1.3 O Sistema / aplicativo deverá possibilitar o acesso total pelos principais navegadores do mercado (Google Chrome, Mozilla Firefox, Microsoft Edge, Opera - Opera Sistema), assim como acesso total por smartphones, tablet, computadores (multiplataforma), através dos navegadores já instalados e nativos dos aparelhos.

1.2.1.4 O acesso total ao Sistema / aplicativo deverá ser possível através de URL por esses navegadores e semnecessidade de instalação de outros Sistemas / aplicativos no dispositivo local, como "navegadores próprios" ou aplicativos Terminal Services.

1.2.1.5 Os código fonte do módulo integrado de administração Empenho Prévio, deverá se de propriedade da empresa licitante e deverá ser comprovada sua titularidade através de comprovação técnica, atestado, e/ou certificado de propriedade.

1.2.1.6 O prazo para migração, customização e treinamento para operacionalização do sistema, será de 5 (cinco) dias uteis.

#### **1.2.2 Solicitação de empenho ou pré-empenho**

**CNPJ 12.813.465/0001-40 Pe-59, S/N – Loteamento Boa Fé – Buenos Aires-PE – CEP 55845-000**

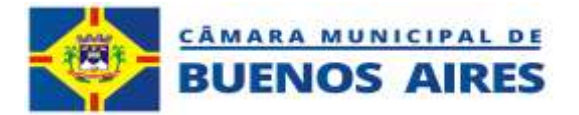

1.2.2.1 O Sistema deverá ter o pré-empenho ou solicitação de empenho de forma automática em cada departamento, já realizando essa solicitação diretamente do orçamento central da Câmara Municipal de Vereadores de Buenos Aires;

1.2.2.2 O Sistema deverá ter o controle das solicitações de empenhos:

atendidos/pendentes/recusados;

1.2.2.3 O sistema terá que disponibilizar um filtro para um ou mais setores ou usuários que atendam/recusam assolicitações de empenhos;

- 1.2.2.4 O Sistema deverá ter o controle dos saldos orçamentário das solicitações de empenhos:
- 1.2.2.5 O Sistema deverá emitir as listas de solicitação de empenhos atendidos/pendentes/recusados

1.2.2.6 O Sistema deverá emitir o quadro de detalhamento das despesas – QDD de acordo com controle dassolicitações de empenhos;

## **1.3 MÓDULO INTEGRADO DE ADMINISTRAÇÃO DE FOLHA DE PAGAMENTO**

## **1.3.1 Pré requisitos do Sistema.**

1.3.1.1 O Sistema de folha de pagamento deverá atender as normas estabelecidas no decreto lei nº10.540/2020, LRF nº 101/2000, Art. 48 & 6º, e

sistemas estruturados para atender ao Sistema Único e Integrado de Execução Orçamentária. Administração Financeira e Controle – **SIAFIC**.

1.3.1.2 O Sistema proposto deve ser desenvolvido todo em plataforma WEB e seus bancos de dados em nuvens podendo ser acessado em qualquer plataforma android, tablet, nootbook, celular de qualquer local, desde que exista conexão com a internet.

1.3.1.3 O Sistema deverá ter autenticação única dos aplicativos.

1.3.1.4 O Sistema / aplicativo deverá possibilitar o acesso total pelos principais navegadores do mercado (Google Chrome, Mozilla Firefox, Microsoft Edge, Opera - Opera Sistema), assim como acesso total por smartphones, tablet, computadores (multiplataforma), através dos navegadores já instalados e nativos dos aparelhos.

1.3.1.5 O acesso total ao Sistema / aplicativo deverá ser possível através de URL por esses navegadores e sem necessidade de instalação de outros Sistemas / aplicativos no dispositivo local, como "navegadores próprios" ou aplicativos Terminal Services.

1.3.1.6 Os código fonte do módulo integrado de administração da Folha de Pagamento,deverá se de propriedade da empresa licitante e deverá ser comprovada sua titularidade através de comprovação técnica, atestado, e/ou certificado de propriedade.

1.3.1.7 O prazo para migração, customização e treinamento para operacionalização do sistema, será de 10 (dez) dias uteis.

1.3.1.8 O Sistema de folha de pagamento deverá enviar os centro de custos da folha de pagamentos, após o fechamento da mesma, para o sistema de contabilidade para poder elaborar os empenhos e assim, atender o que determina o Decreto LEI nº10.540/2020, LAI nº 101/2000, art. 48 § 6º, sistemas estruturados, atendendo o Sistema Único e Integrado de Execução Orçamentária. Administração Financeira e Controle (SIAFIC).

## **1.3.2 Parâmetros pré definidos para aplicabilidade do Sistema.**

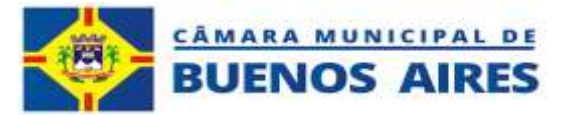

- 1.3.2.1 O sistema terá que disponibilizar tela para cadastro do nome da entidade e o brasão ( símbolo oficial ).
- 1.3.2.2 O sistema terá que disponibilizar tela definição do nome do gestor da Câmara Municipal de Vereadores de Buenos Aires /PE.

1.3.2.3 O sistema terá que disponibilizar tela para ampliar formato de tela sem comprometer apresentação emsmartphone.

1.3.2.4 O sistema terá que disponibilizar rotina para cadastro das alíquotas do; fundo de previdência patronal, patronal financeiro, do fundo de previdência, do fundo de previdência financeiro, alíquota do FGTS, alíquota INSS, alíquota do FGTS.

1.3.2.5 O sistema terá que disponibilizar rotina para cadastro de ajuste de matrícula.

1.3.2.6 O sistema terá que disponibilizar rotina para ajuste do CPF.

1.3.2.7 O sistema terá que disponibilizar rotina para ajuste do plano previdenciário.

1.3.2.8 O sistema terá que disponibilizar rotina para troca de situação funcional.

#### **1.3.3 Parâmetros para o E-Social**

1.3.3.1 Gerar arquivo para central de qualificação cadastral, que consiste no ajuste de possíveis erros na importaçãodo e-social, sendo eles; identificação de problemas no CPF, identificação de problemas na data de nascimento, problema com o NIS, problema com o nome diferente do CPF, óbito no NIS. Opção para gerar novo arquivo de qualificação cadastral. Recepção do arquivo de retorno.

1.3.3.2 Desenvolver rotina para envio de informações exigidas para atender as normas do E-social, empregador S1000 com as seguintes informações; CNPJ, razão social, classe tributária.

1.3.3.3 Desenvolver rotina para envio de informações exigidas para atender as normas do E-social, estabelecimento S1005 tipo do documento, documento, nome do registro do

estabelecimento,CNAE, registro de pontos, evento S1000.

1.3.3.4 Desenvolver rotina para envio das informações exigidas para atender as normas do E-social, estabelecimento S1020 código, nome da lotação, numero do FPAS, código de terceiros, event S1000.

## **1.3.4 Parâmetros para montagem da estrutura.**

1,3,4,1 O sistema terá que disponibilizar rotina para cadastro dos cargos criados por lei, e deverá O sistema terá que disponibilizar os seguintes parâmetros; código do cargo, nome do cargo, sindicato, código CBO, grau de instrução para o cargo, numero da lei que regulamentou o cargo, indicação para contagem de tempo, indicação se o cargo é para cargo efetivo e/ou comissionado, indicar se o cargo conta para tempo de serviço, indicar se o cargo é dedicação exclusiva.

1.3.4.2 O sistema terá que disponibilizar rotina para cadastro de inclusão de leis sobre atos de pessoal, e deverá O sistema terá que disponibilizar os seguintes parâmetros; cadastro da lei e/ou decretos, campo para descrição da lei, data da homologação, situação do cargo; criação, extinção, reestruturação.

1.3.4.3 O sistema terá que disponibilizar rotina para cadastro de inclusão de plano de carreira, e deverá O sistema terá que disponibilizar os seguintes parâmetros; código, descrição do item do plano de carreira, numero da lei de criação, data inicial/final.

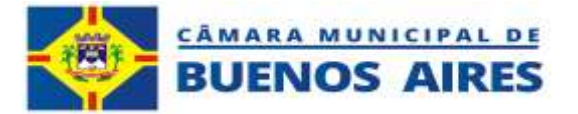

1.3.4.4 O sistema terá que disponibilizar rotina para cadastro de horário contratual, e deverá disponibilizar os seguintes parâmetros; código, jornada semanal, flexibilidade do horário contratual, campo para descrição, campo para descrever a duração da jornada de trabalho, horário de entrada, horário da saída, tipo de intervalo a jornada, duração do intervalo.

1.3.4.5 O sistema terá que disponibilizar rotina para cadastro do processo, e deverá disponibilizar os seguintes parâmetros; numero do processo, tipo do processo (administrativo, judicial, numero de beneficio ), indicativo da autoria, matéria do processo.

1.3.4.6 O sistema terá que disponibilizar rotina para cadastro de rubrica ( proventos e descontos ), e terá que disponibilizar os seguintes parâmetros; código do evento, nome do evento, processo, natureza da rubrica, natureza da rubrica, tipo de rubrica, campo para observação, classificação da rubrica, compõe margem consignada, compõe verba indenizatória, definição do teto Maximo para remuneração, definir se o código e fixo e/ou variável, campo para definição daincidência.

1.3.4.7 O sistema terá que disponibilizar rotina para cadastro da estrutura operacional, e deverá disponibilizar os seguintes campos; campo para cadastro da localização, código, nome, indicação para o siope.

1.3.4.8 O sistema terá que disponibilizar rotina para cadastro de sindicatos, e deverá disponibilizar os seguintes campos; nome do sindicato, CNPJ, descrição, mês de referencia, alíquota, sigla.

1.3.4.9 O sistema terá que disponibilizar rotina para cadastro de grupo da folha.

1.3.4.10 O sistema terá que disponibilizar rotina para cadastro de nível salarial, e deverá disponibilizar os seguintes campos; código do nível salarial, nome do nível salarial, descrição do nível, valor do nível básico do nível salarial, unidade de pagamento,

## **1.3.5 Recursos humanos.**

1.3.5.1 O sistema terá que disponibilizar rotina para cadastro das informações cadastrais, e deverá disponibilizar os seguintes campos; dados cadastrais, documentação, contrato, endereço completo, biótipo, dados bancários, contatos, dependentes.

> 1.3.5.1.1 dados disponíveis para cadastro; matricula, CPF, PIS/PASEP, nome completo, nome social, grau de instrução, situação funcional, estado civil, data de nascimento naturalidade, CPF da mãe, nome da mãe, CPF do pai,nome do pai, campo para observação,

1.3.5.1.2 cadastro da documentação; identidade, carteira de trabalho, carteira nacional de habilitação, titulo de eleitor, registro nacional de estrangeiro, registro de identificação civil,

1.3.5.1.3 CEP, endereço completo, campo para observação.

1.3.5.1.4 cadastro do biótipo composto pelas seguintes informações; altura, cor do cabelo, cor dos olhos, sexo, raça, tipo sanguíneo, deficiência física, deficiência visual, deficiência mental, deficiência intelectual, cotista, reabilitado.

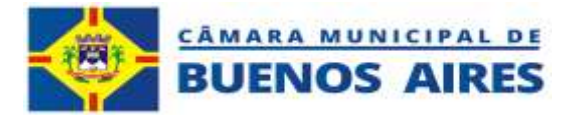

1,3,5.1.5 cadastro da conta bancária, numero do banco, numero da agencia, numero da contacorrente, campo para observação.

1.3.5.1.6 cadastro do contato direto; meio de contato, nome, contato.

1.3.5.1.7 cadastro do dependente; CPF, nome do dependente, sexo, data de nascimento, tipo de dependente de acordo com o e-social, previdenciário, salário família, incapacidade física, dedução do imposto de renda, data inicio/final.

1.3.5.1.8 incluir dispositivo para cadastro de outros dependentes.

## **1.3.6 Movimentação da folha de pagamento.**

1.3.6.1 Implementar rotina para movimentação da folha de pagamento, (rotina para abertura e fechamento), estabelecendo os seguintes parâmetros; rotina para definir movimentação, tipo da folha, mês, ano, espaço para nota explicativa.

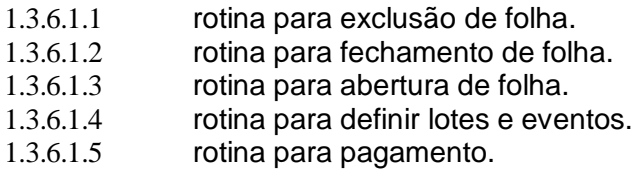

1.3.6.2 O sistema terá que disponibilizar, em tela; mês de geração da folha, exercício, tipo da folha, situação damovimentação da folha, total de funcionários, valor total da folha, valor efetivamente pago, campo para descrição.

## **1.3.7 Cadastro e controle de pagamento**

1.3.7.1 Definir parâmetro para liberação de pagamento, disponibilizando os seguintes parâmetros; inclusão de pagamento; selecionar a folha de pagamento, informar o valor pago, data do pagamento, forma de pagamento, conta bancaria para deposito, campo para nota explicativa, O sistema terá que disponibilizar filtro para selecionar os funcionários, campo para adicionar condição, campo para visualizar os registros, campo para limpar registro.

1.3.7.2 O sistema terá que disponibilizar campo para cadastro das contas folha de pagamento (fopag).

## **1.3.8 Disponibilização dos relatórios gerenciais.**

1.3.8.1 Relatório de funcionários com os seguintes atributos de pesquisa; situação funcional, nome do relatório, situação funcional, data de admissão, filtro por cargo, data de admissão, indexado por; cargo, demitidos/desligados, endereço, lotação, folha de pagamento, opção para emissão de relatório em PDF, planilha, documento, visualizar em PDF.

1.3.8.2 Relatório de funcionários desligados com as seguintes informações; listar funcionário por período, com opção para emissão de relatório em PDF, planilha, documento, visualizar em PDF.

1.3.8.3 Relatório de funcionários afastados com as seguintes informações; listar funcionário por período, motivo doafastamento, com opção para emissão de relatório em PDF, planilha, documento, visualizar em PDF.

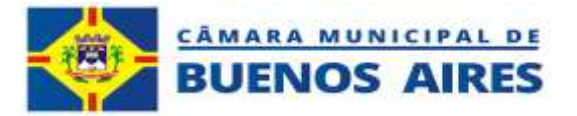

1.3.8.4 Relatório de funcionários por dependentes com as seguintes informações; relatório geral, por funcionário,com opção para emissão de relatório em PDF, planilha, documento, visualizar em PDF.

1.3.8.5 Relatório de funcionários por empréstimo com as seguintes informações; relatório geral, por funcionário,com opção para emissão de relatório em PDF, planilha, documento, visualizar em PDF.

1.3.8.6 Relatório de funcionários por pensão alimentícia com as seguintes informações; relatório geral, porfuncionário, com opção para emissão de relatório em PDF, planilha, documento, visualizar em PDF.

1.3.8.7 Relatório de funcionários por hora extra com as seguintes informações; relatório geral, por funcionário, pormês, por ano, com opção para emissão de relatório em PDF, planilha, documento, visualizar em PDF.

1.3.8.8 Relatório de funcionários por falta com as seguintes informações; relatório geral, por funcionário, por mês,por ano, com opção para emissão de relatório em PDF, planilha, documento, visualizar em PDF.

1.3.8.9 Relatório de funcionários por cargo com as seguintes informações; relatório geral, por situação funcional, com opção para emissão de relatório em PDF, planilha, documento, visualizar em PDF.

1.3.8.10 Relatório de funcionários por cargo e lotação com as seguintes informações; relatório geral, relatório porsituação funcional, com opção para emissão de relatório em PDF, planilha, documento, visualizar em PDF.

1.3.8.11 Relatório de funcionários por cadastro simples com as seguintes informações; consulta do funcionário, comopção para emissão de relatório em PDF, planilha, documento, visualizar em PDF.

1.3.8.12 Relatório de margem consignada com as seguintes informações; consulta por mês e ano, com opção paraemissão de relatório em PDF, planilha, documento, visualizar em PDF.

1.3.8.13 Relatório de funcionários por nis com as seguintes informações ; consultar por situação funcional, mostrar desligados, por lotação, opção para consulta nis inválidos, com opção para emissão de relatório em PDF, planilha, documento, visualizar em PDF.

1.3.8.14 Relatório de funcionários por folha de pontos com as seguintes informações ;funcionário, mês, ano, lotação, opção para consulta NIS inválidos, com opção para emissão de relatório em PDF, planilha, documento, visualizar em PDF.

1.3.8.15 Relatório de funcionários por níveis salarial com as seguintes informações nível salarial, com opção para emissão de relatório em PDF, planilha, documento, visualizar em PDF.

## **1.3.9 Disponibilização dos relatórios financeiros.**

1.3.9.1 O sistema terá que disponibilizar parâmetros para liberação do centro de custo, por papel e/ou direto para empenho no sistema de contabilidade. Deverá ser disponibilizado as seguintes informações para montagem do centro de custo; selecionar

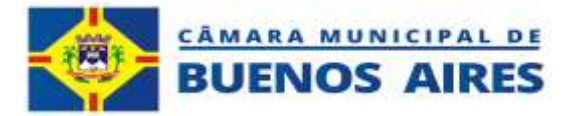

situação funcional, selecionar cargo, selecionar mês, selecionar ano, selecionar tipo da folha, selecionar lotação, opção para agrupar por lotação, por rubrica, por estrutura, por grupo de folha com opção para emissão de relatório em PDF, planilha, documento, visualizar em PDF.

1.3.9.2 O sistema terá que disponibilizar parâmetros para liberação da folha de pagamento. Deverá ser disponibilizado as seguintes informações e filtros para montagem e impressão da folha de pagamento; selecionar situação funcional, selecionar cargo, selecionar mês, selecionar ano, selecionar tipo da folha, selecionar lotação, opção para agrupar por lotação, por rubrica, por estrutura, por grupo de folha, tipo de ordenação, valor liquido, por secretaria, com opção para emissão de relatório em PDF, planilha, documento, visualizar em PDF.

1.3.9.3 O sistema terá que disponibilizar parâmetros para liberação da folha de pagamento anual . Deverá ser disponibilizado as seguintes informações e filtros para montagem e impressão da folha de pagamento anual; selecionar por exercício, selecionar por rubrica, com opção para emissão de relatório em PDF, planilha, documento, visualizar em PDF.

1.3.9.4 O sistema terá que disponibilizar parâmetros para liberação da folha de pagamento resumida. Deverá ser disponibilizado as seguintes informações e filtros para montagem e impressão da folha de pagamento resumida; situação funcional, selecionar cargo, selecionar mês, selecionar exercício, selecionar tipo de folha, selecionar lotação, opção para agrupar lotação, opção para selecionar só o valor líquido negativo, selecionar grupo da folha, com opção para emissão de relatório em PDF, planilha, documento, visualizar em PDF.

1.3.9.5 O sistema terá que disponibilizar parâmetros para liberação da relação bancaria. Deverá ser disponibilizado as seguintes informações e filtros para montagem e impressão da relação bancária; situação funcional, selecionar mês, selecionar exercício, selecionar tipo de folha, selecionar lotação, selecionar forma de pagamento, opção mostrar contas nulas, opção para mostrar contas validas, com opção para emissão de relatório em PDF, planilha, documento, visualizar em PDF.

1.3.9.6 O sistema terá que disponibilizar parâmetros para liberação centro de custo simplificado. Deverá ser disponibilizado as seguintes informações e filtros para montagem e impressão do centro de custo simplificado; situação funcional, selecionar mês, selecionar exercício, selecionar tipo de folha, selecionar lotação, opção para indexação alfabética/numérica, com opção para emissão de relatório em PDF, planilha, documento, visualizar em PDF.

1.3.9.7 O sistema terá que disponibilizar parâmetros para liberação da relação do Imposto de Renda retido na Fonte - IRRF. Deverá ser disponibilizado as seguintes informações e filtros para montagem da Relação do Imposto de Renda Retido na Fonte; situação funcional, selecionar mês, selecionar exercício, selecionar tipo de folha, selecionar lotação,opção para indexação alfabética/numérica, com opção para emissão de relatório em PDF, planilha, documento, visualizar em PDF.

1.3.9.8 O sistema terá que disponibilizar parâmetros para liberação do relatório previdenciária ( INSS/RPPS). Deverá ser disponibilizado as seguintes informações e filtros para montagem Relatório Previdenciário (INSS/RPPS).; situação funcional, selecionar mês, selecionar exercício, selecionar tipo de folha, selecionar lotação, selecionar a impressão do relatório; RPPS, RPPS financeiro, INSS, com opção para emissão de relatório em PDF, planilha, documento, visualizar em PDF.

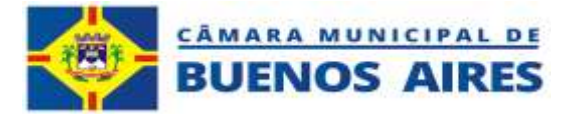

1.3.9.9 O sistema terá que disponibilizar parâmetros para liberação do relatório do centro de custos anual. Deverá ser disponibilizado as seguintes informações e filtros para montagem do Relatório de centro de custo anual; exercício, tipo da folha (mensal, 13º salário etc), lotação. Com opção para emissão de relatório em PDF, planilha, documento, visualizar em PDF.

1.3.9.10 O sistema terá que disponibilizar parâmetros para liberação do relatório para pagamento por conta bancáriaanual. Deverá ser disponibilizado as seguintes informações; exercício, com opção para emissão de relatório em PDF, planilha, documento, visualizar em PDF.

1.3.9.11 O sistema terá que disponibilizar parâmetros para liberação do relatório de pagamento por conta bancaria detalhada. Deverá ser disponibilizado as seguintes informações e filtros para montagem do relatório por conta bancaria detalhada; situação funcional, selecionar mês, selecionar exercício, selecionar tipo de folha, selecionar lotação, selecionar a impressão do relatório com opção para emissão de relatório em PDF, planilha, documento, visualizar em PDF.

1.3.9.12 O sistema terá que disponibilizar parâmetros para liberação do relatório de eventos. Deverá ser disponibilizado as seguintes informações e filtros para montagem do relatório de eventos;

situação funcional, selecionar mês, selecionar exercício, selecionar rubrica, selecionar tipo de folha, selecionar lotação,selecionar referencia, agrupar por lotação, agrupar por paisagem selecionar a impressão do relatório com opção paraemissão em PDF, planilha, documento, visualizar em PDF.

1.3.9.13 O sistema terá que disponibilizar parâmetros para liberação do relatório de eventos patronais. Deverá ser disponibilizado as seguintes informações e filtros para montagem do relatório

de eventos patronais; situação funcional, selecionar mês, selecionar exercício, selecionar tipo de folha, selecionar lotação, selecionar a impressão do relatório com opção para emissão em PDF, planilha, documento, visualizar em PDF.

1.3.9.14 O sistema terá que disponibilizar parâmetros para liberação do relatório de recolhimento previdenciário sintético. Deverá ser disponibilizado as seguintes informações e filtros para montagem do relatório de recolhimento previdenciário sintético; tipo previdenciário (RPPS, RPPS financeiro, INSS, selecionar mês, selecionar exercício, selecionartipo de folha, opção para selecionar impressão por grupo de folha, por nível, selecionar a impressão do relatório com opção para emissão em PDF, planilha, documento, visualizar em PDF.

1.3.9.15 O sistema terá que disponibilizar parâmetros para liberação de rotina para impressão de contracheque, Deverá ser disponibilizado as seguintes informações e filtros para montagem para impressão do contracheque; situação funcional, nome do funcionário, selecionar mês, selecionar exercício, selecionar tipo da folha, selecionar lotação, selecionargrupo, selecionar a impressão do relatório com opção para emissão em PDF, planilha, documento, visualizar em PDF. Informação que deverá estar disponibilizada no portal do servidor.

1.3.9.16 O sistema terá que disponibilizar parâmetros para liberação de rotina para impressão de extrato financeiro anual, Deverá ser disponibilizado as seguintes informações e filtros para montagem do extrato financeiro anual; situação funcional, nome do funcionário, selecionar exercício,

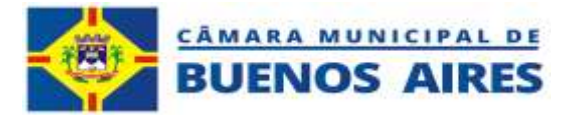

selecionar a impressão do relatório com opção para emissão em PDF, planilha, documento, visualizar em PDF. Informação que deverá estar disponibilizada no portal de transparência do município.

1.3.9.17 O sistema terá que disponibilizar parâmetros para liberação de rotina para impressão de relatório de autorização de consignado, Deverá ser disponibilizado as seguintes informações e filtros para montagem do relatório de autorização de consignado; nome do funcionário, selecionar exercício, selecionar mês, selecionar banco, O sistema terá quedisponibilizar impressão do relatório com opção para emissão em PDF, planilha, documento, visualizar em PDF. Informação que deverá estar disponibilizada no link do portal do servidor.

1.3.9.18 O sistema terá que disponibilizar parâmetros para liberação de rotina para impressão da guia da previdência social - GPS, Deverá ser disponibilizado as seguintes informações e filtros para montagem da guia da previdência social - GPS; selecionar mês, selecionar exercício, selecionar tipo da folha, selecionar lotação, definir grupo da folha O sistema terá que disponibilizar impressão do relatório com opção para emissão em PDF, planilha, documento, visualizar em PDF.

1.3.9.19 O sistema terá que disponibilizar parâmetros para liberação de rotina para impressão do relatório sobre a base do evento. Deverá ser disponibilizado as seguintes informações e filtros para montagem do relatório sobre a base do evento; selecionar a rubrica, O sistema terá que disponibilizar impressão do relatório com opção para emissão em PDF, planilha, documento, visualizar em PDF.

1.3.9.20 O sistema terá que disponibilizar parâmetros para liberação de rotina para impressão do relatório de recolhimento previdenciário sintético anual. Deverá ser disponibilizado as seguintes informações e filtros para montagem do relatório de recolhimento previdenciário sintético anual; definir o tipo de relatório - RPPS, RPPS financeiro, INSS, definir o exercício, O sistema terá que disponibilizar impressão do relatório com opção para emissão em PDF, planilha, documento, visualizar em PDF.

1.3.9.21 O sistema terá que disponibilizar parâmetros para liberação de rotina para impressão do extrato financeirosimplificado anual. Deverá ser disponibilizado as seguintes informações e filtros para montagem impressão do extrato financeiro simplificado anual; escolher o funcionário, definir o exercício, O sistema terá que disponibilizar impressão do relatório com opção para emissão em PDF, planilha, documento, visualizar em PDF.

## **1.3.10 Rotina para geração de parâmetros para geração do calculo atuarial.**

1.3.10.1 O sistema deverá disponibilizar rotina para importação de dados para auxiliar na geração do calculo atuarial.

## **1.3.11 Cartão de vacinação**

1.3.11.1 Deverá ser disponibilizado parâmetros para cadastro e controle de vacinação dos servidores, e deverá ser disponibilizado os seguintes parâmetros; Cadastrar cartão de vacinação,

## **1.5 MÓDULO INTEGRADO DE ADMINISTRAÇÃO DE PATRIMÔNIO**

## **1.5.1 Pré requisitos do sistema.**

1.5.1.1 O Sistema de patrimônio deverá atender as normas estabelecidas no

#### **CNPJ 12.813.465/0001-40**

#### **Pe-59, S/N – Loteamento Boa Fé – Buenos Aires-PE – CEP 55845-000**
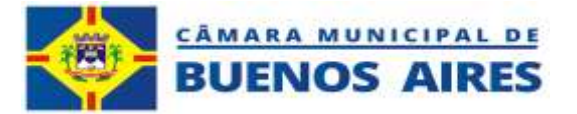

decreto lei nº 10.540/2020, LRF nº 101/2000, Art. 48 & 6º, e sistemas estruturados para atender ao Sistema Único e Integrado de Execução Orçamentária. Administração Financeira e Controle – SIAFIC.

1.5.1.2 O sistema proposto deve ser desenvolvido todo em plataforma WEB e seus bancos

de dados em nuvens podendo ser acessado em qualquer plataforma android, tablet, nootbook, celular de qualquer local,desde que exista conexão com a internet.

1.5.1.3 O Sistema deverá ter autenticação única dos aplicativos.

1.5.1.4 O Sistema / aplicativo deverá possibilitar o acesso total pelos principais navegadores do mercado (Google Chrome, Mozilla Firefox, Microsoft Edge, Opera - Opera Sistema), assim como acesso total por smartphones, tablet, computadores (multiplataforma), através dos dos dos navegadores já instalados e nativos dos dos navegadores já instalados e nativos dos aparelhos.

1.5.1.5 O acesso total ao Sistema / aplicativo deverá ser possível através de URL por esses navegadores e sem necessidade de instalação de outros Sistemas / aplicativos no dispositivo local, como "navegadores próprios" ou aplicativos Terminal Services.

1.5.1.6 O prazo para migração, customização e treinamento para operacionalização do sistema, será de 8 (oito) dias uteis.

1.5.1.7 Os código fonte do módulo integrado de administração do Patrimônio, deverá se de propriedade da empresa licitante e deverá ser comprovada sua titularidade através de comprovação técnica, atestado, e/ou certificado de propriedade.

1.5.1.8 O Sistema de patrimônio deverá enviar a depreciação do patrimônio físico, após o fechamento do mês, para o sistema de contabilidade poder registrar no sistema de contabilidade e assim, atender o que determina o Decreto LEI nº10.540/2020, LAI nº 101/2000, art. 48 § 6º, sistemas estruturados, atendendo o Sistema Único e Integrado de Execução Orçamentária. Administração Financeira e Controle (SIAFIC).

## **1.5.2 Instituir regulamentação para alcançar objetivos.**

1.5.2.1 Manter permanentemente atualizado o inventário dos bens municipais com descrição detalhada dos bens e avaliação de todos os ativos e passivos;

1.5.2.2 Proporcionar métodos e condições para um levantamento minucioso dos bens que integram o Patrimônio municipal;

1.5.2.3 Estabelecer ação integrada de todas as Unidades Administrativas para a realização do Inventário e responsabilização por sua guarda;

1.5.2.4 Assegurar que as incorporações e baixas estejam de acordo com a legislação vigente e obedeça ao planejamento estratégico e legalmente comprovado através de requisições ou documento

equivalentes, em cumprimento das normas legais aplicáveis à matéria;

1.5.2.5 Realizar reconciliações entre o inventário patrimonial e os registros contábeis, evidenciados no Balanço Patrimonial;

1.5.2.6 Efetuar a verificação física periódica dos bens do ativo permanente, aferindo

#### **CNPJ 12.813.465/0001-40**

#### **Pe-59, S/N – Loteamento Boa Fé – Buenos Aires-PE – CEP 55845-000**

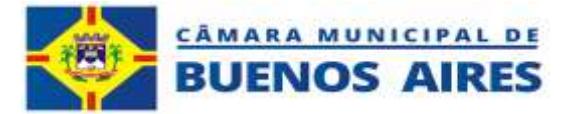

os registros, determinar a regulamentação e apuração dos responsáveis, quando for o caso;

1.5.2.7 Assegurar a conformidade dos direitos e obrigações do Município com os registros contábeis, conferindo osresultados do inventário com o Balanço Patrimonial.

# **1.5.3 Parâmetro interno do Sistema de Patrimônio;**

1.5.3.1 O sistema terá que disponibilizar rotina para cadastro dos tipos de aquisição do patrimônio publico, que identifica; comodato, compra aquisição, aquisição de imóveis, aquisição de veículos incorporação de bens, concessão, dação em pagamento, doação, encampação, transferência, remanejamento. Com opção para inclusão, alteração, exclusão. Direcionamento que os itens estão vinculados ao patrimônio ou ao almoxarifado.

1.5.3.2 O sistema terá que disponibilizar tabela para cadastro dos códigos contábeis do Plano de Contas Aplicado ao Setor Publico – PCASP, definido nas Normas Brasileiras Aplicadas ao Setor Publico – NBCASP, contendo os seguintes elementos: implantação do plano de contas, implantação das contas contábeis, classificação dos produtos, cadastro dos sub elementos;

1.5.3.2.1 Cadastro dos parâmetros do plano de contas com base na PCASP para cadastro do ; nome, conta do almoxarifado curto prazo, conta bom moveis, conta semoventes, conta do almoxarifado longo prazo, conta de bens imóveis

1.5.3.2.2 Cadastro dos parâmetros do plano de contas contábeis com base na PCASP para cadastro do; código do plano PCASP, nome da atividade, descrição do item classificado, identificação de bens sim/não, identificação de imóveis sim/não, identificação de veículos sim/não, validade sim/não.

1.5.3.2.3 Cadastro dos parâmetros do plano de contas contábeis com base na PCASP para cadastro da classificação do cadastro; código da conta do Plano de Contas Aplicado ao Setor Publico – PCASP, identificando; código da conta contábil, nome da conta, nome do produto, unidade de medida, tempo de vida útil do produto ou equipamento, unidade de medida valor residual.

1.5.3.2.4 Cadastro dos parâmetros do plano de contas contábeis com base na PCASP para cadastro dos subelementos disponibilizando; código da conta do Plano de Contas Aplicado ao Setor Público – PCASP, identificando; código, nome do produto, descrição.

1.5.3.3 O sistema terá que disponibilizar tabela para cadastro de classificação do produto definindo; conta contábil definida no Plano de Contas Aplicada ao Setor Público – PCASP, nome do produto, unidade de medida, vida útil do bem, valor residual.

1.5.3.4 O sistema terá que disponibilizar tabela para cadastro dos sub elementos do Plano de Contas Aplicado ao Setor Público – PCASP. Fundamentada pela Norma Brasileira de Contabilidade Aplicada ao Setor Público – NPCASP, disponibilizando as seguintes informações; código do produto, nome do produto, descrição do objetivo do produto.

1.5.3.5 O sistema terá que disponibilizar tabela para cadastro do estado de conservação do bem cadastrado no patrimônio, classificado nos seguintes estágios; excelente, bom, regular, péssimo, estabelecendo percentuais de depreciação para cada situação, que será definido pela comissão criada para acompanhamento do processo de implantação e manutençãodos bens patrimoniais.

1.5.3.6 O sistema terá que disponibilizar tabela para cadastro com informações

#### **CNPJ 12.813.465/0001-40 Pe-59, S/N – Loteamento Boa Fé – Buenos Aires-PE – CEP 55845-000**

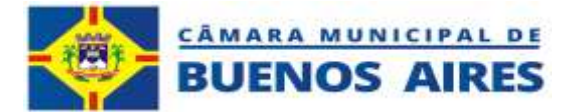

complementares sobre as características dos bens imóveis, disponibilizando na tabela; número do tombo, nome, endereço, inscrição imobiliária, área do terreno, área da edificação, identificação do loteamento, quadra, lote no caso de imóveis que fazem parte de loteamento, nome do cartório onde o bem imóvel esta registrado, número do livro do registro no cartório, número do livro, folha.

1.5.3.7 O sistema terá que disponibilizar tabela para cadastro da movimentação do bem móvel entre as unidades do órgão, que estão sendo remanejadas de um local para outro.

Disponibilizando as seguintes informações; data da movimentação, origem do bem, destino do bem, número do tombo, descrição do produto.

1.5.3.8 O sistema terá que disponibilizar tabela para cadastro das notificações de medidas que foram tomadas (nota explicativa) das ações.

1.5.3.9 Pendência em parâmetro (tombo suporte) O sistema terá que disponibilizar tabela para cadastro do início de uso do bem, após sua saída do almoxarifado central, e devera disponibilizar as seguintes informações de controle; número do tombamento, data do início do uso para depreciação, grupo, item, observação, lote.

1.5.3.10 O sistema terá que disponibilizar tabela para cadastro do Índice de Preço ao Consumidor Amplo – IPCA para correção e atualização de valores de ajuste de valores na reavaliação dos bens patrimoniais.

# **1.5.4 Estrutura operacional**

1.5.4.1 O sistema terá que disponibilizar tabela para cadastro da estrutura operacional e localização do bem das secretarias, onde deverá ser cadastrado os locais onde os bens patrimoniais estão sendo colocados a disposição da sociedade. Essa tabela devera O sistema terá que disponibilizar; incluir, alterar, excluir.

1.5.4.2 O sistema terá que disponibilizar tela para impressão da estrutura operacional e localização do bem do patrimônio.

1.5.4.3 O sistema terá que disponibilizar tabela para cadastro dos responsáveis pela guarda dos bens em cada localização, O sistema terá que disponibilizar opção para impressão do relatório.

1.5.4.4 O sistema terá que disponibilizar tabela para cadastro dos convênios disponibilizando; data do convênio, número do convênio, entidade, tipo (histórico do objeto). A tabela deverá disponibilizar opção de incluir, alterar, excluir, opção para impressão.

## **1.5.5 Cadastro de fornecedor**

1.5.5.1 O sistema terá que disponibilizar tabela para cadastro dos fornecedores pessoa física e pessoa jurídica, disponibilizando as seguintes informações; CPF/CNPJ, pis, pasep, nit, ci, quando pessoa física, nome/razão social, endereçocompleto, campo para descrição dos produtos fornecidos por esse fornecedor.

## **1.5.6 Cadastro de convênios**

1.5.6.1 O sistema terá que disponibilizar tabela para cadastro dos convênios firmados com o município para fornecimento de bens, disponibilizando as seguintes informações; número do convênio, ou qualquer outra modalidade de aquisição de bens moveis, imóveis, veículos equipamentos e outros tipos de bens, valor do convênio,

#### **CNPJ 12.813.465/0001-40 Pe-59, S/N – Loteamento Boa Fé – Buenos Aires-PE – CEP 55845-000**

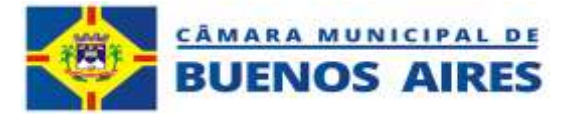

descrição do objeto doconvênio, órgão que firmou o convênio com a Câmara Municipal de Vereadores de Buenos Aires, nome do convênio.

1.5.6.2 O sistema terá que disponibilizar tabela para cadastro do nome de convênio com entidades públicas e/ou privadas.

## **1.5.7 Cadastro dos bens**

1.5.7.1 O sistema terá que disponibilizar tabela para cadastro dos bens adquiridos por incorporação (bem adquiridos sem localização da nota fiscal de compra). A tabela deve disponibilizar as teclas para incluir, alterar, excluir, visualizar o cadastro, e deve disponibilizar os seguintes itens; ( data do registro do bem no Sistema ), item, descrição. Calculo do valor do bem; data do registro do bem no Sistema, valor atual de mercado, expectativa de vida útil, data da aquisição estimada pela comissão de validação do cadastro patrimonial, valor calculado e corrigido, valor residual, valor residual (%), valor liquido contábil, estimativa da vida útil do bem, base do IPCA para correção do bem, depreciação mensal, classificação do estado de conservação (Excelente, bom, regular, péssimo), com possibilidade de definir outros níveis de estado de conservação, identificação se o bem esta sendo utilizado ou esta em estado ociosa.

1.5.7.2 O sistema terá que disponibilizar rotina para cadastro da frota municipal utilizando a base dos dados do tombamento por incorporação. Na base de cadastro deve constar; renavam, placa, número do chassi, marca, modelo, ano de fabricação, ano modelo, capacidade, potencia, cilindrada, cor predominante, categoria número de portas, número de eixo, espécie, tipo, combustível. Dados da seguradora; nome, telefone, CNPJ, número da apólice, cobertura, data da emissão, número do contrato, vigência do seguro, franquia, campo para nota explicativa.

1.5.7.3 O sistema terá que disponibilizar rotina para cadastro dos bens imóveis utilizando a base dos dados do tombamento por incorporação. Na base do cadastro deve constar; endereço completo do imóvel urbano/rural, inscrição do cadastro imobiliário urbano, área do terreno, área da edificação, loteamento, quadra, lote, cartório, número do livro, numereda folha, tipo do imóvel.

1.5.7.4 O sistema terá que disponibilizar tabela para cadastro de produtos agregados disponibilizado as seguintes informações; número do tombo, item, descrição do item, tecla para adicionar itens, tecla para salvar itens agregados.

1.5.7.5 O sistema terá que disponibilizar tabela para cadastro de bem por tombo na condição de compra por nota fiscal.

1.5.7.6 Disponibiliza tabela para alteração dos dados do cadastro de bens moveis, bens imóveis, veículos, e outro tipos de bens.

1.5.7.7 O sistema terá que disponibilizar tabela para visualizar dados do bem cadastrado no Sistema de cadastro patrimonial. Disponibilizando a visualização das informações; número do tombo, tipo de aquisição, grupo definido pela tabela do PCASP, item, descrição do item, valor bruto contábil, valor residual. Data de inicio de uso, vida útil do bem, fornecedor, ultima movimentação ( data, setor ).

1.5.7.8 O sistema terá que disponibilizar tabela para baixa do bem cadastrado no Sistema de cadastro patrimonial. Disponibilizando a visualização das informações; tipo de baixa do patrimônio (inservível, antieconômico, irrecuperável, sucata, danificado, venda, doação, furto, sinistro ), responsável pela baixa no Sistema, data da baixa, campo para

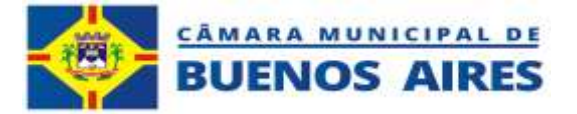

nota explicativa.

1.5.7.9 O sistema terá que disponibilizar tabela para remover baixa do bem cadastrado no Sistema de cadastro patrimonial.

1.5.7.10 O sistema terá que disponibilizar ficha de descrição do bem cadastrado no Sistema, disponibilizando todas as informações do cadastro; deve constar na ficha de cadastro do bem; dados do bem, termo de movimentação do bem (transferência definitiva/ transferência por tempo determinado, termo de recolhimento do bem (nota explicativa).

1.5.7.11 O sistema terá que disponibilizar ficha do histórico do bem onde poderá ser observado toda a movimentação do bem durante sua vida útil.

1.5.7.12 O sistema terá que disponibilizar ficha de acompanhamento da depreciação do bem durante toda sua vida útil descontando o valor residual. A ficha deverá acompanhar; grupo do bem de acordo com a PCASP, item, descrição do bem, valor bruto contábil, valor residual, data do inicio do uso, tempo de vida útil do bem.

1.5.7.13 O sistema terá que disponibilizar tela para atualização de reavaliação do bem quando atingir o valor residual, após o período de depreciação mensal.

## **1.5.8 Reavaliação de bens patrimoniais**

1.5.8.1 O sistema terá que disponibilizar tela para visualização dos bens patrimoniais que atingiram o valor residual após o tempo de vida útil.

- 1.5.8.2 O sistema terá que disponibilizar tela para reavaliar o bem, deverá disponibilizar as seguintes informações;
- 1.5.8.3 número do tombo, grupo de acordo com a classificação do PCASP, item de acordo com classificação do PCASP, descrição do bem, estado de conservação definido na época do cadastro do bem, vida útil do bem, tipo de aquisição, valor residual, valor bruto, valor reavaliado, inicio do uso definido na época do cadastro patrimonial, nova data de inicio de uso após a reavaliação, nota explicativa.

#### **1.5.9 Controle de desencorporação de bens para leilão**

1.5.9.1 O sistema terá que disponibilizar tela para definição de bens disponibilizados para leilão, a tela deverá O sistema terá que disponibilizar as seguintes informações; data, descrição, responsável, número do decreto, número da lei, valor.

1.5.9.2 O sistema terá que disponibilizar tela para visualização dos bens que foram desencorporados em função dos critérios estabelecidos no Sistema ((inservível, antieconômico, irrecuperável, sucata, danificado, venda, doação, furto, sinistro).

#### **1.5.10 Relatórios gerenciais**

1.5.10.1 O sistema terá que disponibilizar opção para impressão de relatório do inventário geral, com os seguintes critério de impressão; separação dos bens por código contábil do PCASP, incluindo; descrição do bem, número do tombo, inicio do uso, valor original (valor liquido contábil).

1.5.10.2 O sistema terá que disponibilizar opção de impressão do inventario geral por filtro, disponibilizando no relatório;

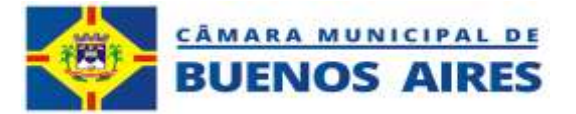

### 1.5.10.2.1 Relatório setorial simplificado

.

O sistema terá que disponibilizar as seguintes informações.número do tombo, grupo, item, descrição e característica do bem.

Este relatório também deverá ser disponibilizado pelos códigos contábeis definidos no Plano de Contas Aplicado ao Setor Publico – PCASP.

1.5.10.2.2 Inventario setorial por grupo.

Este relatório deverá O sistema terá que disponibilizar as seguintes informações; Localização do bem, código do bem de acordo com o PCASP, descrição do bem, número do bem. Data de inicio de uso, valor liquido contábil.

1.5.10.2.3 Termo de guarda e responsabilidade dos bens.

Este relatório deverá O sistema terá que disponibilizar as seguintes informações; localização do bem, número do tombo, grupo do PCASP, item, descrição do bem, estado de conservação,data do inicio do uso, valor liquido contábil, assinatura dos responsáveis.

- 1.5.10.2.4 Termo de inspeção e ocorrência dos bens patrimoniais.
- 1.5.10.2.5 Este relatório deverá O sistema terá que disponibilizar as seguintes informações; localização do bem, número do tombo, grupo pelo PCASP, item, descrição do bem, estado de conservação, data do inicio do uso, valor liquidocontábil, espaço para anotações.

1.5.10.3 O sistema terá que disponibilizar opção para impressão do relatório de inventario por filtro. Deverá ser disponibilizado os seguintes filtros; número da nota fiscal, localização do bem, ano de aquisição, por item por setor, númerodo tombo com setor, data, data com setor.

1.5.10.4 O sistema terá que disponibilizar opção para impressão do relatório de inventário por bens incorporados. Deverá ser disponibilizado os seguintes filtros; por localização do bem, pelo ano do cadastro, por item com setor, número do tombo por setor, por data.

1.5.10.5 O sistema terá que disponibilizar opção para impressão do relatório de inventário adquiridos. Deverá ser disponibilizado os seguintes filtros; por localização do bem, pelo ano do cadastro, por item com setor, número do tombo por setor, por data.

1.5.10.6 O sistema terá que disponibilizar opção para impressão de relatório do inventario por bens agrupados. Deverá ser disponibilizado os seguintes filtros; por item, por grupo, por setor.

1.5.10.7. O sistema terá que disponibilizar para impressão o plano de contas do Plano de Contas Aplicada ao Setor Publico – PCASP, disponibilizando o código contábil e a descrição do código contábil.

1.5.10.8 O sistema terá que disponibilizar para consulta a tabela com os Índice de Preço ao Consumidor Amplo IPCA.

**CNPJ 12.813.465/0001-40** 1.5.10.9 O sistema terá que disponibilizar para consulta e impressão o relatório da

**Pe-59, S/N – Loteamento Boa Fé – Buenos Aires-PE – CEP 55845-000**

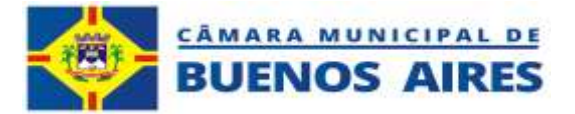

variação patrimonial mensal no exercício.

1.5.10.10 Deverá ser disponibilizada os seguintes itens; saldo final do exercício anterior; bens moveis, bens imóveis, semoventes, bem de uso comum, onde terá que ser observado; aquisição de novos bens adquiridos, depreciação e baixa de bens, saldo no final de cada mês.

1.5.10.11 Disponibiliza para consulta e impressão o relatório da variação patrimonial mensal por exercício.

1.5.10.12 Deverá ser disponibilizada os seguintes itens; saldo final do exercício anterior; bens moveis, bens imóveis, semoventes, bem de uso comum, onde deverá ser observado; inclusão de bens por aditivos, depreciação dos bens geral e mensal, baixas, saldo.

1.5.10.13 Disponibiliza para consulta e impressão o relatório de total de aquisições mensais no exercício.

1.5.10.14 Deverá ser disponibilizada os seguintes itens; modalidade dos bens adquiridos por tipo de aquisição mês a mês; comodato, compra/aquisição, aquisição de imóveis, aquisição de veículos, concessão, dação, doação, encampação, incorporação.

1.5.10.15 Disponibiliza para consulta e impressão o relatório de tombos incorporados no exercício. Deverá ser disponibilizada os seguintes itens; número do tombo, item, localização do bem, estado de conservação, data de inicio do uso, valor bruto contábil.

1.5.10.16 Disponibiliza para consulta e impressão o relatório de inventário geral liquido. Deverá ser disponibilizada os seguintes itens; número do tombo, item, localização do bem, estado de conservação, data de inicio do uso, valor bruto contábil.

1.5.10.17 Disponibiliza para consulta e impressão o relatório de inventário liquido por filtro. Deverá ser disponibilizada os seguintes itens; número do tombo, item, localização do bem, estado de conservação, data do inicio de uso, valor bruto contábil.

1.5.10.18 Disponibiliza para consulta e impressão o relatório de inventário liquido por setor. Deverá ser disponibilizada os seguintes itens; localização dos bens por setor, número do tombo, grupo, item, descrição do bem, inicio do uso, valor bruto, valor liquido contábil.

1.5.10.19 O sistema terá que disponibilizar para impressão; ficha de cadastro patrimonial, ficha de cadastro de imóveis, ficha de cadastro de veículos, disponibilizando informações para atualização do banco de dados.

1.6.10.20 Todos os relatórios disponibilizados no sistema de patrimônio deverão ser visualizado em tela antes de impressão.

1.6.10.21 Todos os relatórios disponibilizados no sistema de patrimônio deverão ter opção para impressão emformato; PDF, planilha ( xixs ), documento ( docx).

## **1.6.11 Rotina para auditória.**

1.5.11.1 O sistema terá que disponibilizar rotina para implantação do modulo de auditória, disponibilizando os seguintes parâmetros;

## **CNPJ 12.813.465/0001-40 Pe-59, S/N – Loteamento Boa Fé – Buenos Aires-PE – CEP 55845-000**

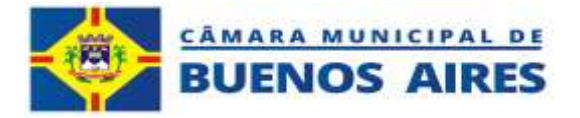

- 1.5.11.1.1 Tabela com os campos relacionados ao módulo patrimônio.
- 1.5.11.1.2 Tabela com os nomes dos servidores que operam o Sistema.
- 1.5.11.1.3 Data da pesquisa.
- 1.5.11.1.4 Tela para visualizar informação.

## **1.5.12 Relatório das ocorrências. Auditoria interna**

1.6.12.1 Relatório por funcionários com as seguintes informações; data do evento, tipo de ação, tabela de descrição das ações.

## **1.6 MÓDULO INTEGRADO DE ADMINISTRAÇÃO DO ALMOXARIFADO**

#### **1.6.1 Pré requisitos do sistema;**

**1.6.1.1** O Sistema de almoxarifado deverá atender as normas estabelecidas no decreto lei nº 10.540/2020, LRF nº 101/2000, Art. 48 & 6º, e sistemas estruturados para atender ao Sistema Único e Integrado de Execução Orçamentária.Administração Financeira e Controle – SIAFIC.

**1.6.1.2** O sistema proposto deve ser desenvolvido todo em plataforma WEB e seus bancos de dados em nuvens podendo ser acessado em qualquer plataforma android, tablet, nootbook, celular de qualquer local, desde que existaconexão com a internet.

**1.6.1.3** O Sistema deverá ter autenticação única dos aplicativos.

**1.6.1.4** O Sistema / aplicativo deverá possibilitar o acesso total pelos principais navegadores do mercado (Google Chrome, Mozilla Firefox, Microsoft Edge, Opera - Opera Sistema), assim como acesso total por smartphones, tablet, computadores (multiplataforma), através navegadores já instalados e nativos dos aparelhos.

**1.6.1.5** O acesso total ao Sistema / aplicativo deverá ser possível através de URL por esses navegadores e sem necessidade de instalação de outros Sistemas / aplicativos no dispositivo local como "navegadores próprios" ou aplicativos Terminal Services.

**1.6.1.6** O prazo para migração, customização e treinamento para operacionalização do sistema, será de 8 (oito) dias uteis.

**1.6.1.7** Os código fonte do módulo integrado de administração do Almoxarifado, deverá se de propriedade da empresa licitante e deverá ser comprovada sua titularidade através de comprovação técnica, atestado, e/ou certificado de propriedade.

**1.6.1.8** O Sistema de almoxarifado deverá enviar posição do saldo do estoque físico, após o fechamento do mês, para o sistema de contabilidade poder registrar no sistema de contabilidade e assim, atender o que determina o Decreto LEI nº10.540/2020, LAI  $n^{\circ}$  101/2000, art. 48 § 6°, sistemas estruturados, atendendo o Sistema Único e Integrado de Execução Orçamentária. Administração Financeira e Controle (SIAFIC).

### **1.6.2 Parâmetro do sistema do almoxarifado**

**1.6.2.1** Cadastro dos parâmetros do plano de contas com base na PCASP para cadastro do ; nome, conta do almoxarifado curto prazo,conta bom moveis, conta semoventes, conta do almoxarifado longo prazo, conta de bens imóveis

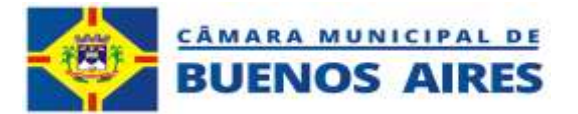

# **1.6.3 Estrutura operacional do almoxarifado**

**1.6.3.1** O sistema terá que disponibilizar tabela para cadastro da estrutura operacional e localização do bem das secretarias, onde deverá ser cadastrado os locais onde os bens patrimoniais estão sendo colocados a disposição da sociedade. Essa tabela devera disponibilizar; incluir, alterar,excluir.

**1.6.3.2** O sistema terá que disponibilizar tela para impressão da estrutura operacional e localização do bem do patrimônio.

**1.6.3.3** O sistema terá que disponibilizar tabela para cadastro dos convênios disponibilizando; data do convênio, número do convênio, entidade, tipo ( histórico do objeto). A tabela deverá disponibilizar opção de incluir, alterar, excluir, opção para impressão.

### **1.6.4 Cadastro de fornecedor de produtos.**

**1.6.4.1** O sistema terá que disponibilizar tabela para cadastro dos fornecedores pessoa física e pessoa jurídica, disponibilizando as seguintes informações; CPF/CNPJ, pis, pasep, nit, ci, quando pessoa física, nome/razão social, endereçocompleto, campo para descrição dos produtos fornecidos por esse fornecedor.

## **1.6.5 Cadastro de convênios**

**1.6.5.1** O sistema terá que disponibilizar tabela para cadastro dos convênios firmados com o município para fornecimento de bens, disponibilizando as seguintes informações; número do convênio, ou qualquer outra modalidade de aquisição de bens moveis, imóveis, veículos equipamentos e outros tipos de bens, valor do convênio, descrição do objeto do convênio, órgão que firmou o convênio com a Câmara Municipal de Vereadores de Buenos Aires, nome do convênio.

**1.6.5.2** O sistema terá que disponibilizar tabela para cadastro de convênio com entidades públicas e/ou privadas.

#### **1.6.6 Cadastro de produtos**

**1.6.6.1** Disponibiliza tabela para estabelecer quantidade mínima do produto no almoxarifado e deverá disponibilizar o cadastro com as seguintes informações; classificação do produto, nome do produto, unidade de medida, estoque mínimo do almoxarifado, link para pesquisa, link para visualização.

## **1.6.7 Cadastro de grupo ( denominação do grupo de produto no almoxarifado)**

**1.6.7.1** O sistema terá que disponibilizar tabela para cadastro de grupo ( denominação do grupo de produto no almoxarifado). Deverá disponibilizar o cadastro com as seguintes informações; denominação do tipo de estoque, definição do usuário que ficará habilitado para operar o produto,

### **1.6.8 Cadastro de unidade de medida**

**1.6.8.1** O sistema terá que disponibilizar tabela para cadastro das unidades de medidas que serão utilizadas para dimensionar a unidade de medida de entrada do produto no almoxarifado, com a unidade de medida para distribuição. Deverá disponibilizar o cadastro com as seguintes informações; nome reduzido do módulo de entrada do produto no almoxarifado, denominação da forma de embalagem do produto, conversão de valores

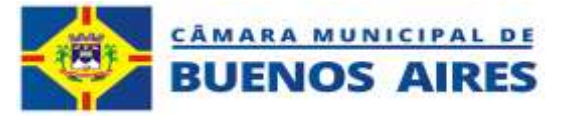

numéricos, cadastro de unidade de medida.

### **1.6.9 Cadastro de processos licitatórios com registro dos itens homologados.**

**1.6.9.1** O sistema terá que disponibilizar tabela para cadastro dos processos licitatórios homologados. Deverá disponibilizar o cadastro com as seguintes informações; Incluir dados, número do processo licitatório, exercício, modalidade da licitação, número da licitação, data da homologação, objeto, código, nome, descrição, campo para adicionar os itens da licitação,

**1.6.9.2** O sistema terá que disponibilizar rotina para adicionar itens do processo licitatório homologado, possibilitando o sistema de controle de almoxarifado controlar a entrada de produtos por nota fiscal de entrada do processo, controlando: entrada por pedido (nota fiscal), controle de saldo do processo licitatório, solicitar pedido controlando pela saída e controle mínimo do estoque.

**1.6.9.3** O sistema terá que disponibilizar rotina para cadastro dos itens do processo licitatório com as seguintes informações: item, descrição, fornecedor; razão social / CNPJ, quantidade licitada, valor, unidade de medida de compra.

**1.6.9.4** O sistema terá que disponibilizar rotina para impressão de relatório com descrição dos itens que formalizaram o processo licitatório.

### **1.6.10 Entrada de produtos (controle de entrada de produto no almoxarifado).**

**1.6.10.1** O sistema terá que disponibilizar tabela para cadastro de entrada de produtos no almoxarifado. Deverá disponibilizar o cadastro com as seguintes informações; incluir dados; número sequencial da entrada, identificação de bem de consumo e/ou permanente, definição do prazo do uso, tipo de compra; compra/aquisição, compra veículo, compra imóveis, data da aquisição, número do emprenho, nota fiscal, informações do fornecedor, valor total da nota fiscal, informações sobre o processo licitatório vinculado a compra; número do processo, exercício, número do processo, modalidade. Parâmetro para inclusão dos itens (adicionar).

**1.6.10.2** O sistema terá que disponibilizar tabela para visualização das notas digitadas com os produtos por nota fiscal,

- **1.6.10.3** O sistema terá que disponibilizar rotina para emissão de relatórios dos itens digitados
- **1.6.10.4** O sistema terá que disponibilizar rotina para emissão de todas as notas digitadas.
- **1.6.10.5** O sistema terá que disponibilizar rotina para emissão dos bens de consumo.
- **1.6.10.6** O sistema terá que disponibilizar rotina para emissão dos bens permanentes.

#### **1.6.11 Cadastro de cotas por produto bem de consumo**

**1.6.11.1** O sistema terá que disponibilizar rotina para cadastro e definição de contas por itens para cada unidade. Deverá ser disponibilizado tabela para cadastro, com as seguintes informações; nome da unidade, grupo ( PCASP), item (PCASP), quantidade máxima definida.

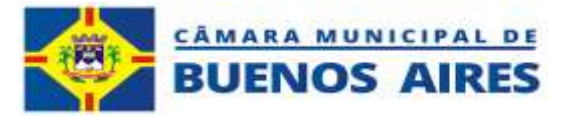

## **1.6.12 Cadastro de solicitação de bens de consumo no almoxarifado.**

**1.6.12.1** O sistema deverá disponibilizar procedimentos para solicitação de produtos no almoxarifado, on-line, ou por formulário para atender as unidades que não disponibilizarem sinal de internet.

**1.6.12.2** O sistema terá que disponibilizar relação para as unidades administrativas, pelo sistema on-line, mostrando apenas os itens que tem disponibilidade no almoxarifado.

**1.6.12.3** O sistema terá que disponibilizar tela para solicitação de produto no almoxarifado ( bens de consumo, bens permanentes), esta tela deverá disponibilizar; numero sequencial da solicitação, data da solicitação, setor solicitante que já deverá está previamente cadastrado na estrutura operacional, tipo de material que será solicitados de acordo com o tipo de produto, opção para adicionar o material solicitado.

**1.6.12.4** O sistema terá que disponibilizar tela para autorização dos itens solicitados, com opção de impressão da requisição

## **1.6.13 Cadastro de atendimento da solicitação do produto no almoxarifado**

**1.6.13.1** O sistema terá que disponibilizar tela para acompanhamento das solicitações atendidas e em processo de atendimento, onde deverá ser avaliado a quantidade de produto solicitado com a atendida, evitando solicitação de itens desnecessários. (redução de desperdício ).

**1.6.13.2** O sistema terá que disponibilizar tela para acompanhamento das solicitações de itens pendentes (ainda não atendidos).

**1.6.13.3** O sistema terá que disponibilizar tela para acompanhamento das solicitações atendidas.

**1.6.13.4** O sistema terá que disponibilizar ficha de para visualização dos itens fornecidos contendo as seguintes informações; numero da solicitação, data da solicitação, situação da solicitação, solicitante, responsável pelo atendimento, setor da solicitação, código do item solicitado ao almoxarifado por conta contábil NBCASP, classificação do produto, produto, quantidade solicitada, quantidade atendida, autorização, atendimento.

## **1.6.14 Distribuição de bens pelo almoxarifado ( bens móveis )**

**1.6.14.1** Disponibiliza tela para acompanhamento de liberação de bens moveis com as seguintes informações; numero do processo, data de inicio de uso, secretaria/setor solicitante, tipo de bem solicitado,

## **1.6.15 Emissão de relatórios**

**1.6.15.1** Todos os relatórios disponibilizados no sistema de almoxarifado deverão ser visualizado em tela antes de impressão.

**1.6.15.2** Todos os relatórios disponibilizados no sistema de almoxarifado deverão ter opção para impressão em formato; PDF, planilha ( xixs ), documento ( docx).

**1.6.15.3** O sistema terá que disponibilizar, para impressão, relatório de controle de saldo do estoque, visando atendero SIAFIC.

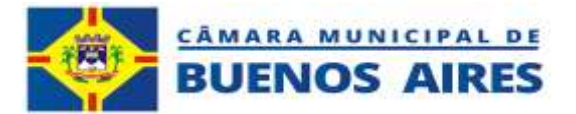

1.6.15.3.1 Relatório de posição do estoque consultando por período, com opção de consulta por todosos grupos de produtos ou por escolha de um grupo de produto, com opção de versão reduzida. Na impressão do relatório deverá constar; código do grupo da PCASP, descrição do grupo, produto, data da entrada no almoxarifado, descrição do produto, data de validade do produto, quantidade do produto no estoque, valor unitário para calculo dos custos, valor total do estoque. disponibilizar data e hora da impressão do relatório.

1.6.15.3.2 Relatório de posição do estoque por fornecedor consultando por CNPJ e/ou razão social, onde deverá constar as seguintes informações; código contábil da PCASP, nome do grupo de produto, numero do lote, data da aquisição, descrição do produto, data da validade do produto, quantidade do produto no estoque, valor unitário do produto para saída, valor total do saldo do produto no estoque na data e hora da pesquisa, total do saldo de todos os produtos do grupo na data da pesquisa.

1.6.15.3.3 Relatório de posição do estoque por fornecedor consultando pelo grupo de produto e por item, onde deverá constar as seguintes informações; código contábil da PCASP, nome do grupo de produto, numero do lote, data da aquisição, descrição do produto, data da validade do produto, quantidade do produto no estoque, valor unitário do produto para saída, valor total do saldo do produto no estoque na data e hora da pesquisa, total do saldo de todos os produtos do grupo na data da pesquisa.

1.6.15.3.4 Relatório de posição do estoque por fornecedor consultando por conta contábil, onde deverá constar as seguintes informações; código contábil da PCASP, nome do grupo de produto, numero do lote, data da aquisição, descrição do produto, data da validade do produto, quantidade do produto no estoque, valor unitário do produto para saída, valor total do saldo do produto no estoque na data e hora da pesquisa, total do saldo de todos os produtos do grupo na data da pesquisa.

1.6.15.3.5 Relatório de posição do estoque por fornecedor consultando por produto, onde deverá constar as seguintes informações; código contábil da PCASP, nome do grupo de produto, numero do lote, data da aquisição,descrição do produto, data da validade do produto, quantidade do produto no estoque, valor unitário do produto para saída, valor total do saldo do produto no estoque na data ehora da pesquisa, total do saldo de todos os produtos do grupo na data da pesquisa.

1.6.15.3.6 Relatório de posição do estoque por fornecedor consultando por aquisição, onde deverá constar as seguintes informações; código contábil da PCASP, nome do grupo de produto, numero do lote, data da aquisição,descrição do produto, data da validade do produto, quantidade do produto no estoque, valor unitário do produto para saída, valor total do saldo do produto no estoque na data e hora da pesquisa, total do saldo de todos os produtos do grupo na data da pesquisa.

### **1.6.15.4 O sistema terá que disponibilizar, para impressão relatórios de controle de entrada de produto noestoque.**

1.6.15.4.1 Relatório de entrada de produtos no almoxarifado, por data de entrada, onde deverá constar as seguintes informações; Código contábil PCASP, grupo de produto, registro de entrada, numero do lote, produto, quantidade e unidade de entrada, data de entrada, nome do fornecedor.

1.6.15.4.2 Relatório de entrada de produtos no almoxarifado, por agrupamento ( tipo de produto ), onde deverá constar as seguintes informações; Razão

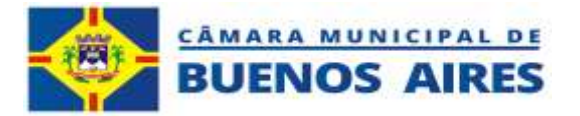

social do fornecedor, registro de entrada, numero do lote, grupo de produto, descrição do produto, quantidade em estoque. Data de entrada no estoque.

1.6.15.4.3 Relatório de entrada de produtos no almoxarifado, por fornecedor, onde deverá constar as seguintes informações; Razão social do fornecedor, registro de entrada, numero do lote, grupo de produto, descrição do produto, quantidade em estoque. Data de entrada no estoque.

1.6.15.4.4 Relatório de entrada de produtos no almoxarifado, por produto a classificar, onde deverá constar as seguintes informações; Código contábil PCASP, tipo de produto classificado, numero do lote, nome do produto, quantidade disponível no estoque, data da entrada no estoque, razão social do fornecedor.

1.6.15.4.5 Relatório de entrada de produtos no almoxarifado, por conta contábil da PCASP, onde deverá constar as seguintes informações; Código contábil PCASP, tipo de produto classificado, numero do lote,data da entrada no estoque, descrição, data de validade, quantidade do produto no estoque, valor unitário, valor total do saldo no estoque.

1.6.15.4.6 Relatório de entrada de produtos no almoxarifado, por filtro de produto, onde deverá constar as seguintes informações; Código contábil PCASP, nome do grupo de produto, código de entrada, numero do lote, produto pesquisado, quantidade do estoque, data de controle de entrada, nome do fornecedor.

1.6.15.4.7 Relatório de entrada de produto no almoxarifado estoque por aquisição, onde deverá constar as seguintes informações; código contábil da PCASP, nome do grupo de produto, numero de registro de entrada, numero do lote, nome do produto, quantidade em estoque, data de entrada no estoque, nome do fornecedor.

**1.6.15.5** O sistema terá que disponibilizar para impressão, controle de distribuição e custo itens de produtos porunidade jurisdicionada.

1.6.15.5.1 Relatório de distribuição do custo de itens de produtos por unidade jurisdicionada por período. Disponibilizando para visualização os seguintes itens; item, setor, quantidade solicitada, quantidade atendida, valoracumulado.

1.6.15.5.2 Relatório de distribuição do custo de itens de produtos por unidade jurisdicionada por produto classificado ( selecionado para pesquisa ). Disponibilizando para visualização os seguintes itens; item, setor, quantidade solicitada, quantidade atendida, valor acumulado.

1.6.15.5.3 Relatório de distribuição do custo de itens de produtos por unidade jurisdicionada por conta contábil seguindo o PCASP. Disponibilizando para visualização os seguintes itens; item, setor, quantidade solicitada, quantidade atendida, valor acumulado.

1.6.15.5.4 Relatório de distribuição do custo de itens de produtos por unidade jurisdicionada por produto selecionado. Disponibilizando para visualização os seguintes itens; setor, quantidade solicitada, quantidade atendida, valor acumulado.

1.6.15.5.5. Relatório de distribuição do custo de itens de produtos por unidade jurisdicionada por pedido ( requisição ) selecionado. Disponibilizando para visualização os seguintes itens; setor, quantidade solicitada, quantidade atendida, valor acumulado.

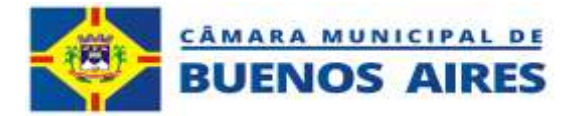

### **1.6.15.6 O sistema terá que disponibilizar para impressão, controle de distribuição e saída de produto porunidade e setor.**

1.6.15.6.1 Relatório de distribuição do custo de itens de produtos por unidade jurisdicionada por unidade jurisdicionada por setor selecionado. Disponibilizando para visualização os seguintes itens; setor, numero da solicitação, data da solicitação, valor dos custos por solicitação, nome do solicitante, nome do responsável pela liberação, código contábil PCASP do produto, classificação, produto, quantidade solicitada, quantidade atendida.

1.6.15.6.2 Relatório de distribuição do custo de itens de produtos por unidade jurisdicionada ( secretarias, departamento, setor, por produto selecionado. Disponibilizando para visualização os seguintes itens; unidade jurisdicionaria, numero da solicitação, data da solicitação, valor dos custos por solicitação, nome do solicitante, nome do responsável pela liberação, código

contábil PCASP do produto, classificação, produto, quantidade solicitada, quantidade atendida. Custo dos produtos.

1.6.15.6.3 Relatório de distribuição do custo de itens de produtos por conta contabil. Disponibilizando para visualização os seguintes itens; unidade jurisdicionaria, numero da solicitação, data da solicitação, valor dos custos porsolicitação, nome do solicitante, nome do responsável pela liberação, código contábil PCASP do produto, classificação, produto, quantidade solicitada, quantidade atendida. Custo dos produtos.

1.6.15.6.4 Relatório de distribuição do custo de itens de produtos por produto selecionado. Disponibilizando para visualização os seguintes itens; unidade jurisdicionaria, numero da solicitação, data da solicitação, valor dos custos por solicitação, nome do solicitante, nome do responsável pela liberação, código contábil PCASP do produto, classificação, produto, quantidade solicitada, quantidade atendida. Custo dos produtos.

**1.6.15.7** O sistema terá que disponibilizar para impressão, controle de distribuição e saída de produto por setorsimplificado.

1.6.15.7.1 Relatório de distribuição do custo de itens de produtos unidade jurisdicionaria selecionado.Disponibilizando para visualização os seguintes itens; secretaria/setor selecionado, numero da solicitação, data da solicitação, valor dos custos, grupo do produto, produto selecionado, quantidade solicitada, quantidade atendida, valor dos custos.

1.6.15.7.2 Relatório de distribuição do custo de itens de produtos por item selecionado. Disponibilizando para visualização os seguintes itens; secretaria/setor selecionado, numero da solicitação, data da solicitação, valor dos custos, grupo do produto, produto selecionado, quantidade solicitada, quantidade atendida, valor dos custos.

**1.6.15.8** O sistema terá que disponibilizar para impressão, controle de distribuição e saída de produto por unidade e setor.

1.6.15.8.1 Relatório de distribuição do custo de itens de produtos por

## **CNPJ 12.813.465/0001-40**

**Pe-59, S/N – Loteamento Boa Fé – Buenos Aires-PE – CEP 55845-000**

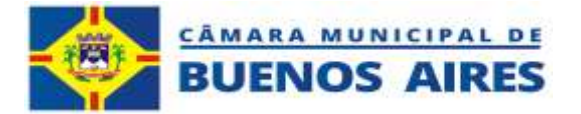

unidade e setor selecionado. Disponibilizando para visualização os seguintes itens; conta contábil PCASP, numero da solicitação, data da solicitação do produto, data do atendimento, tipo de produto, quantidade atendida, unidade jurisdicionaria atendida geral.

1.6.15.8.2 Relatório de distribuição do custo de itens de produto classificado selecionado. Disponibilizando para visualização os seguintes itens; conta contábil PCASP, numero da solicitação, data da solicitação do produto, data do atendimento, tipo de produto, quantidade atendida, unidade jurisdicionaria atendida geral.

1.6.15.8.3 Relatório de distribuição do custo de itens de produto por conta contabil selecionado. Disponibilizando para visualização os seguintes itens; conta contábil PCASP, numero da solicitação, data da solicitação do produto, data do atendimento, tipo de produto, quantidade atendida, unidade jurisdicionaria atendida geral.

1.6.15.8.4 Relatório de distribuição do custo de itens de produto por item selecionado. Disponibilizando para visualização os seguintes itens; conta contábil PCASP, numero da solicitação, data da solicitação do produto, data do atendimento, tipo de produto, quantidade atendida, unidade jurisdicionaria atendida geral.

**1.6.15.9** O sistema terá que disponibilizar para impressão relatório de consumo geral.

1.6.15.9.1 Relatório de resumo geral acumulado por período, consumo anual, consumo diário, consumo mensal, por período (data). Disponibilizando as seguintes informações; conta contábil PCASP por produto, material, descrição, quantidade consumida,

1.6.15.9.2 Relatório de resumo geral do consumo acumulado por período, por produto classificado. Disponibilizando as seguintes informações; material (item), descrição, quantidade consumida por período.

1.6.15.9.3 Relatório de resumo geral acumulado do consumo por período, por produto por conta contábil. Disponibilizando as seguintes informações; conta contábil PCASP, material (item), descrição, quantidade consumida por período.

1.6.15.9.4 Relatório de resumo geral acumulado do consumo por período, por produto por item selecionado. Disponibilizando as seguintes informações; conta contábil PCASP, material (item), descrição, quantidade consumida por período.

**1.6.15.10** O sistema terá que disponibilizar para impressão relatório de consumo por setor.

1.6.15.10.1 Relatório de consumo por setor acumulado por período, consumo por unidade jurisdicionaria. Disponibilizando as seguintes informações; unidade jurisdicionaria selecionada, grupo do PCASP, material atendido, descrição, quantidade atendida, valor do consumo.

1.6.15.10.2 Relatório de resumo acumulado por setor do consumo por unidade jurisdicionaria. Disponibilizando as seguintes informações; por período, por setor, item selecionado disponibilizando as seguintes informações unidade jurisdicionaria selecionada, grupo do PCASP, material atendido, descrição, quantidade atendida, valordo consumo.

1.6.15.10.3 Relatório de consumo por setor acumulado. Disponibilizando as seguintes informações; porperíodo, por setor, item selecionado disponibilizando as

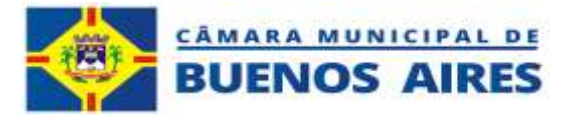

seguintes informações unidade jurisdicionaria selecionada, grupo do PCASP, material atendido, descrição, quantidade atendida, valor do consumo.

> 1.6.15.10.4 Relatório de resumo geral acumulado do consumo por filtro da conta contábil PCASP.

Disponibilizando as seguintes informações; por período, por setor, item selecionado disponibilizando as seguintes informações unidade jurisdicionaria selecionada, grupo do PCASP, material atendido,descrição, quantidade atendida, valor do consumo.

1.6.15.10.5 Relatório de resumo geral acumulado do consumo por produto. Disponibilizando as seguintes informações; por período, por setor, item selecionado disponibilizando

as seguintes informações unidade jurisdicionaria selecionada, grupo do PCASP, material atendido, descrição, quantidade atendida, valor do consumo.

# **1.7 MÓDULO INTEGRADO DE ADMINISTRAÇÃO DE PORTAL DA TRANSPARÊNCIA**

# **1.7.1 Pré requisitos do sistema.**

**1.7.1.1** O Sistema de portal de transparência deverá atender as normas estabelecidas no decreto lei nº 10.540/2020, LRF nº 101/2000, Art. 48 & 6º, e sistemas estruturados para atender ao Sistema Único e Integrado de Execução Orçamentária. Administração Financeira e Controle – **SIAFIC.**

**1.7.1.2** O sistema deverá estar de acordo com a resolução nº 172/2023 de 06 de julho de 2023,que dispõe sobre a realização do Levantamento Nacional de Transparência Pública no âmbito do Tribunal de Contas do Estado de Pernambuco, coordenada pela Associação dos Membros dos Tribunais de Contas do Brasil **(ATRICON)**

1.7.1.3 O sistema proposto deve ser desenvolvido todo em plataforma WEB e seus bancos de dados em nuvens podendo ser acessado em qualquer plataforma android, tablet, nootbook, celular de qualquer local, desde que exista conexão com a internet.

1.7.1.4 O Sistema deverá ter autenticação única dos aplicativos.

1.7.1.5 O sistema / aplicativo deverá possibilitar o acesso total pelos principais navegadores do mercado (Google Chrome, Mozilla Firefox, Microsoft Edge, Opera - Opera Sistema), assim como acesso total por smartphones, tablet, computadores (multiplataforma), através dos navegadores já instalados e nativos dos aparelhos.

1.7.1.6 O acesso total ao sistema / aplicativo deverá ser possível através de URL por esses navegadores e sem necessidade de instalação de outros sistemas / aplicativos no dispositivo local, como "navegadores próprios" ouaplicativos Terminal Services.

1.7.1.7 O prazo para migração, customização e treinamento para operacionalização do sistema, será de 4 (quatro) dias uteis.

1.7.1.8 Os código fonte do módulo integrado de administração de Portal de transparência, deverá se de propriedade da empresa licitante e deverá ser comprovada sua titularidade através de comprovação técnica, atestado, e/ou certificado de propriedade

## **1.7.2 Estrutura do sistema de Portal de Transparência**

1.7.2.1 O sistema deverá disponibilizar procedimentos para consulta por filtro,

#### **CNPJ 12.813.465/0001-40**

**Pe-59, S/N – Loteamento Boa Fé – Buenos Aires-PE – CEP 55845-000**

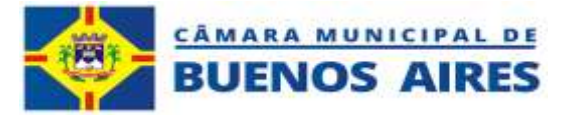

1.7.2.2 O sistema deverá disponibilizar procedimento para consulta do conteúdo do portal de transparência por meio de ferramentas de busca dos navegadores pelo (mapa do site).

1.7.2.3 O sistema deverá disponibilizar relatórios em formato TXT, CSV, PDF ou outros.

1.7.2.4 O sistema deverá disponibiliza rotina para pesquisa dentro do portal de transparência onde possa realizar pesquisa por filtro.

1.7.2.5 O sistema deverá ter rotina para alimentação de informações institucionais, atualizadas por servidores da entidade contratante.

1.7.2.6 O sistema deverá disponibilizar rotina para perguntas e respostas mais frequentes sobre atividades e e serviços oferecidos pela administração a sociedade.

# **1.7.3 Publicação para informação do SIAFIC**

1.7.3.1 O sistema deverá disponibiliza link para publicação de informações relacionadas a normatização do SIAFIC, considerando o Decreto Federal nº 10.540 de 05 de novembro de 2020 que "Dispõe sobre o padrão mínimo de qualidade do Sistema Único e Integrado de Execução Orçamentária, Administração Financeira e Controle";

# **1.7.4 Publicação informações sobre a covid-19**

1.7.4.1 O sistema deverá disponibilizar link para publicação de informações relacionadas a covi-19 com as seguintes informações; publicação de legislação relacionada a covid19, atos de pessoal, outras publicações relacionadas a covid19, painel epidemiológico, relatório de vacinação, execução orçamentária e financeira tempestiva, contratos e aditivos tempestivos, licitações e editais tempestivos.

- 1.7.4.2 O sistema deverá disponibilizar rotina para registro dos dados estruturados.
- 1.7.4.3 O sistema deverá disponibilizar informação coma data da ultima movimentação.

## **1.7.5 Publicação de carta de serviços.**

1.7.5.1 O sistema deverá disponibilizar link para publicação de informações sobre carta de serviços onde deverá ser publicado informações sobre os serviços que são oferecidos a sociedade, em cumprimento ao exigido pela resolução nº 158/2021 de 15/12/2021, TCE-PE.

1.7.5.2 A Carta de Serviços é um instrumento institucional e de cidadania que visa dar transparênciaaos serviços oferecidos pelos órgãos públicos. Sua missão é fazer com que o cidadão possa acessar os serviços de forma simples, dinâmica, e prática.

1.7.5.2.1 O sistema deverá disponibilizar link para publicação das informações da carta de serviço,dentro do padrão estabelecido na legislação pertinente, Lei n. 13.460/17.

# **1.7.6 Publicação de aviso de edital**

1.7.6.1 O sistema deverá disponibilizar link para publicação dos avisos de edital onde deverá ser publicado os processos licitatórios logo após sua publicação no licon do

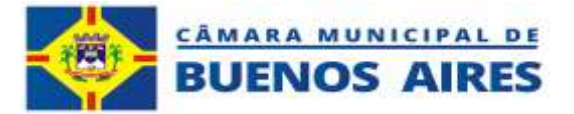

TCE-PE, e deverá ser publicado; modalidade da licitação, numero da licitação, numero do processo, exercício, objeto, data do certame, hora do certame, local do certame, nome do pregoeiro, numero do telefone da CPL, campo para observação. Opção para impressão do edital, o solicitante deverá digitar CPF/CNPJ e razão social da empresa ou pessoa física solicitante ( dados estruturados ).

# **1.7.7 publicação da LOA, PPA, LDO**

1.7.7.1 O sistema deverá disponibilizar link para publicação da Lei Orçamentária Anual – LOA, Lei de DiretrizesOrçamentária – LDO, e o Plano Plurianual – PPA, do exercício e dos últimos cinco anos ( dados estruturados ).

# **1.7.8. Publicação da receita orçamentária / extra orçamentária**

1.7.8.1. O sistema deverá disponibilizar link para publicação da receita orçamentária, receita extraorçamentária ( ingressos ) com até dois dias para publicação, (tempestiva), deverá O sistema terá que disponibilizar a publicação dos últimos cinco anos ( dados estruturados ).

1.7.8.2. O sistema deverá disponibilizar link para publicação da receita orçamentária, de forma tempestiva com até dois dias, com a publicação das seguintes informações; pesquisa por período, por receita, valor orçado, valor arrecadado, por unidade gestora, com detalhamento da receita por rubrica.

1.7.8.3. O sistema deverá disponibilizar link para publicação da receita extraorçamentária (ingresso), de forma tempestiva com até dois dias, com a publicação dos seguintes informações de pesquisa; por período, pelo nome da conta extra orçamentária, detalhamento da receita, por descrição, valor lançado, por unidade gestora, por unidade gestora.

### **1.7.9. Publicação da despesa – empenho, liquidação, pagamento e outras despesas.**

1.7.9.1. O sistema deverá disponibilizar link para publicação do empenho da despesa orçamentária, de forma tempestiva com até dois dias, com a publicação dos seguintes atributos de pesquisa; por período, pelo tipo de empenho ( pessoa física, pessoa jurídica ), por fornecedor, por documento ( CPF/CNPJ ), pelo histórico do empenho, filtrando por; diárias, passagens e despesas de locomoção, por despesas com obras, despesas com a covid 19, identificação com registro de homologação dos processos licitatórios, por unidade gestora, impressão de relatórios, filtro por unidade gestora, com detalhamento da despesa ( esse detalhamento deve constar informações sobre o empenho com todas informações pertinentes.

1.7.9.2. O sistema deverá disponibilizar link para publicação da liquidação do empenho, de forma tempestiva com até dois dias, com a publicação dos seguintes atributos de pesquisa; por período, pelo tipo de empenho ( pessoa física, pessoa jurídica ), por fornecedor, por documento ( CPF/CNPJ ), pelo histórico do empenho, filtrando por; diárias, passagense despesas de locomoção,

por unidade gestora, impressão de relatórios, filtro por unidade gestora, com detalhamento da despesa ( esse detalhamento deve constar informações sobre o empenho com todas informações pertinentes).

1.7.9.3. O sistema deverá disponibilizar link para publicação do pagamento do empenho, de forma tempestiva com até dois dias, com a publicação dos seguintes

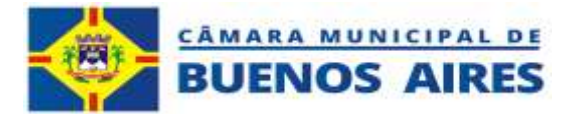

atributos de pesquisa; por período, pelo tipo de empenho ( pessoa física, pessoa jurídica ), por fornecedor, por documento ( CPF/CNPJ ), pelo histórico do empenho, filtrando por; diárias, passagens e despesas de locomoção, por unidade gestora, impressão de relatórios, filtro por unidade gestora, com detalhamento da despesa ( esse detalhamento deve constar informações sobre o empenho com todas informações pertinentes).

1.7.9.4. O sistema deverá disponibilizar link para publicação da despesa consolidada por classificação orçamentária,de forma tempestiva com até dois dias, com a publicação dos seguintes atributos de pesquisa; por período, agrupado por órgão/unidade orçamentária, por unidade gestora, por código contábil, por descrição, por dotação, por dotação atualizada, valor empenhado, valor liquidado, valor pago.

1.7.9.5. O sistema deverá disponibilizar link para publicação dos restos a pagar de forma tempestiva com até dois dias, com a publicação dos seguintes atributos de pesquisa; por período, tipo de fornecedor (Pessoa física, pessoa jurídica, outros), por unidade jurisdicionaria, por documento( CPF/CNPJ), por exercício, opção para impressão do relatório, opção para imprimir o histórico do empenho, exercício, unidade gestora, numero do empenho,valor pago, fornecedor, código da unidade, nome da unidade orçamentária.

1.7.9.6. O sistema deverá disponibilizar link para publicação dos pagamentos extra orçamentário de forma tempestiva com até dois dias, com a publicação dos seguintes atributos de pesquisa; por período, por nome da despesa, por pessoa física, por pessoa jurídica, por documento(

CPF/CNPJ), por fornecedor, por unidade gestora, descrição da despesa extra orçamentária, data do pagamento, valor pago, por fornecedor, opção para impressão do relatório.

# **1.7.10.Controle de liberação de diárias.**

1.7.10.1. O sistema deverá disponibilizar link para publicação da despesa por diária, de forma tempestiva com até dois dias, com a publicação dos seguintes atributos de pesquisa; por unidade jurisdicionaria, por período, por CPF/CNPJ, por unidade jurisdicionaria, por beneficiário, por histórico do empenho, por detalhamento do empenho, por empenho,

1.7.10.2. O sistema terá que disponibilizar tabela com os valores das diárias dentro do Estado, fora do Estado e fora do pais, conforme legislação em vigor.

1.7.10.3. O sistema deverá disponibilizar tela para consulta de informações sobre as diárias fornecidas, com as seguintes informações: por período, consulta por pessoa física/pessoa jurídica beneficiária da diária, por documento de identificação CPF/CNPJ, por nome do beneficiário, por nome do histórico, por unidade gestora, por empenho, por liquidação, por pagamento, por data de elaboração.

1.7.10.4. O sistema deverá disponibilizar tela para consulta de informações da diária por: informações do empenho, dotação orçamentária, ação governamental, despesa orçamentária, beneficiário.

1.7.10.5. O sistema deverá disponibilizar tabela com os valores das diarias dentro do estado, fora do estado e fora dopais conforme legislação municipal.

## **1.7.11.Publicação de dados abertos**

1.7.11.1. O sistema deverá disponibilizar link para publicação dos dados aberto de

## **CNPJ 12.813.465/0001-40 Pe-59, S/N – Loteamento Boa Fé – Buenos Aires-PE – CEP 55845-000**

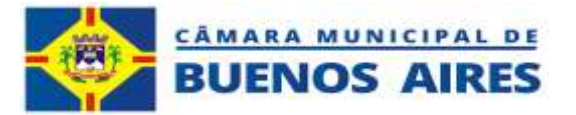

acordo comas normas estabelecidas na resolução nº TC nº 158, de 15 dezembro de 2021, de acordo comas normas da API, WebService.

### **1.7.12.Publicação de licitações e editais e contratos e aditivos.**

1.7.12.1. O sistema deverá disponibilizar link para de licitações e editais, que deverá ser atualizado no portal de transparência através das publicações do processo licitatório realizado no licon e deverá ser publicado no portal de forma tempestiva, deverá ser publicado todas as informações que forem publicadas no licon que inclui; edital, homologação, ata etc. Deverá ser publicado as seguintes informações como atributo de pesquisa; por período, por modalidade de licitação, por objeto, vencedor do processo, participantes do processo, status do processo, unidade gestora, exercício, numero da modalidade, numero do processo, valor adjudicado, modalidade da licitação, disponibilizar dados estruturados.

1.7.12.2. O sistema deverá disponibilizar link para contratos e aditivos, que deverá ser atualizado no portal da transparência através das publicações dos contratos e aditivos realizados no licon e deverá ser publicado no portal de transparência de forma tempestiva, deverá ser publicado todas os contratos e aditivos que forem publicados no licon que inclui; contratos e aditivos. Deverá ser publicado as seguintes informações como atributo de pesquisa; por período, por fornecedor, por objeto, detalhamento de informação, unidade gestora, exercício, processo, vencedor do processo, documento, valor, objeto do contrato, copia do contrato e aditivos, nome do fiscal do contrato.

### **1.7.13.Publicação de atos de pessoal**

1.7.13.1. O sistema deverá disponibilizar link para atos de pessoal, descriminando por unidade jurisdicionaria câmara que devera ser atualizado no portal de transparência após a folha for enviada ao banco para pagamento.Deverá ser publicado as seguintes informações;

1.7.13.1.1. Remuneração individualizada do servidor, anual, por secretaria e/ou função, que deverádisponibilizar as seguintes informações; exercício, nome do servidor, matricula, cargo, CPF reduzido, função, nome da mãe, data de nascimento, data de admissão, vinculo, lotação, provento mensal, descontos sintético, resumo geral.

1.7.13.1.2. Relação de funcionários por cargo, onde deverá ser publicado; cargo ou função, quantidade deservidores.

1.7.13.1.3. Relação dos servidores onde deverá ser disponibilizado; lotação, matricula, nome do servidor,cargo/função, datada admissão, carga horária, salário bruto, total de servidores por lotação, valor bruto acumulado.

1.7.13.1.4. Portal do servidor, onde será disponibilizado para o servidor as seguintes informações; login, senha,( acesso exclusivo para o servidor),

1.7.13.1.5. Gráfico para acompanhamento das despesas da folha de pagamento mensal com visualização emgráfico pizza, torre ou linhas.

1.7.13.1.6. Demonstrativo do resumo da folha de pagamento simplificada, disponibilizando informações sobrevalores da folha por secretaria e quantitativo de servidores.

1.7.13.1.7. O sistema terá que disponibilizar tabela padrão com remuneratório

#### **CNPJ 12.813.465/0001-40 Pe-59, S/N – Loteamento Boa Fé – Buenos Aires-PE – CEP 55845-000**

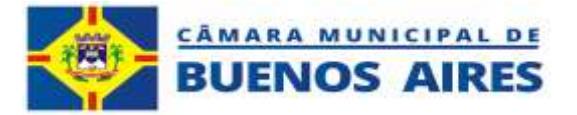

dos cargos e funções.

### **1.7.14.Publicação de programas, ações e projetos**

1.7.14.1. O sistema deverá disponibilizar em seção específica, os detalhes dos programas, ações, projetos e obras de órgãos e entidades da Câmara Municipal de Vereadores de Buenos Aires no Portal de Transparência, especificando nome do programa, da ação, do projeto, ou da obra, objeto, finalidade, unidade responsável, principais metas e resultados, percentual executado ou estágio atual da execução e, quando existentes, indicadores de resultado e impacto, com opção de relatório em formato CSV.

1.7.14.2. O sistema deverá disponibilizar rotina para acompanhamento, em tempo real, de programas, devendo O sistema terá que disponibilizar atributos de pesquisa por; período, por programa, por unidade gestora, pelo código do programa, valor empenhado, valor liquidado, valor pago, objetivo, com opção de relatório em formato CSV.

1.7.14.3. O sistema deverá disponibilizar rotina para acompanhamento, em tempo real, de ações, programas e atividades, devendo O sistema terá que disponibilizar atributos de pesquisa por; período, por ação governamental, por unidade gestora, nome da ação governamental, por unidade orçamentária, código da unidade orçamentária,valor empenhado, valor liquidado, valor pago, com opção de relatório em formato CSV.

1.7.14.4. O sistema deverá disponibilizar rotina para acompanhamento, em tempo real, de despesas com obras, devendo O sistema terá que disponibilizar atributos de pesquisa por; período, pelo nome do programa, por período, por programa, por unidade gestora, programa, nome do programa, valor empenhado, valor liquidado, valor pago. objetivo, com opção de relatório em formato CSV.

## **1.7.15. O sistema terá que disponibilizar informação sobre repasse e transferência de recursos**

1.7.15.1. O sistema deverá disponibilizar informações sobre o repasse e transferência de recursos, disponibilizandoas seguintes informações; por unidade gestora, por período, origem da transferência do recurso, destino da transferência do recurso, data, valor repassado, com opção de emissão de relatorio em formato CSV.

## **1.7.16.Relatório de apresentação do RREO / RGF.**

1.7.16.1. O sistema terá que disponibilizar informações sobre a publicação do Relatório Resumido da Execução Orçamentária – RREO, bimestralmente, no momento da transmissão para o Tesouro Nacional, com opção para dados estruturados.

1.7.16.2. O sistema terá que disponibilizar informações sobre a publicação do Relatório Resumido da Execução Orçamentária – RREO, bimestralmente, no modelo simplificado, no momento da transmissão para o Tesouro Nacional, com opção para dados estruturados.

1.7.16.3. O sistema terá que disponibilizar informações sobre a publicação do Relatório de Gestão Fiscal - RGF, quadrimestralmente, no momento da transmissão para o Tesouro Nacional, com opção para dados estruturados.

1.7.16.4. O sistema terá que disponibilizar informações sobre a publicação do Relatório de Gestão Fiscal - RGF, quadrimestralmente, no modelo simplificado, no momento da transmissão para o Tesouro Nacional, com opção para dados estruturados.

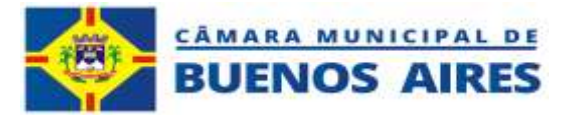

### **1.7.17.Relatório de prestação de contas**

- 1.7.17.1. Publicar prestação de contas de governo, com opção para registro dos dados estruturados.
- 1.7.17.2. Publicar prestação de contas de gestão, com opção para registro dos dados estruturados.

1.7.17.3. Publicar relatório do parecer prévio referente a prestação de contas ( inteiro teor ), com opção para registro de dados estruturados.

### **1.7.18.Criação do E-SIC – Serviço de Informação ao Cidadão.**

1.7.18.1. O sistema terá que disponibilizar rotina para atender ao Serviço de Informação ao Cidadão,

com aseguinte estrutura:

1.7.18.1.1. Implantar o requerimento on-line

1.7.18.1.2. Implantar o procedimento de consulta do processo on-line.

1.7.18.1.3. O sistema terá que disponibilizar espaço para elaboração de texto orientando o cidadão autilizar de forma correta o E-SIC.

1.7.18.2. O sistema terá que disponibilizar rotina para implementar link para perguntas e respostas, disponibilizandoe relacionando as atividades e os serviços desenvolvido pelo poder publico

1.7.18.3. O sistema terá que disponibilizar rotina para cadastro de informações relacionadas a estruturaorganizacional;

1.7.18.3.1. Cadastro do nome dos membros do 1ª escalão

Nome

# Função

Portaria de nomeação

#### 1.7.18.3.2. Endereço completo das unidades jurisdicionarias Endereço completo e-mail horário de funcionamento telefone responsável mapa de localização

1.7.18.3.3. O sistema terá que disponibilizar rotina para criar canal de comunicação (fale conosco)

1.7.18.4. O sistema terá que disponibilizar rotina para publicação de transferências voluntarias, disponibilizando as seguintes informações; objeto, valor recebido, origem do recurso, data do repasse. Em caso de não ter ocorrido transferência voluntaria deverá ser comunicado que não houve movimento de forma expressa.

1.7.18.5. O sistema terá que disponibilizar rotina para informar transferências de convênios para outros órgãos e entidades púbicas contendo; nome e identificação do beneficiários (CPF/CNPJ), objeto, valor data do repasse. Em caso de não ter ocorrido transferência de convênios deverá ser comunicado que não houve movimento de forma expressa.

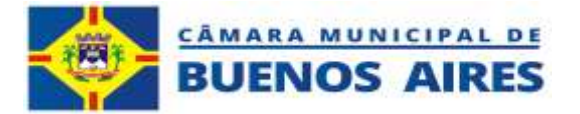

1.7.18.6. O sistema terá que disponibilizar no portal da transparência relatório anual estatístico onde conste o total de pedido de informação, total em atendimento, total atendido, total indeferido.

## **1.7.19.Criação da Estrutura organizacional (Informação institucional).**

1.7.19.1. O sistema deverá disponibilizar rotina para informações sobre a estrutura organização do ente, informando a competência e atribuição de cada ente (câmara, autarquias etc ).

1.7.19.2. O sistema deverá disponibilizar rotina para cadastro dos membros do Presidente e demais membro do 1º escalão.

- 1.7.19.3. O sistema deverá disponibilizar rotina para cadastro dos endereços de todas as unidades jurisdicionarias.
- 1.7.19.4. O sistema deverá disponibilizar rotina para cadastro dos telefones de todas as unidades jurisdicionarias.

1.7.19.5. O sistema deverá disponibilizar rotina para cadastro do horário de funcionamento de todas unidades jurisdicionarias.

#### **1.7.20. Instituir canal de comunicação Ouvidoria / fale conosco.**

1,11,20.1 O sistema deverá criar rotina para implantação da ouvidoria (fale conosco), com espaço para texto eformulários eletrônico, tanto para o requerimento quanto para consulta e acompanhamento.

# **Davi Bezerra Cavalcanti Filho - ASSESSOR DA PRESIDENCIA-**

# **Julião Matheus Bezerra Cavalcante ASSESSOR TECNICO ESPECIAL EM ADMINISTRACAO**

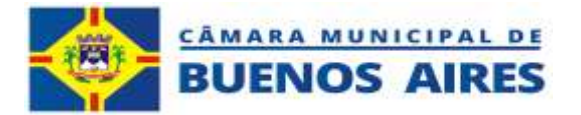

# **ANEXO II**

# **Modelo de Declarações**

# **DECLARAÇÃO**

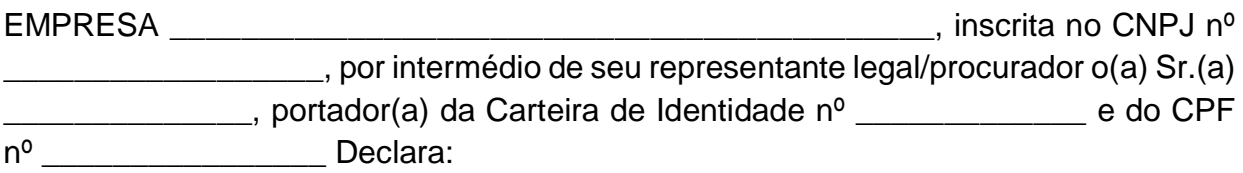

**a)** Que não possui, em Quadro de Pessoal, empregados menores de 18 (dezoito) anos em trabalho noturno, perigoso ou insalubre e em qualquer trabalho, menores de 16 (dezesseis) anos, salvo na condição de aprendiz, a partir de 14 (quatorze) anos, em observância à Lei Federal nº 9854, de 27.10.99, que acrescentou o inciso V ao art. 27 da Lei Federal nº 8666/93.

**b)** Que se enquadra na condição **de MICROEMPRESA – ME OU EMPRESA DE PEQUENO PORTE – EPP OU MICROEMPREENDEDOR INDIVIDUAL, constituídas na forma da LEI COMPLEMEMTAR Nº 123, de 14/12/2006**, que não incorre nos impedimentos previstos no § 4º, do artigo 3º da Lei Complementar nº 123/2006 e que cumpre todas as condições estabelecidas no instrumento convocatório.

**c)** Que de acordo com o Art. 9 da Lei 8.666/93 de 21 de junho de 1993, que na empresa acima qualificada, não existe sócio ou empregado com relação familiar ou parentesco no âmbito da Administração Pública Direta, Indireta e Fundacional dos Poderes Legislativo e Executivo Municipal, por cônjuge, companheiro ou parente em linha reta, colateral ou por afinidade, até o terceiro grau, de Agentes Públicos (Prefeito, Vice-Prefeito, Secretários Municipais, Procurador Geral do Município, e Vereadores) e de servidores investidos em cargo de direção, chefia ou assessoramento. Declaro ainda, que as informações prestadas são verdadeiras, assumindo a responsabilidade pelo. Seu inteiro teor, sob as penas da Lei.

Por ser verdade, firmamos o presente.

**LOCAL E DATA NOME E ASSINATURA DO REPRESENTANTE /PROCURADOR DA EMPRESA**

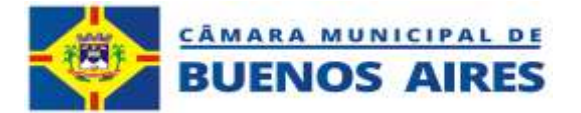

# **ANEXO III**

# **CONTRATO DE SERVIÇOS**

**Processo nº 002/2024 Dispensa nº 001/2024**

**Contrato nº \_\_\_\_\_\_\_/2024**

**CONTRATO DE SERVIÇOS QUE ENTRE SI CELEBRAM, A CÂMARA MUNICIPAL DE VEREADORES DE BUENOS AIRES, E A PESSOA JURÍDICA**

\_\_\_\_\_\_\_\_\_\_\_\_\_\_\_\_\_\_\_\_\_\_\_\_\_\_\_\_

**A CÂMARA MUNICIPAL DE VEREADORES DE BUENOS AIRES,** pessoa jurídica de direito público, inscrito no CNPJ sob o n.º 12.813.465/0001-40, com sede à PE59, Loteamento Boa Fé, s/n, Buenos Aires – PE, CEP: 55845-000, neste ato representado legalmente por seu Presidente, o Sr. **Luiz Carlos Orácio da Silva,** brasileiro, casado, funcionário público, inscrito no CPF/MF sob o nº 034.777.514-42 e no RG sob o nº 5.955.755 SSP-PE, doravante denominado **CONTRATANTE**, e da outra parte \_\_\_\_\_\_\_\_\_\_\_\_\_\_\_\_\_\_\_\_\_ CNPJ \_\_\_\_\_\_\_\_\_\_\_\_\_\_\_\_ situada na \_\_\_\_\_\_\_\_\_\_\_\_\_\_\_\_ N° \_\_\_\_\_\_\_\_\_\_\_ – \_\_\_\_\_\_\_\_\_\_\_\_. - \_\_\_\_\_\_\_\_\_ – \_\_\_\_\_\_\_\_\_ - \_\_\_\_\_\_\_\_\_\_, neste ato representado por \_\_\_\_\_\_\_\_\_\_\_\_\_\_\_ CPF \_\_\_\_\_\_\_\_\_\_\_\_\_\_\_\_\_ residente e domiciliado na \_\_\_\_\_\_, nº. \_\_\_\_\_\_\_\_\_\_\_\_, – Bairro: \_\_\_\_\_\_\_\_\_\_\_\_\_\_ – Cidade: \_\_\_\_\_\_\_\_\_ – UF: \_\_\_\_\_, doravante denominado **CONTRATADO**, estabelecem o presente **CONTRATO DE SERVIÇOS,** e bilateralmente aceitam, ratificam e outorgam, mediante as condições e cláusulas a seguir dispostas pelas partes, nos termos do art. 75, inciso II da Lei 14.133/21, bem como sob as cláusulas e condições seguintes:

# **CLÁUSULA PRIMEIRA - DO REGIME JURÍDICO**

A execução do objeto do presente Contrato, rege-se pela Lei nº 14.133/21 de 1° de abril de 2021, por suas cláusulas e pelos preceitos de direito público, aplicando-selhe, supletivamente os princípios da Teoria Geral dos Contratos e Disposições de Direito Privado.

# **CLÁUSULA SEGUNDA - DO OBJETO**

**Constitui objeto do presente acordo a Contratação de empresa para prestação de serviços de licenciamento de uso de sistema informatizados destinados à gestão pública, envolvendo os serviços de conversão, customização, implantação, capacitação, manutenção e suporte técnico do SIAFIC (SISTEMA ÚNICO INTEGRADO DE EXECUÇÃO ORÇAMENTÁRIA, ADMINISTRAÇÃO FINANCEIRA E CONTROLE) para a Câmara Municipal de Vereadores de Buenos Aires /PE, Anexo I do Instrumento Convocatório**.

# **CLÁUSULA TERCEIRA – DO LOCAL E DOS PRAZOS DE EXECUÇÃO, VIGÊNCIA**

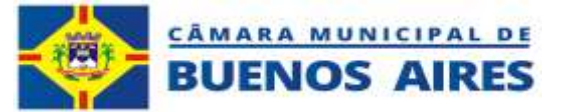

# **E DAS CONDIÇÕES DE EXECUÇÃO**

I - O objeto deverá ser entregue de acordo com a proposta e com todas as especificações descritas no Termo de Referência – Anexo I do instrumento de contratação direta,

II - O prazo de vigência da contratação é de até 09 (nove) meses, contados da assinatura do contrato, podendo ser prorrogado, nos termos dos artigos 106 e 107 da Lei nº 14.133/21, respeitado o limite previsto no art. 75, II, da Lei nº 14.133/21 no exercício financeiro.

**III - Local de execução –** Prédio da Câmara Municipal de Vereadores de Buenos Aires, Localizado na PE 59, Loteamento Boa Fé, s/n, Buenos Aires – PE.

IV- O prazo para início dos serviços deverá ocorrer de imediato após assinatura do contrato.

# **CLÁUSULA QUARTA – DO PREÇO E DAS CONDIÇÕES DE PAGAMENTO**

§ 1ºPela execução do objeto o **CONTRATANTE** pagará à **CONTRATADA** o valor de **R\$ \_\_\_\_\_\_\_ (\_\_\_\_\_\_\_\_\_\_\_\_\_\_)**, conforme discriminado na tabela abaixo:

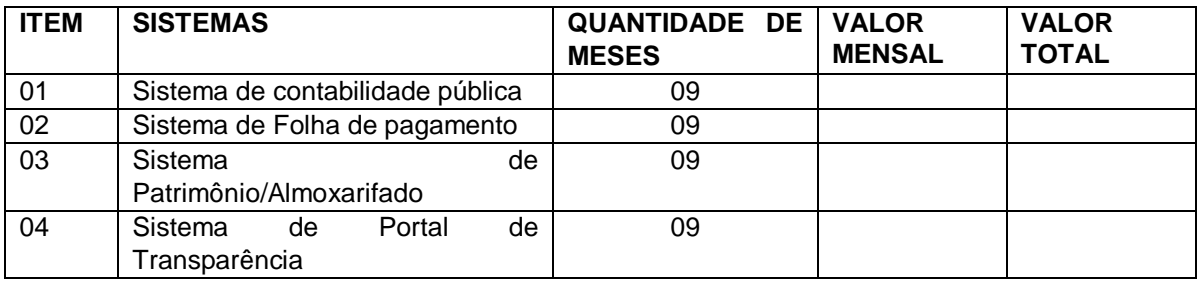

§ 2ºOs pagamentos serão efetuados em até 30 (trinta) dias corridos, condicionados, todavia, à juntada simultânea dos seguintes documentos:

I - Nota fiscal eletrônica original da **CONTRATADA** devidamente atestada por servidor designado pela Secretaria do **CONTRATANTE**;

II - Certidões de regularidade com os tributos federais, estaduais e municipais pertinentes, INSS, FGTS e CNDT;

III - Atesto do Setor Competente.

§ 3ºNos casos de eventuais atrasos de pagamento, desde que a **CONTRATADA** não tenha concorrido, de alguma forma, para tanto, fica convencionado que a taxa de compensação financeira devida pelo **CONTRATANTE**, entre a data do vencimento e o efetivo adimplemento da parcela, é calculada mediante a aplicação da seguinte fórmula:

 $EM = I \times N \times VP$ , sendo:

EM = Encargos moratórios;

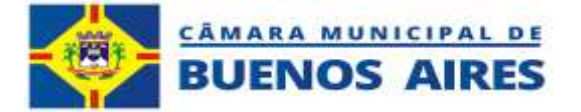

N = Número de dias entre a data prevista para o pagamento e a do efetivo pagamento;

VP = Valor da parcela a ser paga.

I = Índice de compensação financeira = 0,00016438, assim apurado:

 $I = (TX)$   $I =$ <u>365 - John Stein, Amerikaansk kanton (</u>

 $(6/100)$   $I = 0,00016438$  $TX = Percentual$  da taxa anual  $=$ 6%

# **CLÁUSULA QUINTA – DOS RECURSOS FINANCEIROS**

Os recursos alocados para a realização do objeto do presente acordo são oriundos da seguinte dotação orçamentária:

Órgão: **01.00** - **Poder Legislativo**

Unidade: **01.01 - Corpo Deliberativo e Secretaria** 

Projeto atividade: **0103100012.002 – Gestão Técnicas das Atividades Administrativas**

Elemento da Despesa: **339039.00 –** Outros Serviços de Terceiros – Pessoa Jurídica.

# **CLÁUSULA SEXTA - DAS PRERROGATIVAS E OBRIGAÇÕES DO CONTRATANTE**

§ 1ºO regime jurídico que rege este acordo confere à contratante as prerrogativas constantes do art. 104, da Lei 14.133/21, as quais são reconhecidas pela **CONTRATADA**.

§ 2º São obrigações do **CONTRATANTE**:

I - Providenciar publicação do extrato do presente Contrato no Diário Oficial dos Municípios de Pernambuco - AMUPE, como condição de eficácia do mesmo;

II - Acompanhar e fiscalizar a boa execução do contrato e aplicar as medidas corretivas necessárias, inclusive as penalidades contratual e legalmente previstas, comunicando à CONTRATADA as ocorrências que a seu critério exijam medidas corretivas;

III - Atestar as Notas Fiscais/Faturas após a efetiva execução do objeto deste acordo;

IV - Vetar o recebimento do objeto que considerar incompatível com as especificações apresentadas na proposta da CONTRATADA;

V - Prestar as informações e os esclarecimentos que venham a ser solicitados pela CONTRATADA;

VI - Efetuar os pagamentos no prazo e nas condições indicados neste Contrato, comunicando à **CONTRATADA** quaisquer irregularidades ou problemas que possam inviabilizá-los;

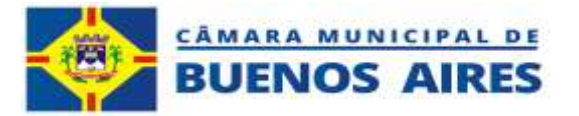

VII - Aplicar à **CONTRATADA** as sanções administrativas regulamentares e contratuais cabíveis.

VIII - Proporcionar à **CONTRATADA** todos os meios necessários para a fiel execução do objeto da presente contratação, nos termos do correspondente instrumento de ajuste.

IX - Designar Gestor e Fiscal do Contrato, aos quais caberá a responsabilidade de acompanhar, fiscalizar e avaliar a execução do Contrato, conforme legislação vigente.

X - Notificar a **CONTRATADA** sobre qualquer irregularidade encontrada quanto à qualidade da execução do objeto, exercendo a mais ampla e completa fiscalização, o que não exime a **CONTRATADA** de suas responsabilidades pactuadas e preceitos legais.

# **CLÁUSULA SÉTIMA - DAS OBRIGAÇÕES DA CONTRATADA**

§ 1º Sem prejuízo das demais obrigações constantes na Lei n.º 14.133/21, caberá à **CONTRATADA:**

I – Responsabilizar-se pelos danos causados diretamente à Administração ou a terceiros em razão da execução do Contrato, e não excluirá nem reduzirá essa responsabilidade a fiscalização ou o acompanhamento pelo contratante.

II – Cumprir rigorosamente as obrigações, prazos e demais condições previstas no Termo de Referência, anexos e proposta;

III - Atender prontamente quaisquer exigências da fiscalização inerentes ao objeto do contrato;

IV - Manter, durante toda a execução do contrato as mesmas condições da habilitação;

V - Emitir fatura no valor pactuado e condições do Contrato, apresentando-a à Contratante para ateste e pagamento.

VI – Não subcontratar total ou parcialmente o objeto deste acordo;

# **CLÁUSULA OITAVA – DA EXTINÇÃO CONTRATUAL**

§ 1º O presente Contrato poderá ser extinto nas condições estabelecidas nos artigos 137 a 139 da Lei n.º 14.133/21.

§ 2º A extinção do Contrato poderá ser:

I - Determinada por ato unilateral e escrito da Administração, exceto no caso de descumprimento decorrente de sua própria conduta;

II - Consensual, por acordo entre as partes, por conciliação, por mediação ou por comitê de resolução de disputas, desde que haja interesse da Administração;

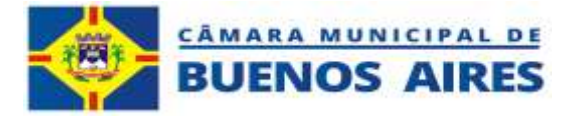

III - Determinada por decisão arbitral, em decorrência de cláusula compromissória ou compromisso arbitral, ou por decisão judicial.

§ 3º A extinção determinada por ato unilateral da Administração e a extinção consensual deverão ser precedidas de autorização escrita e fundamentada da autoridade competente e reduzidas a termo no respectivo processo.

§ 4º Quando a extinção decorrer de culpa exclusiva da Administração, a **CONTRATADA** será ressarcida pelos prejuízos regularmente comprovados que houver sofrido e terá direito a:

I - Pagamentos devidos pela execução do Contrato até a data de extinção;

§ 5ºA extinção determinada por ato unilateral da Administração poderá acarretar, sem prejuízo das sanções previstas neste contrato, as seguintes consequências:

I - Assunção imediata do objeto do Contrato, no estado e local em que se encontrar, por ato próprio da Administração;

II - Retenção dos créditos decorrentes do contrato até o limite dos prejuízos causados à Administração Pública e das multas aplicadas.

# **CLÁUSULA NONA – DA ALTERAÇÃO DO CONTRATO**

§1º O presente Contrato poderá ser alterado, com as devidas justificativas, nos seguintes casos:

I - Unilateralmente pela Administração:

a) Quando houver modificação do projeto ou das especificações, para melhor adequação técnica a seus objetivos;

b) Quando for necessária a modificação do valor contratual em decorrência de acréscimo ou diminuição quantitativa de seu objeto, nos limites permitidos em Lei;

II - Por acordo entre as partes:

a) Quando necessária a modificação do regime de execução do serviço, bem como do modo de fornecimento, em face de verificação técnica da inaplicabilidade dos termos contratuais originários;

b) Quando necessária a modificação da forma de pagamento por imposição de circunstâncias supervenientes, mantido o valor inicial atualizado e vedada a antecipação do pagamento em relação ao cronograma financeiro fixado sem a correspondente contraprestação de fornecimento de bens ou execução de obra ou serviço;

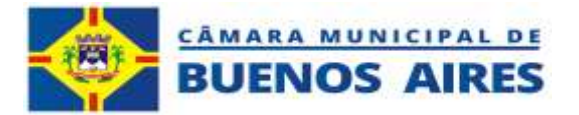

c) Para restabelecer o equilíbrio econômico-financeiro inicial do contrato em caso de força maior, caso fortuito ou fato do príncipe ou em decorrência de fatos imprevisíveis ou previsíveis de consequências incalculáveis, que inviabilizem a execução do contrato tal como pactuado, respeitada, em qualquer caso, a repartição objetiva de risco, devendo a Administração Municipal responder ao pedido de reequilíbrio econômicofinanceiro em até 15 (quinze) dias da data de recebimento.

§2º Em caso de alteração unilateral, a **CONTRATADA** será obrigada a aceitar, nas mesmas condições contratuais, acréscimos ou supressões de até 25% (vinte e cinco por cento).

§3º As alterações unilaterais a que se refere o §1º não poderão transfigurar o objeto da contratação.

§4º Caso haja alteração unilateral do contrato que aumente ou diminua os encargos do contratado, a Administração deverá restabelecer, no mesmo termo aditivo, o equilíbrio econômico-financeiro inicial.

§5º A extinção do Contrato não configurará óbice para o reconhecimento do desequilíbrio econômico-financeiro, hipótese em que será concedida indenização por meio de termo indenizatório.

I - O pedido de restabelecimento do equilíbrio econômico-financeiro deverá ser formulado durante a vigência do contrato e antes de eventual prorrogação.

§6º A formalização do termo aditivo é condição para a execução, pela **CONTRATADA**, das prestações determinadas pelo **CONTRATANTE** no curso da execução do Contrato, salvo nos casos de justificada necessidade de antecipação de seus efeitos, hipótese em que a formalização deverá ocorrer no prazo máximo de 1 (um) mês.

§7º Os preços contratados serão alterados, para mais ou para menos, conforme o caso, se houver, após a data da apresentação da proposta, criação, alteração ou extinção de quaisquer tributos ou encargos legais ou a superveniência de disposições legais, com comprovada repercussão sobre os preços contratados.

§8º Registros que não caracterizam alteração do Contrato podem ser realizados por simples apostila, dispensada a celebração de termo aditivo, como nas seguintes situações:

I - Variação do valor contratual para fazer face ao reajuste ou à repactuação de preços previstos no próprio Contrato;

II - Atualizações, compensações ou penalizações financeiras decorrentes das condições de pagamento previstas no Contrato;

III - Alterações na razão ou na denominação social da **CONTRATADA**;

IV - Empenho de dotações orçamentárias.

# **CLÁUSULA DÉCIMA - CRITÉRIO DE REAJUSTE**

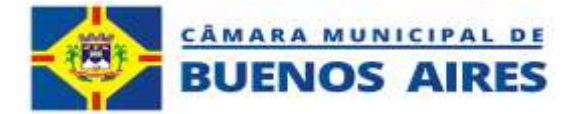

§1º Não será concedido reajuste contratual com período de execução inferior a 12 meses.

§2º Caso haja concessão de reajuste, esse terá como base o Índice Nacional de Preços ao Consumidor Amplo – IPCA.

# **CLÁUSULA DÉCIMA PRIMEIRA - DO RECEBIMENTO DO OBJETO**

§1º O objeto será recebido de forma provisória, pelo responsável pelo seu acompanhamento e fiscalização, mediante a emissão de termo circunstanciado e definitivamente, por servidor ou comissão designada para tanto, mediante termo que comprove o atendimento das exigências contratuais e todas as exigências contidas no Termo de Referência, documento indissociável deste acordo.

§2º Os recebimentos provisório e definitivo deverão ser realizados em até 15 (quinze) dias a partir do fato gerador.

§3º A gestão do contrato será de responsabilidade do Servidor **DAVI BEZERRA CAVALCANTI FILHO,** matricula nº 0000023**.**

, enquanto a fiscalização da avença será exercida pelo(a) servidor(a) designado.

§ 4º Caberá ao fiscal do Contrato:

I - Responsabilizar-se pela vigilância e garantia da regularidade e adequação da execução contratual;

II - Conhecer plenamente os termos contratuais sob sua fiscalização, principalmente suas cláusulas, assim como as condições constantes do instrumento convocatório e seus anexos, com vistas a identificar as obrigações in concreto tanto do Contratante quanto da Contratada;

III - Conhecer e reunir-se com o preposto da Contratada com a finalidade de definir e estabelecer as estratégias da execução do objeto, bem como traçar metas de controle, fiscalização e acompanhamento da execução contratual;

IV - Exigir da Contratada o fiel cumprimento de todas as condições contratuais assumidas, constantes das cláusulas e demais condições do instrumento convocatório e respectivos anexos;

V - Comunicar à Administração a necessidade de alterações do quantitativo do objeto ou modificação da forma de sua execução, em razão do fato superveniente ou de outro qualquer, que possa comprometer a aderência contratual e seu efetivo resultado;

VI - Recusar execução irregular, não aceitando produto diverso daquele que se encontra especificado no Termo de Referência e neste Contrato, assim como observar, para o correto recebimento;

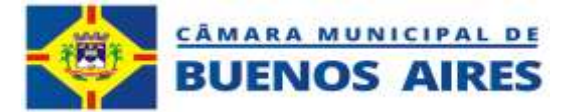

VII - Comunicar por escrito qualquer falta cometida pela Contratada;

VIII - Comunicar formalmente ao Gestor do Contrato as irregularidades cometidas passíveis de penalidade, após os contatos prévios com a Contratada;

IX - Anotar em registro próprio todas as ocorrências relacionadas com a execução do Contrato, determinando o que for necessário à regularização das faltas ou defeitos observados.

§ 5º Caberá ao gestor do Contrato:

I - Autorizar a abertura de processo administrativo visando à aplicação das penalidades cabíveis, garantindo a defesa prévia à Contratada;

II - Emitir avaliação da qualidade referente execução contratual;

III - Acompanhar e observar o cumprimento das cláusulas contratuais;

IV - Analisar os relatórios e documentos enviados pelo fiscal do contrato;

V - Propor aplicação de sanções administrativas pelo descumprimento das cláusulas contratuais apontadas pelo fiscal do contrato;

VI - Providenciar o pagamento das faturas emitidas pela Contratada, mediante a observância das exigências contratuais e legais;

VI - Manter controle atualizado dos pagamentos efetuados, observando que o valor do contrato não seja ultrapassado;

VII - Orientar o fiscal do Contrato para a adequada observância das cláusulas contratuais.

# **CLÁUSULA DÉCIMA SEGUNDA - DAS PENALIDADES**

A aplicação das sanções abaixo previstas será realizada em conformidade com a Lei nº 14.133/2021.

§ 1º A **CONTRATADA** será responsabilizada pelas seguintes infrações:

I - Dar causa à inexecução parcial do Contrato;

II - Dar causa à inexecução parcial do Contrato que cause grave dano à Administração, ao funcionamento dos serviços públicos ou ao interesse coletivo;

III - Dar causa à inexecução total do Contrato;

IV - Deixar de entregar a documentação exigida para a dispensa;

V - Não manter a proposta, salvo em decorrência de fato superveniente devidamente justificado;

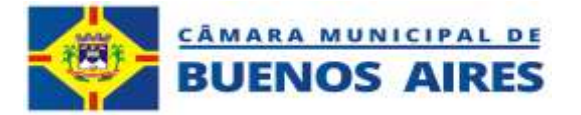

VI - Não celebrar o contrato ou não entregar a documentação exigida para a contratação, quando convocado dentro do prazo de validade de sua proposta;

VII - Ensejar o retardamento da execução ou da entrega do objeto sem motivo justificado;

VIII - Apresentar declaração ou documentação falsa ou prestar declaração falsa durante a dispensa ou a execução do Contrato;

IX - Fraudar a dispensa ou praticar ato fraudulento na execução do Contrato;

X - Comportar-se de modo inidôneo ou cometer fraude de qualquer natureza;

XI - Praticar atos ilícitos com vistas a frustrar os objetivos da licitação;

XII - Praticar ato lesivo previsto no art. 5º da Lei nº 12.846, de 1º de agosto de 2013.

§ 2° As sanções que poderão ser aplicadas respeitam o disposto no artigo 156 da Lei nº 14.133/2021, sendo elas:

- I Advertência;
- II Multa;
- III Impedimento de licitar e contratar;
- IV Declaração de inidoneidade para licitar ou contratar.
- § 3º Na aplicação das sanções serão considerados:
- I A natureza e a gravidade da infração cometida;
- II As peculiaridades do caso concreto;
- III As circunstâncias agravantes ou atenuantes;

IV - Os danos que dela provierem para a Administração Pública;

V - A implantação ou o aperfeiçoamento de programa de integridade, conforme normas e orientações dos órgãos de controle.

§ 4° A sanção de advertência será aplicada exclusivamente pela infração administrativa prevista no inciso I do § 1°, quando não se justificar a imposição de penalidade mais grave.

§ 5° A sanção de multa (5% do valor do contrato) será aplicada ao responsável por qualquer das infrações administrativas previstas no § 1°.

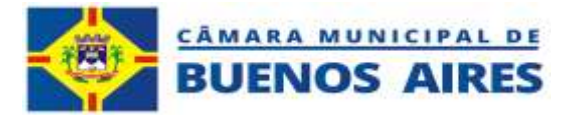

§ 6° A sanção de impedimento de licitar e contratar será aplicada ao responsável pelas infrações administrativas previstas nos incisos II, III, IV, V, VI e VII do § 1°, quando não se justificar a imposição de penalidade mais grave, e impedirá o responsável de licitar ou contratar no âmbito da Administração Pública direta e indireta do ente federativo que tiver aplicado a sanção, pelo prazo máximo de 3 (três) anos.

§7° A sanção de declaração de inidoneidade para licitar ou contratar será aplicada ao responsável pelas infrações administrativas previstas nos incisos VIII, IX, X, XI e XII do § 1°, bem como pelas infrações administrativas previstas nos incisos II, III, IV, V, VI e VII do referido item que justifiquem a imposição de penalidade mais grave que a sanção referida no §6°, e impedirá o responsável de licitar ou contratar no âmbito da Administração Pública direta e indireta de todos os entes federativos, pelo prazo mínimo de 3 (três) anos e máximo de 6 (seis) anos.

§8° A sanção de declaração de inidoneidade para licitar ou contratar será precedida de análise jurídica e será de competência exclusiva de secretário municipal.

§9° As sanções de advertência, impedimento de licitar e contratar e declaração de inidoneidade para licitar ou contratar poderão ser aplicadas cumulativamente com a penalidade de multa.

§10° Se a multa aplicada e as indenizações cabíveis forem superiores ao valor de pagamento eventualmente devido pela Administração ao contratado, além da perda desse valor, a diferença será cobrada judicialmente.

§11° A aplicação das sanções previstas no §2° não exclui, em hipótese alguma, a obrigação de reparação integral do dano causado à Administração Pública.

§12° Na aplicação da sanção de multa será facultada a defesa do interessado pelo prazo de 15 (quinze) dias úteis, contado da sua intimação.

§13° A aplicação das sanções de impedimento de licitar e contratar e declaração de inidoneidade para licitar ou contratar requererá a instauração de processo de responsabilização, a ser conduzido por comissão composta de 2 (dois) ou mais servidores estáveis, que avaliará fatos e circunstâncias conhecidos e intimará o contratado para, no prazo de 15 (quinze) dias úteis, contado da data de intimação, apresentar defesa escrita e especificar as provas que pretenda produzir.

I - Na hipótese de deferimento de pedido de produção de novas provas ou de juntada de provas julgadas indispensáveis pela comissão o contratado poderá apresentar alegações finais no prazo de 15 (quinze) dias úteis, contado da data da intimação.

II - Serão indeferidas pela comissão, mediante decisão fundamentada, provas ilícitas, impertinentes, desnecessárias, protelatórias ou intempestivas.

III - A prescrição ocorrerá em 5 (cinco) anos, contados da ciência da infração pela Administração, e será: interrompida pela instauração do processo de responsabilização; suspensa pela celebração de acordo de leniência previsto na Lei nº 12.846, de 1º de agosto de 2013; suspensa por decisão judicial que inviabilize a conclusão da apuração administrativa.

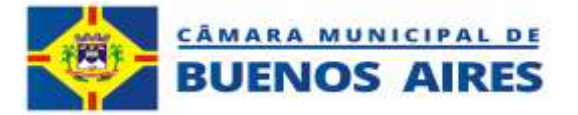

§14° Os atos aqui previstos como infrações administrativas ou em lei de licitações e contratos da Administração Pública que também sejam tipificados como atos lesivos na Lei nº 12.846, de 1º de agosto de 2013, serão apurados e julgados conjuntamente, nos mesmos autos, observados o rito procedimental e a autoridade competente.

§15° A personalidade jurídica poderá ser desconsiderada sempre que utilizada com abuso do direito para facilitar, encobrir ou dissimular a prática dos atos ilícitos ou para provocar confusão patrimonial, e, nesse caso, todos os efeitos das sanções aplicadas à pessoa jurídica serão estendidos aos seus administradores e sócios com poderes de administração. A pessoa jurídica sucessora ou a empresa do mesmo ramo com relação de coligação ou controle, de fato ou de direito, com o sancionado, observados, em todos os casos, o contraditório, a ampla defesa e a obrigatoriedade de análise jurídica prévia.

§16° O atraso injustificado na execução do Contrato sujeitará o contratado a multa de mora diária de 0,5% do valor global do contrato.

I - A aplicação de multa de mora não impedirá que a Administração a converta em compensatória e promova a extinção unilateral do contrato com a aplicação cumulada de outras sanções anteriormente previstas.

§17° É admitida a reabilitação do contratado perante a própria autoridade que aplicou a penalidade, exigidos, cumulativamente:

I - Reparação integral do dano causado à Administração Pública;

II - Pagamento da multa;

III - Transcurso do prazo mínimo de 1 (um) ano da aplicação da penalidade, no caso de impedimento de licitar e contratar, ou de 3 (três) anos da aplicação da penalidade, no caso de declaração de inidoneidade;

IV - Cumprimento das condições de reabilitação definidas no ato punitivo;

V - Análise jurídica prévia, com posicionamento conclusivo quanto ao cumprimento dos requisitos definidos neste artigo.

§18° A sanção pelas infrações previstas nos incisos VIII e XII § 1° exigirá, como condição de reabilitação do contratado, a implantação ou aperfeiçoamento de programa de integridade pelo responsável.

# **CLÁUSULA DÉCIMA TERCEIRA – DA VINCULAÇÃO DO CONTRATO**

Integram o presente instrumento, como se transcritos estivessem, o Instrumento Convocatório do Processo Administrativo **nº 002/2024, Dispensa nº 001/2024,** e seus anexos, a proposta da CONTRATADA e o ato que autorizou a contratação direta.

# **CLÁUSULA DÉCIMA QUARTA – DO FORO E DAS DISPOSIÇÕES FINAIS**

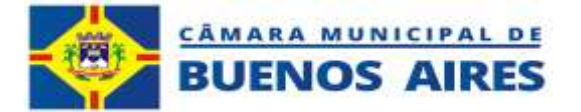

§ 1º Este contrato mantém vinculação ao instrumento convocatório, ao Termo de Referência, ao ato que tiver autorizado a contratação direta e à respectiva proposta.

§2º Por força do disposto no § 1º do Art. 92 da Lei 14.133/21, fica eleito o foro da Comarca do Tracunhaém- PE para dirimir quaisquer pendências oriundas do presente Contrato.

E, por se encontrarem justos e acordados, firmam o presente Contrato em 02 (duas) vias de idêntico teor e, para único efeito, na presença de testemunhas que também assinam.

Buenos Aires, \_\_\_\_\_/\_\_\_\_\_\_\_\_\_\_/ 2024.

# **CÂMARA MUNICIPAL DE VEREADORES DE BUENOS AIRES – PE CONTRATANTE LUIZ CARLOS ORÁCIO DA SILVA PRESIDENTE**

\_\_\_\_\_\_\_\_\_\_\_\_\_\_\_\_\_\_\_\_\_\_\_\_\_\_\_\_\_\_\_\_ **Nome da Empresa CNPJ: Nome do Sócio-Administrador CPF nº.** CONTRATADO

## **TESTEMUNHA:**

**CPF:**

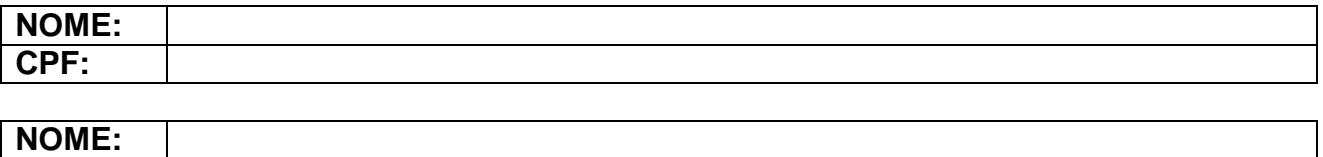